#### **МНОГОПОЛЮСНИКИ**

#### **Четырехполюсники**

Исследование режима работы сложной ЭЦ сводится к установлению связи между токами, напряжениями и мощностями различных ее участков или ветвей.

Часть цепи, которая характеризуется обобщенными параметрами, необходимыми и достаточными для составления уравнений связи между токами и потенциалами на ее зажимах, называется **многополюсником**. Наиболее часто рассматривают двухполюсники, трехполюсники и четырехполюсники.

Рассмотрим схему с двумя источниками энергии, остальную часть схемы относим к пассивному четырехполюснику с первичными – входными зажимами 1- 1' и вторичными – выходными зажимами 2 - 2'*,* внутренние сопротивления источников энергии отнесены внутрь четырехполюсника.

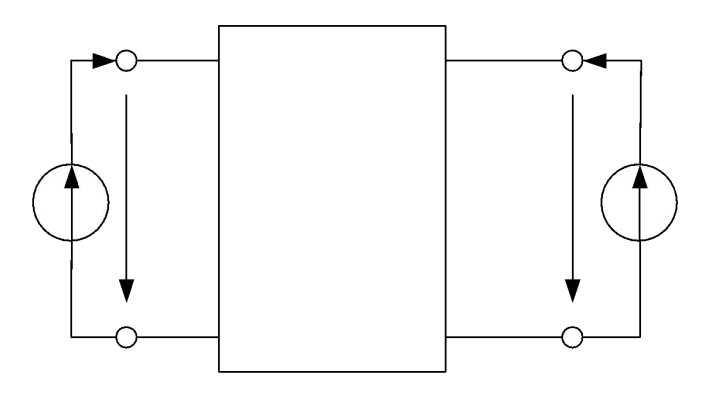

Режим работы 4-полюсника полностью определен, если известны  $\dot{U}_1, \dot{U}_2, \dot{I}_1, \dot{I}_2$ .

Обычно две из четырех величин, определяющих режим 4-полюсника известны (их рассматривают как заданные воздействия). Тогда требуется найти две остальные величины (отклики на воздействия). В зависимости от конкретных условий может встретиться один из шести вариантов.

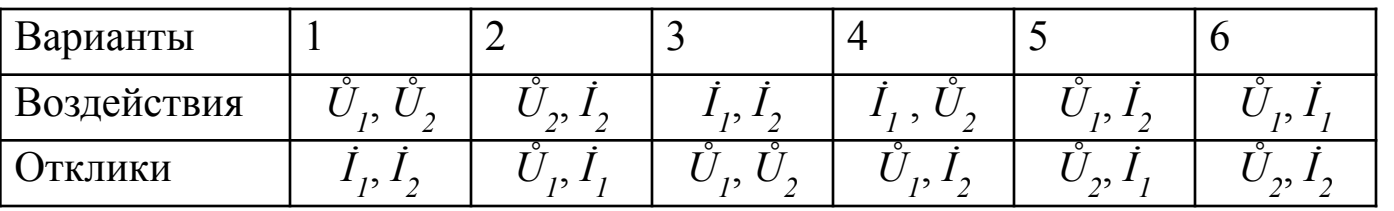

Для решения поставленной задачи необходимо располагать системой уравнений, которые называются основными уравнениями 4-полюсника.

Остановимся на первом варианте, когда известны  $\mathring{U}_I$  и  $\mathring{U}_2$ , тогда искомые токи представляют функции напряжений

$$
i_1 = f_1(u_1, u_2);
$$
  

$$
i_2 = f_2(u_1, u_2);
$$

Если предположить, что  $\mathring{U}_I$  и  $\mathring{U}_2$  изменяются на бесконечно малые величины  $du_I$  и  $du_2$ , то изменения токов определяются полными дифференциалами

$$
di_1 = \frac{df_1}{\partial u_1} du_1 + \frac{df_1}{\partial u_2} du_2 = \frac{\partial i_1}{\partial u_1} du_1 + \frac{\partial i_1}{\partial u_2} du_2;
$$
  

$$
di_2 = \frac{df_2}{\partial u_1} du_1 + \frac{df_2}{\partial u_2} du_2 = \frac{\partial i_2}{\partial u_1} du_1 + \frac{\partial i_2}{\partial u_2} du_2;
$$

Частные производные имеют размерности проводимостей  $\frac{\partial i_1}{\partial u_1} = g_{11}$ ,  $\frac{\partial i_1}{\partial u_2} = g_{12}$ ,  $\frac{\partial i_2}{\partial u_1} = g_{21}$ ,  $\frac{\partial i_2}{\partial u_2} = g_{22}$ .

\n
$$
\text{Tor,} \quad\n \begin{aligned}\n i_1 &= g_{11} du_1 + g_{12} du_2; \\
 i_2 &= g_{21} du_1 + g_{22} du_2; \n \end{aligned}
$$
\n

Аналогично могут быть установлены соотношения и для комплексных амплитуд токов и напряжений.

$$
I_1 = Y_{11}U_1 + Y_{12}U_2 = I'_1 + I''_1;
$$
  
\n
$$
I_2 = Y_{21}U_1 + Y_{22}U_2 = I'_2 + I''_2;
$$
 (1)

Токи  $I_1$ ,  $I_2$  определяются при раздельном воздействии  $\mathring{U}_1$ ,  $\mathring{U}_2$  на зажимы.

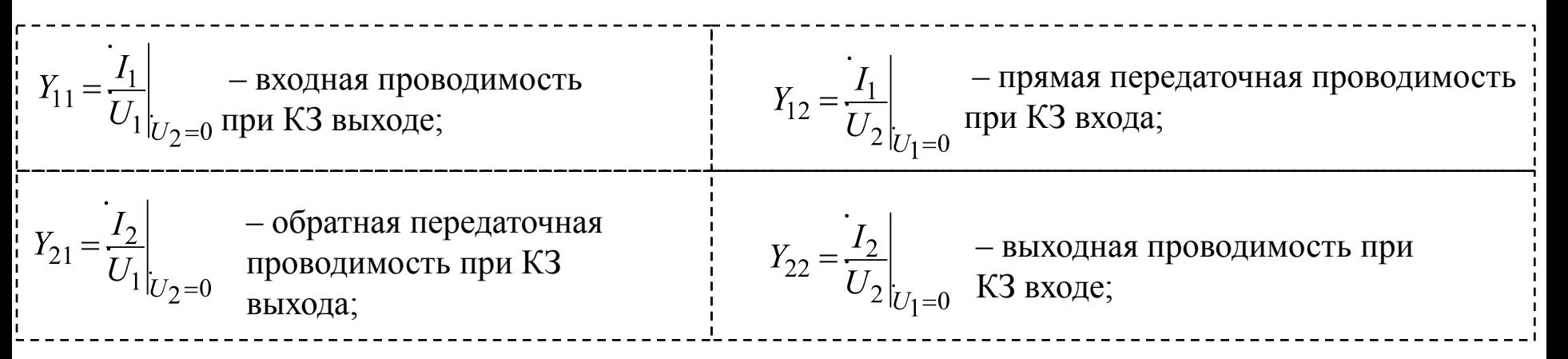

Для пассивного 4-полюсника справедлив принцип взаимности  $Y_{12} = Y_{21}$ .<br>Если при переносе источника напряжения к зажимам 2-2 остаются равными и выходные токи  $\dot{I}_2 = \dot{I}_1$ и токи на входе  $I^{\prime\prime}{}_{2} = I^{\prime}{}_{1}$ , то такой 4-полюсник называется симметричным.

Примером симметричного 4-полюсника может служить схема Т-оразного четырехполюсника у которого  $Z_a = Z_h$ .

В симметричном 4-полюснике  $i'_{i} = i''_{i}$ , а значит  $Y_{11} = Y_{22}$ 

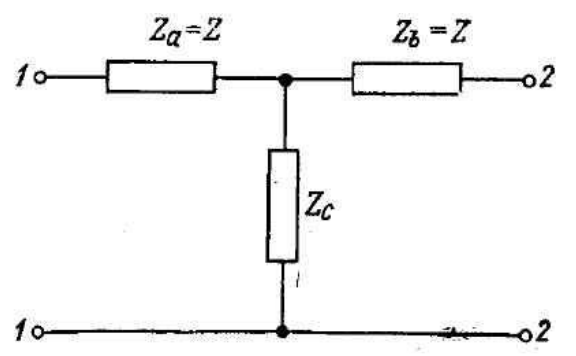

Когда 4-полюсник выполняет роль промежуточного звена, между источником и нагрузкой заданными часто являются параметры нагрузки  $\vec{l}_2$ , и  $\mathring{U}_2$ , а искомые величины характеризуют режим на входе. Решив (1) относительно  $\hat{I}_i$ , и  $\hat{U}_i$  получим

$$
\begin{aligned}\n\dot{U}_1 &= -\frac{Y_{22}}{Y_{21}} U_2 + \frac{1}{Y_{21}} I_2 \\
I_1 &= -\frac{Y_{11}Y_{22} - Y_{12}Y_{21}}{Y_{21}} U_2 + \frac{Y_{11}}{Y_{21}} I_2\n\end{aligned}
$$
\n
$$
\begin{aligned}\n\text{Эти уравнения можно записать в виде} \\
\text{Эги уравнения можно записать в виде} \\
\end{aligned}
$$

$$
U_1 = \dot{A}U_2 + \dot{B}I_2
$$
  

$$
I_1 = \dot{C}U_2 + \dot{D}I_2
$$

Комплексные коэффициенты  $A$ ,  $B$ ,  $C$ ,  $D$  носят название А-параметров четырехполюсника. Для пассивного 4-полюсника  $Y_{12} = Y_{21}$ , поэтому  $AD$ - $BC=1$  и для такого 4-полюсника только три параметра могут быть заданы независимо, четвертый определяется однозначно.

Если 4-полюсник симметричный  $Y_{11} = Y_{22}$ , то  $A = D$  и следовательно  $A^2$ -BC=1. Т.е. два параметра такого 4-полюсника являются независимыми и может быть полностью охарактеризован любыми двумя параметрами.

Если для 4-полюсника заданы  $I_i$  и  $I_2$ , то основные уравнения приводятся к виду:

$$
U_1 = Z_1 I_1 + Z_1 I_2 I_2
$$
  

$$
U_2 = Z_2 I_1 + Z_2 I_2
$$

где  $Z_{11} = \mathring{U}_1 / I_p$ ,  $Z_{21} = \mathring{U}_2 / I_p$ , при  $I_2 = 0$  (питание со стороны первичных зажимов и разомкнутых вторичных),  $Z_{22} = \hat{U}_2/\tilde{I}_2$ ,  $Z_{12} = \hat{U}_1/\tilde{I}_2$ , при  $I_1 = 0$ . Такая форма записи называется Z-формой. (запись уравнений 4-полюсника в h-, f- и b-формах самостоятельно)

Если известны параметры 4-полюсника в одной из шести систем, то с помощью формул перехода можно перейти в любую другую систему (таблицы перехода найти и разобрать самостоятельно).

#### Вторичные параметры 4-полюсника. Входные и выходные сопротивления

Рассмотрим линейный пассивный 4-полюсник

Входное и выходное сопротивления цепи нагруженного 4-полюсника будут

$$
Z_{\alpha x. \mu} = \frac{U_1}{I_1} \qquad Z_{\mu} = \frac{U_2}{I_2}
$$

 $-Z_{\mathcal{B}X,H}$ 

Из основного уравнения 4-полюсника в А-параметрах получим

$$
Z_{\alpha x. H} = \frac{A U_2 + B I_2}{C U_2 + D I_2} = \frac{A Z_{\mu} + B}{C Z_{\mu} + D}
$$
 (2)

Если  $Z_{n} = 0$  (режим КЗ), то  $Z_{\alpha x. \mu x3} = B/D$ .

Если  $Z_{\mu}^{\mu} = \infty$  (режим XX), то  $Z_{\alpha x \mu, xx}^{\mu} = A/C$ .<br>Если нужно определить выходное сопротивление  $Z_{\alpha x \mu}$  нагруженного 4-полюсника то считают, что он питается справа, а клеммы 1-1 замкнуты на сопротивление нагрузки Z. Приняв во внимание, что 4-полюсник пассивный (AD-BC=1) система основных уравнений относительно  $\hat{I}_2$ , и  $\hat{U}_2$ примет вид  $\hat{I}_I = \vec{D}I$   $\vec{R}I$ 

$$
U_2 - D U_1 - D I_1
$$
  

$$
I_2 = A I_1 - C U_1
$$

Выходное сопротивление  $Z_{\text{g}_{bIX,H}} = (\mathring{U}_2/\mathring{I}_2)$ , а сопротивление нагрузки  $Z_{\mu} = (\mathring{U}_1/\mathring{I}_1)$ . Знак «-» поставлен потому, что токи  $\mathring{I}_1$  и  $\mathring{I}_2$  имеют противоположные направления тем, которые приняты за Тогда получим

Если 4-полюсник симметричный то  $A = D$  и  $Z_{g_{x,H}} = Z_{g_{bK,H}}$ . Т.о. зная параметры 4-полюсника можно рассчитать входные и выходные сопротивления при любых значениях сопротивления нагрузки.

## **Характеристические сопротивления 4-полюсника**

Характеристические сопротивления 4-полюсника (*Z'<sub>вх</sub> и Z'<sub>вых</sub>) –* это такие сопротивления, которые обладают следующими свойствами:

- 1) при нагрузке выхода 4-полюсника на  $Z'_{\text{max}}$ , его входное сопротивление равно  $Z'_{\text{max}}$ ;
- 2) при нагрузке входа 4-полюсника на *Z' вх* его выходное сопротивление равно *Z' вых .*

Подставим *Z' вых* в уравнение (2) вместо *Z н* , а вместо *Z вх.н* – сопротивление *Z' вх .* В выражении (3) вместо  $Z_{_\mu}$  напишем  $Z^{\prime}_{_{\textrm{\tiny{ex}}}}$ , а вместо  $Z_{_{\textrm{\tiny{6btx}},H}}-Z^{\prime}_{_{\textrm{\tiny{6btx}}}}$ . Получим систему из двух уравнений

$$
Z'_{\text{ex}} = \frac{AZ'_{\text{BUX}} + B}{CZ'_{\text{BUX}} + D}
$$
\n
$$
Z'_{\text{ex}} = \pm \sqrt{\frac{AB}{CD}}
$$
\n
$$
Z'_{\text{BUX}} = \pm \sqrt{\frac{AB}{CD}}
$$
\n
$$
Z'_{\text{BUX}} = \pm \sqrt{\frac{BD}{AC}}
$$
\n
$$
Z'_{\text{BUX}} = \pm \sqrt{\frac{BD}{AC}}
$$

*Z' вх* и *Z' вых* – не зависят от сопротивлений, включенных между входными и выходными зажимами, а зависят только от параметров («характера») 4-полюсника, зависит от первичных параметров, поэтому их рассматривают как вторичные параметры 4-полюсника.

$$
Z'_{\rm ex} = \sqrt{Z_{\rm ex. \, H. \, K3} Z_{\rm ex. \, H. \, XX}} \qquad Z'_{\rm 6bIX} = \sqrt{Z_{\rm 6bIX. \, H. \, K3} Z_{\rm 6bIX. \, H. \, XX}}
$$

Для симметричных 4-полюсников  $Z'_{\text{exc}} = Z'_{\text{osc}} = \sqrt{\frac{B}{C}}$ 

# **Коэффициент трансформации 4-полюсника**

Если имеется 4-полюсник с согласованной нагрузкой, т.е.  $Z_{\mu} = \frac{U_2}{I_2} = Z'_{\text{b}ux} = \sqrt{\frac{BD}{AC}}$ Тогда основные уравнения примут вид

$$
U_1 = U_2 \left( A + \sqrt{\frac{ABC}{D}} \right) \Bigg|
$$
  

$$
I_1 = I_2 \left( D + \sqrt{\frac{DBC}{A}} \right) \Bigg|
$$

Коэффициентом трансформации называют величину  $m_T =$ 

$$
A = \sqrt{\frac{Z'_{\text{ex}}}{Z'_{\text{cur}}}} \sqrt{\frac{A}{B}}
$$
м~~р~~жно записать

$$
\left\{\n\begin{array}{c}\n\frac{1}{m_T} \cdot \frac{U_1}{U_2} = \sqrt{AD} + \sqrt{BC} \\
\vdots \\
\frac{1}{m_T} \cdot \frac{I_1}{I_2} = \sqrt{AD} + \sqrt{BC}\n\end{array}\n\right\}\n\Rightarrow\n\left\{\n\begin{array}{c}\n\frac{1}{m_T} \cdot \frac{U_1}{U_2} = m_T \cdot \frac{I_1}{I_2} = e^{\Gamma}\n\end{array}\n\right.
$$

Величина Γ называется **характеристической постоянной передачи** 4-полюсника и равна

$$
\Gamma = \ln\left(\frac{1}{m_T}\frac{U_1}{U_2}\right) = \ln\left(m_T\frac{I_1}{I_2}\right) = \ln\left(\sqrt{AD} + \sqrt{BC}\right)
$$

Если  $\Gamma = 0$  то  $m_{\overline{I}} = \tilde{U}_1 / \tilde{U}_2$  и 4-полюсник является идеальным трансформатором. Коэффициент трансформации *Γ* комплексная величина *Γ=a+jb,* Если симметричный 4-полюсник согласован, то

при этом, следовательно

$$
a = \ln\left(\frac{U_1}{U_2}\right), \quad b = -\varphi.
$$

Коэффициент а называется собственным (волновым) затуханием 4-полюсника. Коэффициент b называется коэффициентом фазы (фазовая постоянная).

Постоянную передачи можно выразить через передаточную функцию

$$
\ln\left(\frac{U_1}{U_2}\right) = \ln\left(\frac{1}{K(j\omega)}\right) = \Gamma, \qquad \text{omkyda} \qquad K(j\omega) = \frac{U_2}{U_1} = e^{-\Gamma}
$$

Обычно большой интерес представляет соотношение мощностей на входе и выходе согласованного 4полюсников. Если предположить, что 4-полюсник пассивный  $(Z_{ex} = Z_{out}^{\prime})$ , а характеристическое сопротивление имеет сугубо активный характер и 4-полюсник нагружен на согласованную нагрузку  $Z$ '  $\sum_{\text{B} \in \mathbb{Z}_{H}} = Z_{\text{B}}$ , то получим, что потребляемая мощность сопротивления нагрузки

$$
P_2 = \frac{U_2^2}{2Z_0}
$$

Мощность подводимая ко входам 4-полюсника  $Z'_{ex} = Z'_{usx} = Z_n = Z_0$  будет равна  $P_1 = \frac{U_1^2}{2Z_0}$ 

Отношение этих мощностей называется коэффициентом полезного действия 4-полюсника

$$
\eta = \frac{P_2}{P_1} = \frac{U_2^2}{U_1^2} = e^{-2\alpha}
$$

#### **Эквивалентные схемы пассивных 4-полюсников**

Простейшие схемы 4-полюсников: Г-, Т- и П-типа.

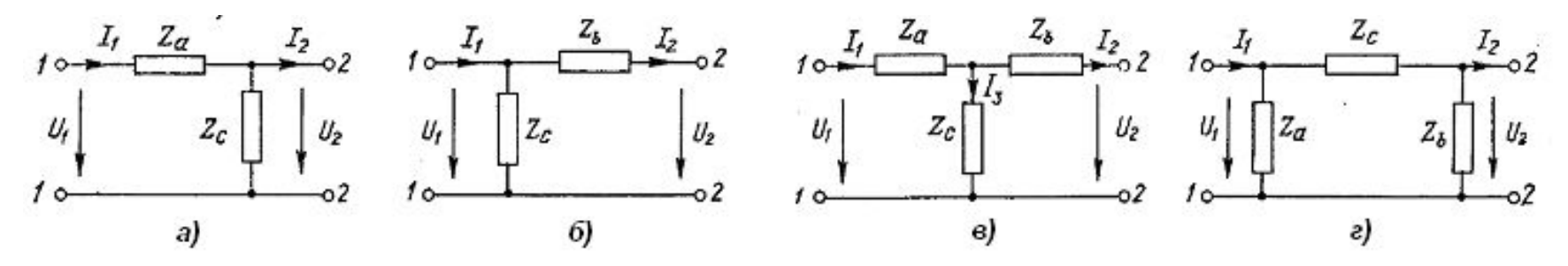

Рассмотрим Т-образную как более универсальную. Пусть известны  $Z_{a'}$   $Z_{b}$  и  $Z_{c'}$  запишем уравнения Кирхгофа для Т-образной схемы и приведем их к виду основных уравнений 4-полюсника.

$$
I_1 = I_2 + I_3
$$
  
\n
$$
U_1 = I_1 Z_a + I_2 Z_b + U_2
$$
  
\n
$$
U_1 = I_1 Z_a + I_2 Z_b + U_2
$$
  
\n
$$
I_1 = C U_2 + D I_2
$$
  
\n
$$
I_1 = C U_2 + D I_2
$$
  
\n
$$
I_1 = C U_2 + D I_2
$$
  
\n
$$
I_1 = I_2 + \frac{U_2 + I_2 Z_b}{Z_c} = \frac{1}{Z_c} U_2 + \left(1 + \frac{Z_b}{Z_c}\right) I_2 \implies \frac{C = \frac{1}{Z_c}}{D = 1 + \frac{Z_b}{Z_c}}
$$
  
\n
$$
U_1 = \left(1 + \frac{Z_a}{Z_c}\right) U_2 + \left(Z_a + Z_b + \frac{Z_a Z_b}{Z_c}\right) I_2, \quad A = 1 + \frac{Z_a}{Z_c}, \quad B = Z_a + Z_b + \frac{Z_a Z_b}{Z_c}
$$

Т.о. зная данные Т-образного 4-полюсника, можно найти его первичные параметры, а зная первичные параметры можно найти характеристические входное и выходное сопротивления.

$$
\mathbf{z}'_k = \sqrt{\frac{AB}{CD}} = \sqrt{\frac{Z_a + Z_{CZ}}{Z_b + Z_c}} \left( \frac{Z_a}{Z_a + Z_c} \right) \qquad Z'_{\text{obIX}} = \sqrt{\frac{BD}{AC}} = \sqrt{\frac{Z_b + Z_c}{Z_a + Z_c}} \left( \frac{Z_a Z_b + Z_b Z_c + Z_a Z_c}{Z_a + Z_c} \right)
$$

#### **Схемы соединения 4-полюсников**

**Цепочная схема:** выходные зажимы каждого из составляющих цепь звена соединены с входными зажимами последующего звена. В такой схеме стремятся осуществить согласованное включение отдельных звеньев. Для этого нужно чтоб

 $Z'_{\text{BblX}} = Z'_{\text{RX}} - 1$ 

$$
\frac{J_{0}I_{0}}{T_{0}}
$$

При согласованном включении 4-полюсников можно записать

$$
\frac{I_1}{I_2}\sqrt{\frac{Z_{01}}{Z_{02}}} = e^{\Gamma_1}, \quad \frac{I_2}{I_3}\sqrt{\frac{Z_{02}}{Z_{03}}} = e^{\Gamma_2}, \dots, \frac{I_n}{I_{(n+1)}}\sqrt{\frac{Z_{0n}}{Z_{0(n+1)}}} = e^{\Gamma_n}
$$

Где Г*<sup>n</sup>* – постоянная передачи *n*-го звена. Перемножив обе части этих уравнений друг на друга получим

$$
\frac{I_1}{I_{(n+1)}}\sqrt{\frac{Z_{01}}{Z_{0(n+1)}}}=e^{\left(\Gamma_1+\Gamma_2+\ldots+\Gamma_n\right)}=e^{\Gamma_3}
$$

Если цепная схема состоит из идентичных симметричных 4-полюсников, то  $Z_{01} = Z_{02} = ... = Z_{0n} = Z_0$ 

Т.о. в согласованной цепной схеме количество звеньев не влияет на величину входного сопротивление и оно всегда равно  $Z_{\theta}$ .

#### **Последовательное соединение 4-полюсников**

Под последовательным соединением 4-полюсников понимают соединение при котором как входные зажимы, так и выходные соеденены последовательно. В этом случае удобно представить основные уравнения 4-полюсника в Z- параметрах.

$$
U_1 = Z_{11}I_1 + Z_{12}I_2
$$
  

$$
U_2 = Z_{21}I_1 + Z_{22}I_2
$$

матричной форме оно примет вид

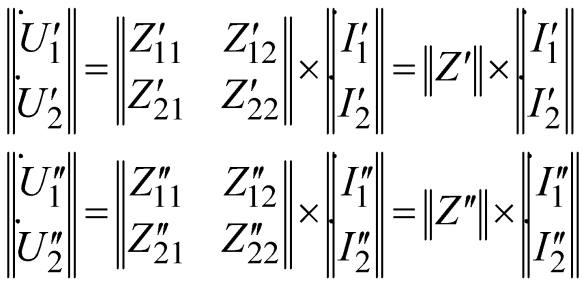

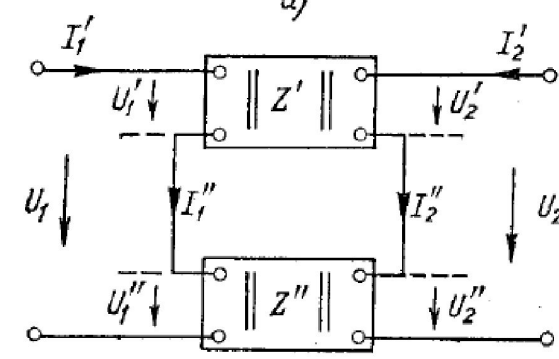

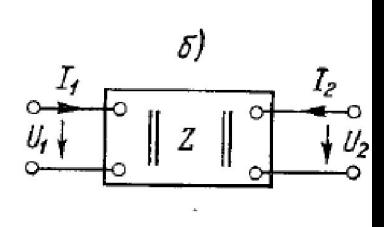

 $U_1 = U'_1 + U''_1, \quad U_2 = U'_2 + U''_2,$ <br>  $I_1 = I'_1 = I''_1, \quad I_2 = I'_2 = I''_2$ Результирующие токи и напряжения будут

$$
\begin{vmatrix} U_1 \\ U_2 \end{vmatrix} = \begin{vmatrix} Z'_{11} + Z''_{11} & Z'_{12} + Z''_{12} \\ Z'_{21} + Z''_{21} & Z'_{22} + Z''_{22} \end{vmatrix} \times \begin{vmatrix} I_1 \\ I_2 \end{vmatrix} = \|Z\| \times \begin{vmatrix} I_1 \\ I_2 \end{vmatrix}
$$

Т.о. при последовательном соединении, Z-матрица результирующего 4-полюсника равна сумме Zматриц исходных 4-полюсников.

#### **Параллельное соединение 4-полюсников**

При параллельном соединении как входные, так и выходные зажимы составляющих 4-полюсников включены параллельно

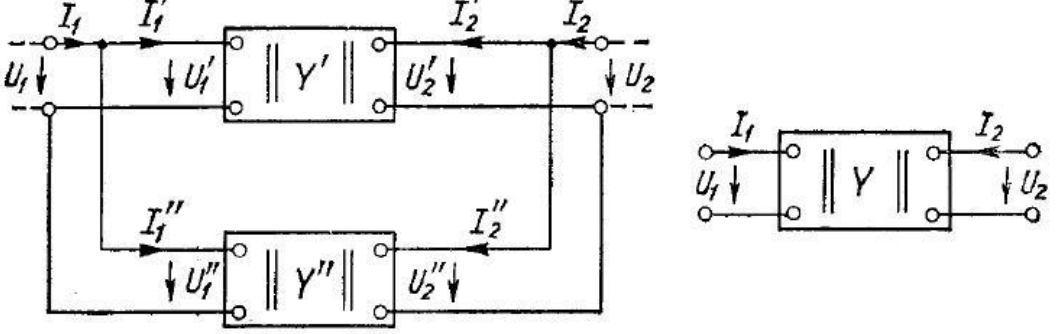

В этом случае удобно воспользоваться системой основных уравнений 4-полюсника в виде Yпараметров.

$$
I_1 = Y_1 \dot{U}_1 + Y_1 \dot{U}_2 = I'_1 + I''_1;
$$
  
\n
$$
I_2 = Y_2 \dot{U}_1 + Y_2 \dot{U}_2 = I'_2 + I''_2;
$$

$$
\begin{aligned}\n\begin{vmatrix}\nU_1'\n\\ U_2'\n\end{vmatrix} &= \begin{vmatrix}\nZ_{11}' & Z_{12}' \\
Z_{21}' & Z_{22}'\n\end{vmatrix} \times \begin{vmatrix}\nI_1'\n\\ I_2'\n\end{vmatrix} = \|Z'\| \times \begin{vmatrix}\nI_1'\n\\ I_2'\n\end{vmatrix} \\
\begin{vmatrix}\nU_1''\n\\ U_2''\n\end{vmatrix} &= \begin{vmatrix}\nZ_{11}'' & Z_{12}'' \\
Z_{21}'' & Z_{22}''\n\end{vmatrix} \times \begin{vmatrix}\nI_1''\n\\ I_2''\n\end{vmatrix} = \|Z''\| \times \begin{vmatrix}\nI_1''\n\\ I_2''\n\end{vmatrix}\n\end{aligned}
$$

Результирующие токи и напряжения будут

$$
\text{supaxenus } \text{Gyayr} \qquad \begin{array}{c} U_1 = U_1' + U_1'', \quad U_2 = U_2' + U_2'', \\ I_1 = I_1' - I_1'', \quad I_2 = I_2' = I_2'' \end{array}
$$
\n
$$
\begin{array}{c} U_1 \\ \vdots \\ U_2 \end{array} = \begin{array}{c} |Z_{11}' + Z_{11}'' & Z_{12}' + Z_{12}'' \\ |Z_{21}' + Z_{21}'' & Z_{22}' + Z_{22}'' \end{array} \begin{array}{c} |I_1| \\ |I_2| \end{array} = \|Z\| \times \begin{array}{c} |I_1| \\ |I_2| \end{array}
$$

Т.о. при последовательном соединении, Z-матрица результирующего 4-полюсника равна сумме Zматриц исходных 4-полюсников.

#### **Последовательно-параллельное соединение 4-полюсников**

 $I_2^{\prime}$  $\mathbf{U}_t$ 

Входные зажимы 4-полюсников включены последовательно, а выходные параллельно

Удобно воспользоваться системой h-параметров

$$
U_1 = h_{11}I_1 + h_{12}U_2 = U'_1 + U''_1,
$$
  
\n
$$
I_2 = h_{21}I_1 + h_{22}U_2 = I'_2 + I''_2;
$$

$$
\begin{aligned}\n\begin{vmatrix}\nU_1' \\
I_2'\n\end{vmatrix} &=\n\begin{vmatrix}\nh_{11}' & h_{12}' \\
h_{21}' & h_{22}'\n\end{vmatrix} \times \begin{vmatrix}\nI_1' \\
U_2'\n\end{vmatrix} =\n\begin{vmatrix}\nh' \\
V_2'\n\end{vmatrix} \\
\begin{vmatrix}\nU_1'' \\
I_2''\n\end{vmatrix} &=\n\begin{vmatrix}\nh_{11}'' & h_{12}'' \\
h_{21}'' & h_{22}''\n\end{vmatrix} \times \begin{vmatrix}\nI_1'' \\
U_2''\n\end{vmatrix} =\n\begin{vmatrix}\nh'' \\
V_2''\n\end{vmatrix}\n\end{aligned}
$$

Кроме того  $U_2' = U_2'' = U_2$ ,  $I_1 = I_1' = I_1''$ , поэтому для результирующего 4-полюсника.

$$
\begin{vmatrix} U_1 \\ I_2 \end{vmatrix} = \begin{vmatrix} h'_{11} + h''_{11} & h'_{12} + h''_{12} \\ h'_{21} + h''_{21} & h'_{22} + h''_{22} \end{vmatrix} \times \begin{vmatrix} I_1 \\ U_2 \end{vmatrix} = \|h\| \times \begin{vmatrix} I_1 \\ U_2 \end{vmatrix}
$$
  $\|h\| = \|h'\| + \|h''\|$ 

#### **Параллельно-последовательное соединение 4-полюсников**

Входные зажимы исходных 4-полюсников соединены параллельно, а выходные – последовательно

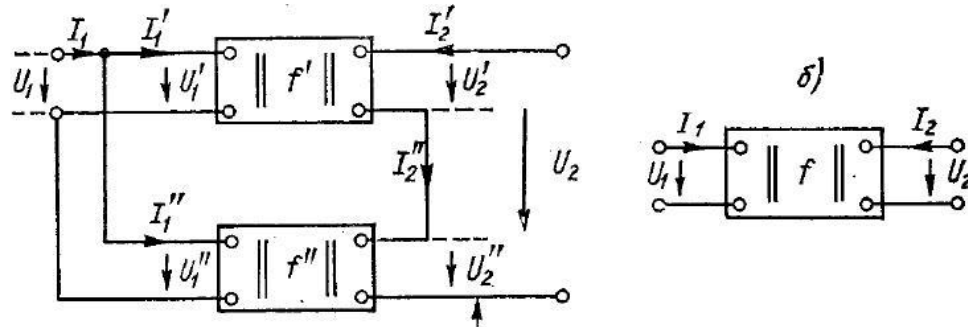

Лучше воспользоваться основными уравнениями 4-полюсника в форме f-параметров

$$
I_{1} = f_{11}U_{1} + f_{12}I_{2} = I'_{1} + I''_{1};
$$
\n
$$
U_{2} = f_{21}U_{1} + f_{22}I_{2} = U'_{2} + U''_{2};
$$
\n
$$
\begin{aligned}\n\begin{vmatrix}\nI'_{1} \\
U'_{2}\n\end{vmatrix} = \begin{vmatrix}\nf'_{11} & f'_{12} \\
f'_{21} & f'_{22}\n\end{vmatrix} \times \begin{vmatrix}\nU'_{1} \\
I'_{2}\n\end{vmatrix} = \|f'\| \times \begin{vmatrix}\nU'_{1} \\
I'_{2}\n\end{vmatrix} \\
\begin{vmatrix}\nI''_{1} \\
U''_{2}\n\end{vmatrix} = \|f''\| \times \begin{vmatrix}\nU''_{1} \\
I''_{2}\n\end{vmatrix}\n\end{aligned}
$$

Для результирующего 4-полюсника и основные уравнения примут вид

$$
\begin{vmatrix} I_1 \\ U_2 \end{vmatrix} = \begin{vmatrix} f'_{11} + f''_{11} & f'_{12} + f''_{12} \\ f'_{21} + f''_{21} & f'_{22} + f''_{22} \end{vmatrix} \times \begin{vmatrix} U_1 \\ I_2 \end{vmatrix} = \|f\| \times \begin{vmatrix} U_1 \\ I_2 \end{vmatrix} \qquad \|f\| = \|f'\| + \|f''\|
$$

# **Активные 4-полюсники**

- **Необходимый критерий активности 4-полюсника:** *наличие источников электрической энергии*.
- **Достаточный критерием активности 4-полюсника:** *отдача электрической энергии во внешние цепи (превышение электрической энергии на выходе 4-полюсника над электрической энергией на входе).*
- К **активным четырехполюсникам** относятся управляемые источники напряжения или тока:
- односторонние без обратной связи (усилители);
- односторонние с внешней обратной связью (усилители);
- двусторонние с внутренней обратной связью (преобразователи сопротивлений).

## **Односторонние управляемые источники**

- Различают четыре вида односторонних управляемых источников:
- 1) источник напряжения, управляемый напряжением (ИНУН);
- 2) источник напряжения, управляемый током (ИНУТ);
- 3) источник тока, управляемый напряжением (ИТУН);
- 4) источник тока, управляемый током (ИТУТ).

Схемы замещения идеализированных односторонних управляемых источников

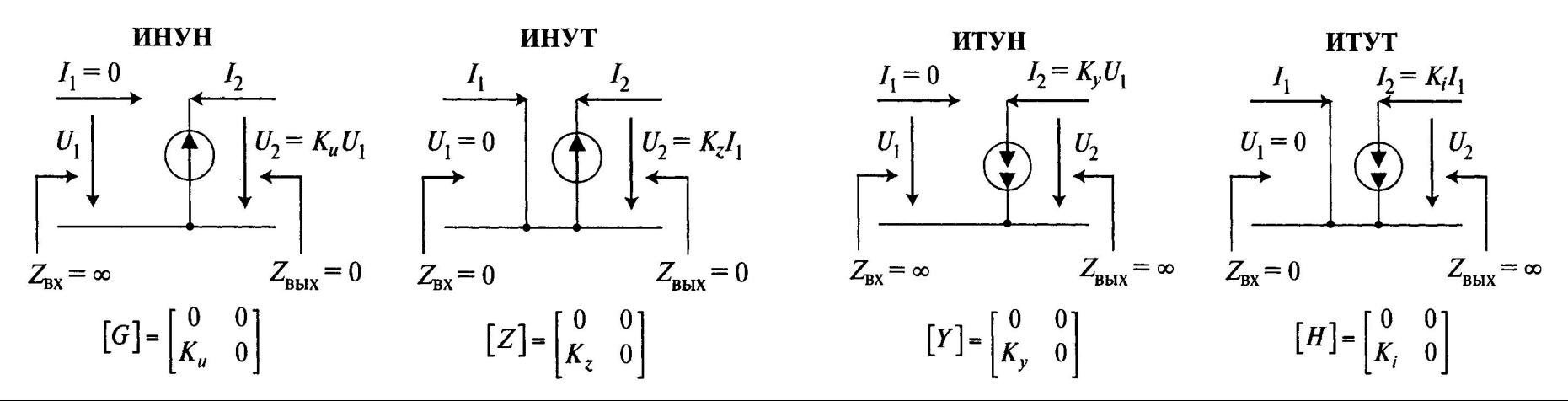

Идеализированные схемы замещения реализуются с помощью операционных усилителей (ОУ)

ОУ обладают следующими свойствами: 1.  $Z_{\text{ex}}^+ = Z_{\text{ex}}^- \rightarrow \infty$ ;  $Z_{\text{bux}} \rightarrow 0$ ; 2.  $\Delta U = U_1^+ - U_1^- \rightarrow 0$  (виртуальная «земля» или «ноль»); 3.  $K_u = \frac{U_2}{\Delta I} \rightarrow \infty$ .

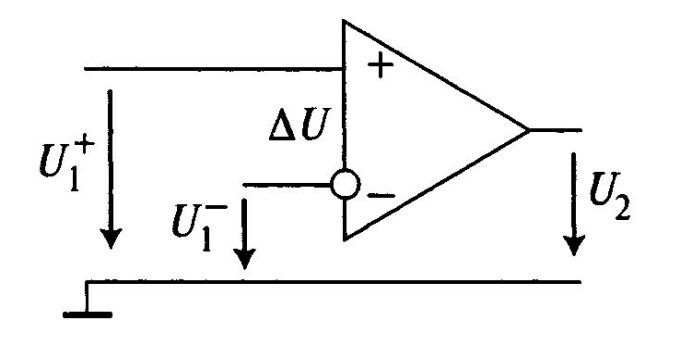

Схемы реализации односторонних управляемых источников имеют вид:

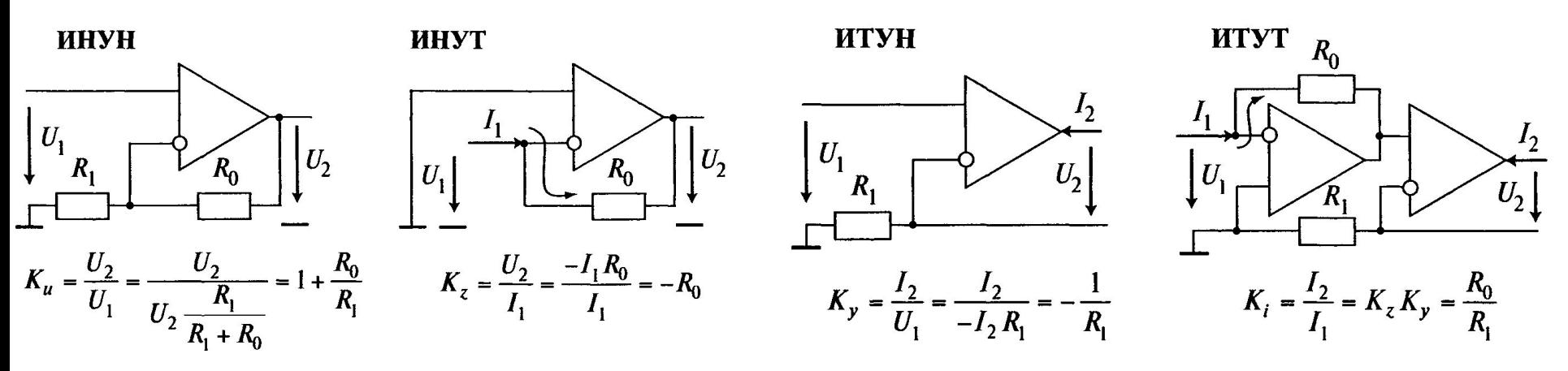

# **Двусторонние 4-полюсники с внутренней обратной связью**

Двусторонние 4-полюсники с внутренней обратной связью (преобразователи сопротивлений – ПС) – 4-полюсники, предназначенные для изменения величины, знака и характера сопротивлений нагрузки (бывают пассивными и активными).

**Пассивные ПС** изменяют только величину и характер сопротивлений нагрузки (*идеальный трансформатор, четвертьволновой трансформатор на отрезке ДЛ).*

**Активные ПС** изменяют также знак сопротивления нагрузки, что позволяет получить отрицательные параметры цепей. К активным ПС относятся *двусторонние управляемые источники, которые реализуют путем параллельного соединения:*

- входа ИНУН (ИТУТ) с выходом ИТУТ (ИНУН), а выхода ИНУН (ИТУТ) со входом ИТУТ (ИНУН);
- входа (выхода) одного ИНУТ (ИТУН) с выходом (входом) другого ИНУТ (ИТУН).

Активные ПС подразделяются на *конверторы сопротивлений (КС) и инверторы сопротивлений (ИС).*

# **Конвертор сопротивлений**

**Конвертором сопротивлений (КС)** является четырехполюсник, операторное входное сопротивление которого определяется выражением

$$
K_{\beta}Z = \kappa H
$$

где *К к – коэффициент конверсии.*

При K  $_{\rm_K}$  > 0 получается конвертор положительных сопротивлений (КПС, реализуется активными и пассивными цепями).

При  $\text{K}_{_\text{K}}$  < 0 – конвертор отрицательных сопротивлений (КОС, реализуется только активными 4полюсниками).

**Активные конверторы сопротивлений –** это двусторонние управляемые источники с матрицей A-параметров, в которой  $A_{12} = A_{21} = 0$ , а  $K_{ex} = \frac{U_1}{I_1} = \frac{A_{11}}{A_{22}} Z_{H}$ ,  $K = \frac{A_{11}}{A_{22}}$ .

Рассмотрим типовую схему реализации КОС на ОУ.

Данная схема является базовой при реализации всех остальных схем активных ПС.

$$
B \text{ 3TOH CXEMe: } Z_3
$$
  

$$
U_1^+ = U_1^- = U_1 = U_2 \frac{Z_3}{Z_2 + Z_3};
$$
  

$$
U_1 = U_2 \frac{U_1 Z_2}{Z_2 + Z_3}
$$

$$
U_2 = \frac{U_1(Z_2 + Z_3)}{Z_3}; \qquad I_1 = \frac{U_1 - U_2}{Z_1} = -\frac{U_1 Z_2}{Z_1 Z_3}; \qquad Z_1
$$

 $U_1$  $Z_{ex} = \frac{U_1}{I_1} = -\frac{Z_1 Z_3}{Z_2};$ 

Обычно, если нагрузка  $Z_{\mu}$  резистивная, то ее включают вместо  $Z_{\mu}$  (или  $Z_{\mu}$ , лучше вместо  $Z_{\mu}$ , которое заземлено, что снижает помехи от электромагнитных наводок). Таким образом обеспечивается реализация КОС с коэффициентом конверсии  $K_{k} = -Z_{1}/Z_{2}$ .

При выборе  $Z_i = R_i$  и  $Z_2 = R_2$  вместо положительных нагрузок R, L, C можно получить отрицательные элементы: -R, -L, -C, при этом их величина может быть также изменена. Например, включение емкостной нагрузки вместо сопротивлений  $Z_1$  (при  $R_3 \ll R_2$ ) или Z<sub>3</sub> (при  $R_1 \ll R_2$ ) обеспечивает реализацию отрицательной «суперъемкости». «суперъемкость»

$$
Z_{\text{ex}} = -\frac{Z_1 Z_3}{Z_2} = -\frac{1}{j\omega C_1} \frac{R_3}{R_2} = -\frac{1}{j\omega} \frac{R_3}{C_1 R_2};
$$
  
Для получения положительных элементов *R*,  
*L*, *C* другого номинала вместо одного из  
сопротивлений  $Z_1$  или  $Z_2$  включают схему  
KOC, реализующую отрицательные элементы  
- $R_1$ или - $R_2$ .

R может быть любым (например,  $R = 1 \kappa O_M$ ).

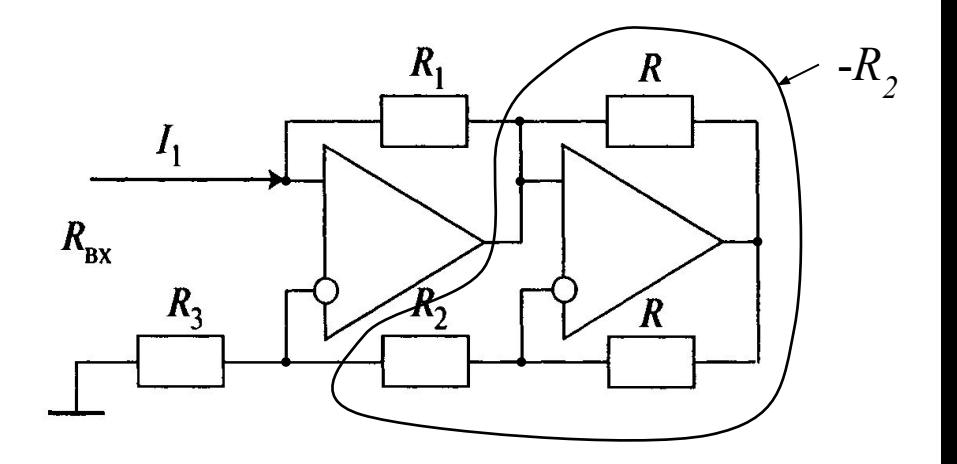

# Инвертор сопротивлений

Инвертором сопротивлений (ИС) является четырехполюсник, операторное входное сопротивление которого определяется выражением  $Z_{\theta X} = \frac{K_u}{Z_u}$ 

где  $K_{\mu}$  – коэффициент инверсии. ИС используются при реализации активных фильтров, усилителей.  $\prod pu \stackrel{\text{th}}{K_u} > 0$  получим инвертор положительных сопротивлений (ИПС), а при  $K_v < 0$  – инвертор отрицательных сопротивлений (ИОС). ИС реализуется активными элементами.

Активные инверторы сопротивлений - это двусторонние управляемые источники с матрицей A-параметров, в которой  $A_{11} = A_{22} = 0$  и  $K_{ex} = \frac{U_1}{I_1} = \frac{A_{12}}{A_{21}} \frac{1}{Z_{12}}$ ,  $u = \frac{A_{12}}{A_{21}}$ .

Инвертор сопротивлений можно получить из схемы КОС, если нагрузку включить вместо  $Z<sub>y</sub>$ , тогда коэффициент инверсии  $K_{\mu}$ =- $R_{\mu}$  R<sub>3</sub> (т.о. получается ИОС).

Для получения ИПС нужно вместо Z<sub>3</sub> включить схему КОС, реализующую  $-R_{\alpha}$ .

Схему активного ИПС называют гиратором и используют для получения искусственных индуктивных элементов.

Например, схема реализации индуктивности  $L = 10^6$  Гн $\blacktriangleright$ 

3
$$
\text{QCD} \quad RQ \# R_3 = 100
$$
,  $\text{M} \# \Phi_{H} = 100$ ,  

$$
Z_{\text{ex}} = \frac{-R_1(-R_3)}{1/(j\omega C_2)} = j\omega R_1 R_3 C_2 = j\omega L_{\text{ex}}
$$

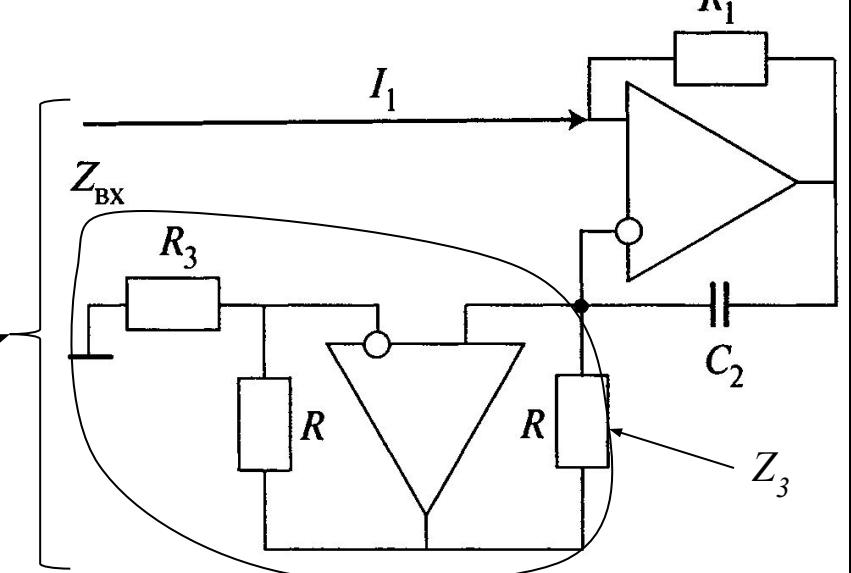

# **Обратная связь**

*Обратная связь* (ОС) – это влияние выхода активного четырехполюсника на его вход.

Обратная связь может быть *внешней* (образованной с помощью внешней цепи ОС: ОУ) и *внутренней*  (создаваемой за счет свойств активного элемента цепи: ИУ, радиолампы, транзистора и др.).

Рассмотрим обобщенную схему активной линейной электрической цепи с внешней обратной связью – АЛЭЦ с внешней ОС. АЛЭЦ

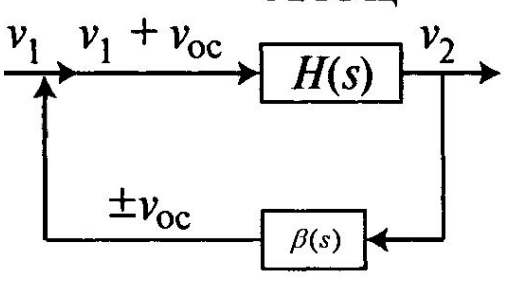

$$
\text{Eclim of}_0 \text{OCH}_4 \text{CCH}_5: H(s) = H = \frac{u_2}{u_1 \pm u_{oc}}, \quad u_1 = \frac{u_2}{H} \mathbb{I} \quad u_{oc}, \quad \beta(s) = \beta = \frac{u_{oc}}{u_2}, \quad u_2 = \frac{u_{oc}}{\beta},
$$

то операторная передаточная функция (ОПФ) с внешней ОС примет вид

$$
H_{OC}(s) = \frac{u_2}{u_1} = \frac{\frac{u_{OC}}{\beta}}{\frac{u_2}{H}} = \frac{\frac{u_{OC}}{\beta} \frac{H}{u_2}}{1 \mathbb{I} \frac{u_{OC}}{H}} = \frac{H}{1 \mathbb{I} \frac{\beta}{H}}
$$

Если на вход АЛЭЦ поступает сигнал  $+u_{\rm oc}^{\phantom{\dagger}}$  (сигналы  $u_{\rm 1}^{\phantom{\dagger}}$  и  $u_{\rm oc}^{\phantom{\dagger}}$ синфазные), то ОС называют *положительной обратной связью* (ПОС).

$$
H_{noc}(s) = \frac{H}{1 - \beta H}
$$

Если на вход АЛЭЦ поступает сигнал - $u_{\text{oc}}$  (сигналы  $u_1$  и  $u_{\text{oc}}$  противофазны), то ОС называют *отрицательной обратной связью* (ООС).

$$
H_{ooc}(s) = \frac{H}{1 + \beta H}
$$

 $T$ .о. ПОС увеличивает коэффициент передачи ( $H_{\text{ITOC}}$  > *H*), а ООС снижает ( $H_{\text{OOC}}$  < *H*). При  $\beta$ H=1 получим  $H_{\text{HOC}} = \infty$ , это означает самовозбуждение АЛЭЦ с ПОС, и превращение ее в генератор сигналов произвольной формы.

## **Виды обратных связей**

В зависимости от способа подключения входов и выходов внешней цепи ОС к АЛЭЦ различают последовательную и параллельную ОС, а также ОС по напряжению и ОС по току.

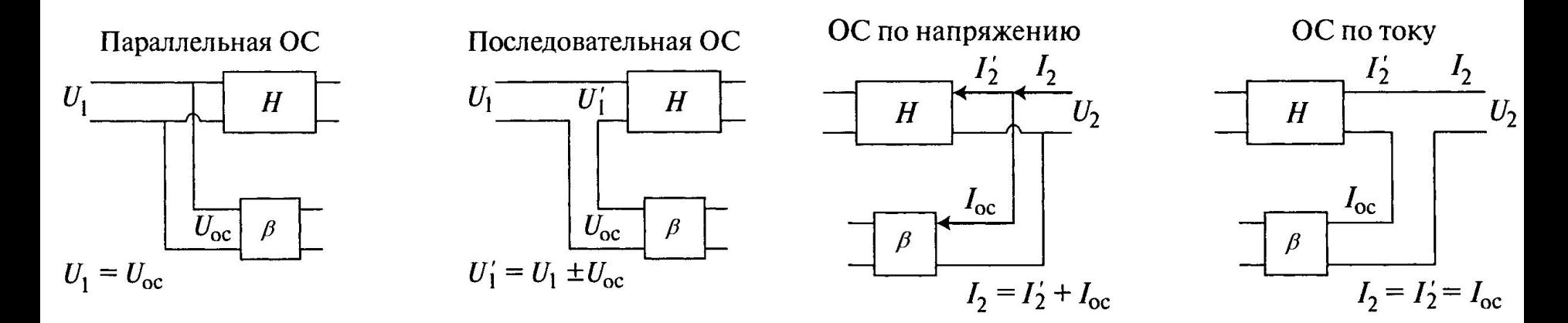

Простейшая цепь ОС состоит из одного резистора  $R_{OC}$ 

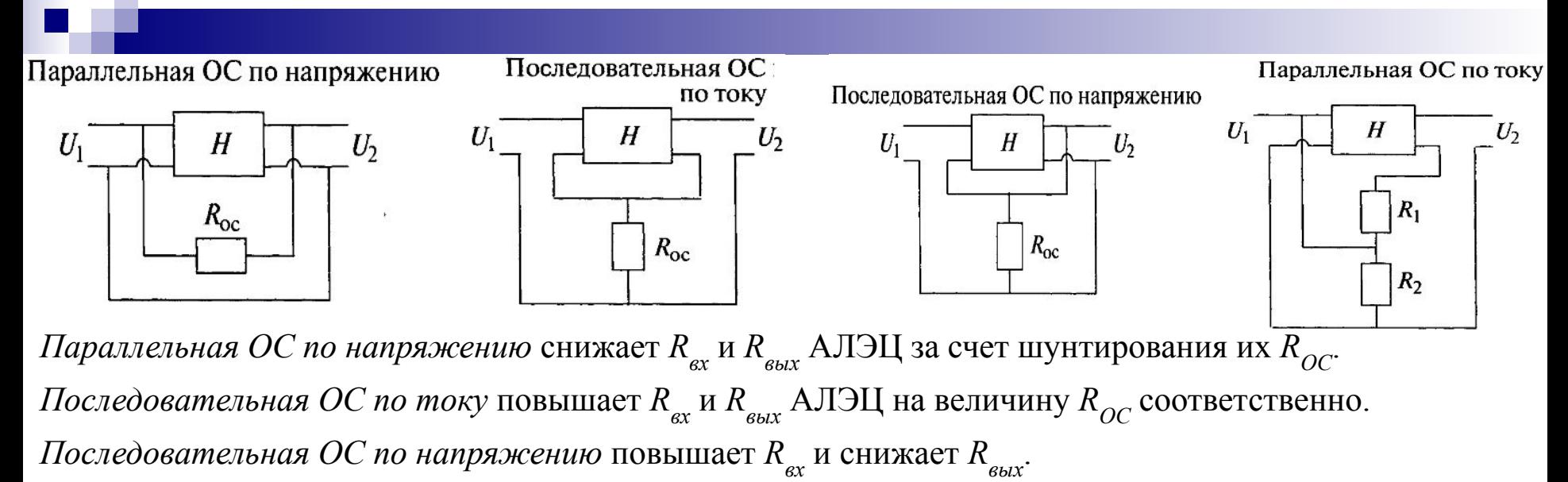

*Параллельная ОС по току* снижает  $R_{_{ex}}$  и повышает  $R_{_{\mathit{b h k}}}$ .

#### **Влияние ОС на параметры АЛЭЦ**

Рассмотрим *влияние ОС на нестабильность коэффициента передачи* АЛЭЦ с ОС (∆*Н<sub>оС</sub>) Н<sub>оС</sub>*) )При использовании ООС продифференцируем  $H_{ooc}(s) = \frac{H}{1 + \beta H}$ о *Н*.  $\frac{dH_{ooc}}{dH} = \frac{(1+\beta H) - \beta H}{(1+\beta H)^2} = \frac{H_{ooc}}{H} \frac{1}{1+\beta H}$ 

Поскольку *1+βН>1*, то (d $H_{OOC}/H_{OOC}$ )< (d *H*/*H*) значит ООС снижает нестабильность коэффициента передачи АЛЭЦ.

2) При использовании ПОС продифференцируем  $H_{noc}(s) = \frac{H}{1 - BH}$  по *Н*.

Поскольку *1-βН<1 ,* то (d*НПОС*/*НПОС )>(*d *Н*/*Н),* то ПОС увеличивает нестабильность коэффициента передачи АЛЭЦ. Рассмотрим *влияние ОС на ширину полосы пропускания* на примере НЧ- и ВЧ-звеньев с ОПФ

 $s$  — некоторый параметр,  $\tau_{\scriptscriptstyle \mu}^{}$  =1/ $\omega_{\scriptscriptstyle \mu}$  и  $\tau_{\scriptscriptstyle \theta}^{}$  =1/ $\omega_{\scriptscriptstyle \theta}$  — постоянная времени на граничных частотах НЧ и ВЧ звеньев. **Для НЧ звена:**  $H_{H\,00C}(s) = \frac{H_{H}(s)}{1+\beta H_{H}(s)} = \frac{\frac{6}{1+s\tau_{H}}}{1+\beta \frac{H_{0}}{1+s\tau_{H}}} = \frac{\frac{6}{1+\beta H_{0}}}{1+s\frac{\tau_{H}}{1+\beta H_{0}}} = \frac{0.00C}{1+s\tau_{H\,00C}},$ следовательно  $\frac{\tau_H}{1+\beta H_0} < \tau_H$ , а значит и  $\omega_{\mu \, osc} > \omega_{\mu}$ . **ООС увеличивает граничную частоту** НЧ-**звена . Для ВЧ звена:**<br>  $H_{\theta\;ooc}(s) = \frac{H_{\theta}(s)}{1 + \beta H_{\theta}(s)} = \frac{\frac{s\tau_{\theta}H_0}{1 + s\tau_{\theta}}}{1 + \beta \frac{s\tau_{\theta}H_0}{1}} = \frac{s\tau_{\theta}H_0}{1 + s\tau_{\theta}(1 + \beta H_0)} = \frac{s\tau_{\theta}(1 + \beta H_0)\frac{H_0}{1 + \beta H_0}}{1 + s\tau_{\theta}(1 + \beta H_0)} = \frac{s\tau_{\theta}oocH_{ooc}}{1 + s\tau_{\theta}ooc}$ следовательно  $\tau_{\epsilon 00C} = \tau_{\epsilon} (1 + \beta H_0) > \tau_{\epsilon}$ , а значит и  $\omega_{\epsilon 00C} < \omega_{\epsilon}$ . **ООС уменьшает граничную частоту** ВЧ-**звена** .

Увеличение верхней и снижение нижней граничных частот полосы пропускания (АЛЭЦ) свидетельствует о ее **расширении под влиянием ООС.**

Аналогичными рассуждениями можно показать, что ПОС сужает ширину полосы пропускания АЛЭЦ (**вывод самостоятельно**).

Влияние ООС и ПОС на *Н(ω)* продемонстрировано на следующем рисунке

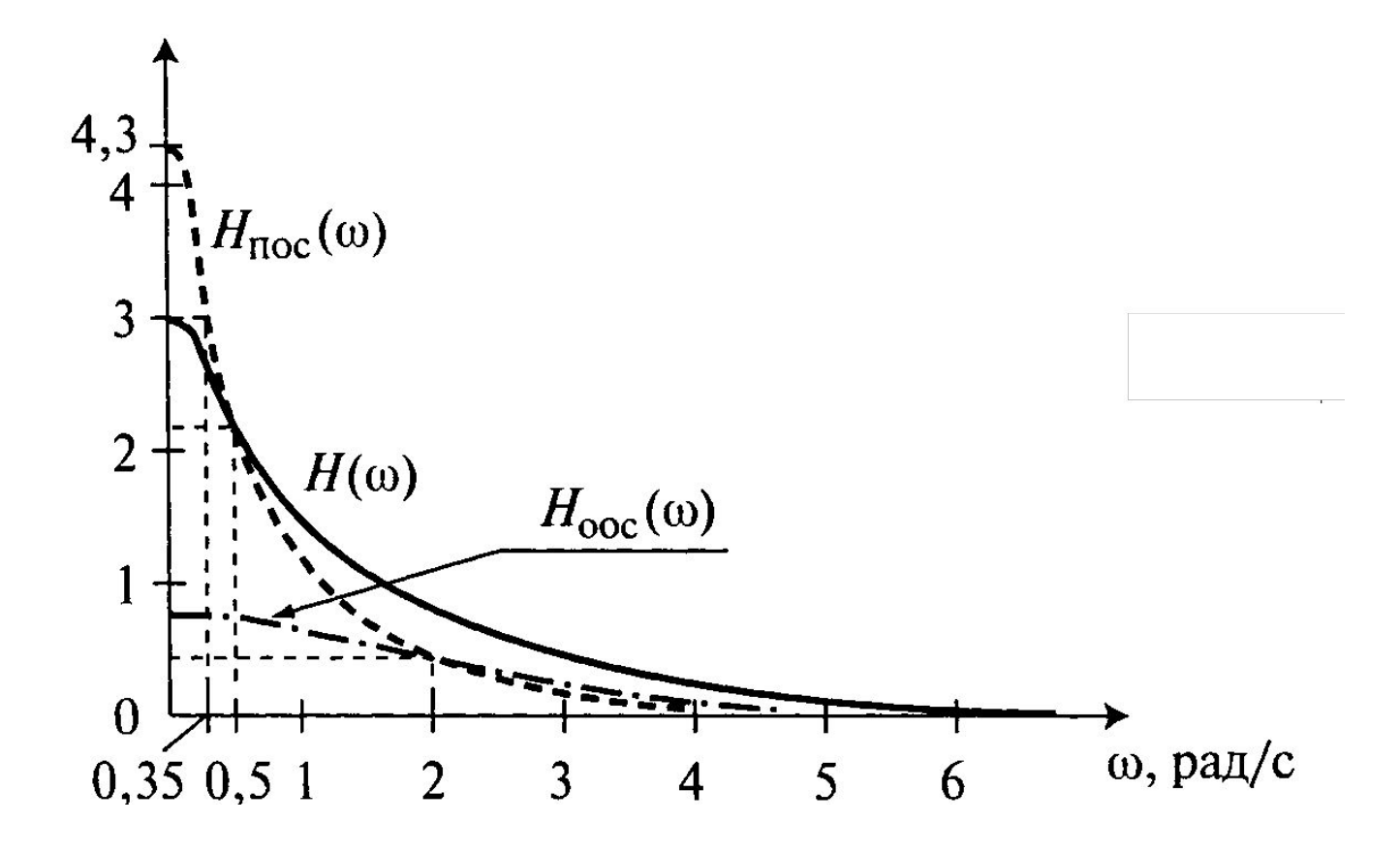

# Устойчивость активной линейной цепи с внешней обратной связью

Устойчивость активной электрической цепи - это способность возвращаться в исходное состояние равновесия (стационарное состояние) после окончания какого-либо воздействия.

Пассивные ЭЦ всегда устойчивы (никогда не самовозбуждаются). А активные могут быть:

устойчивыми;

неустойчивыми;

находиться на границе устойчивости.

Для оценки устойчивости АЭЦ ОПФ представляют в виде отношений двух полиномов и находят корни характеристического полинома  $N(s)$ .

$$
H(s) = \frac{M(s)}{N(s)} = \frac{a_m s^m + a_{m-1} s^{m-1} + \dots + a_0}{b_n s^n + b_{n-1} s^{n-1} + \dots + b_0}, \quad m \le n
$$

Корни определяют свободную составляющую отклика (поведение системы до и после воздействия). Отклик цепи в общем случае является суммой и колебательных процессов, каждый с частотой  $\omega$ , и амплитудой, изменяющейся по экспоненциальному закону  $e^{$ oit

$$
U_{c6} = \sum_{i=1}^{n} A_i e^{S_i t} = \sum_{i=1}^{n} A_i e^{\sigma_i t} e^{\omega_i t}, \quad s_i = \sigma_i + j\omega_i
$$

При этом, і-ый процесс будет:

)апериодическим, если  $\omega_i = 0$ ;

)нарастающим, если  $\sigma_i > 0$  (корни полинома  $N(s)$  расположенны в правой полуплоскости комплексной плоскости);

) незатухающим, если  $\sigma_i = 0$  (корни полинома расположенны на мнимой оси);

)затухающим, если  $\sigma_i$  <0 (корни полинома  $N(s)$  расположенны в левой полуплоскости).

АЭЦ будет устойчивой, если в свободной составляющей ее отклика не содержится нарастающих процессов. Если хотя бы один корень полинома  $N(s)$  расположен в правой полуплоскости, то активная цепь неустойчива на частоте этого корня.

# **Критерии определения устойчивости АЛЄЦ**

**Критерий Михайлова**

# **Критерий Михайлова - Гурвица**

## **Критерий Михайлова - Гурвица**

- Основан на свойствах полинома Гурвица:
- ) содержит все *п* положительных ненулевых коэффициентов  $b_i$ ;
- 2) может быть представлен суммой четной (с четными степенями) и нечетной (с

нечетными степенями) составляющих, корни которых на мнимой оси чередуются.

## **Суть критерия Михайлова:**

1. Полином  $N(s)$  разбивается на  $N_{\text{uem}}(s)$  и  $N_{\text{neuem}}(s)$ 

$$
N(s) = N_{\text{uem}}(s) + N_{\text{neuem}}(s) = b_{2n} s^{2n} + b_{2n-2} s^{2n-2} + \dots + b_0 + b_{2n-1} s^{2n-1} + b_{2n-3} s^{2n-3} + \dots + b_1 s^{2n-2}
$$

- 2. Определяются корни  $N_{\text{quad}}(s)$   $s_1$ <sup>'</sup>,  $s_2$ <sup>'</sup>, ...,  $s_n$ <sup>'</sup>;
- *3.* Определяются корни  $N_{\text{neuem}}(s)$ ,  $s_1$ ,  $s_2$ , ...,  $s_n$ ;

4. Найденные корни отмечаются на мнимой оси;

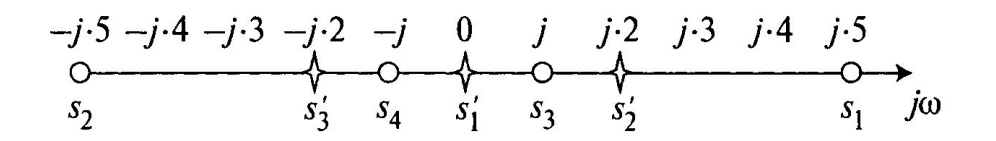

5. Если корни четной и нечетной составляющих полинома *N(s)* на мнимой оси чередуются, то *N(s)* является полиномом Гурвица – **цепь устойчива**.

# **Критерий Гурвица**

1. По заданному полиному *N(s)* составляют *матрицу Гурвица* размера *п* х *п,* для чего вначале заполняется левая диагональ матрицы коэффициентами  $b_{_{n-l}},$   $b_{_{n-2^{\prime}}}\,$  ...,  $b_{_{0^{\prime}}}$  а затем слева и справа от диагонали записываются оставшиеся коэффициенты  $b_{\vec{i}}$  так, чтобы в каждой строке матрицы номера коэффициентов возрастали слева направо, остальные клетки матрицы заполняются нулями. Например:

$$
\begin{bmatrix} b_4 & b_5 & 0 & 0 & 0 \\ b_2 & b_3 & b_4 & b_5 & 0 \\ b_0 & b_1 & b_2 & b_3 & b_4 \\ 0 & 0 & b_0 & b_1 & b_2 \\ 0 & 0 & 0 & 0 & b_0 \end{bmatrix}
$$

2. Определяют главные диагональные миноры матрицы Гурвица.

$$
\Delta_1 = b_4; \ \Delta_2 = \begin{vmatrix} b_4 & b_5 \\ b_2 & b_3 \end{vmatrix}; \ \Delta_3 = \begin{vmatrix} b_4 & b_5 & 0 \\ b_2 & b_3 & b_4 \\ b_0 & b_1 & b_2 \end{vmatrix}; \ \Delta_4 = \begin{vmatrix} b_4 & b_5 & 0 & 0 \\ b_2 & b_3 & b_4 & b_5 \\ b_0 & b_1 & b_2 & b_3 \\ 0 & 0 & b_0 & b_1 \end{vmatrix}
$$

3. Если все миноры ненулевые и положительные, то полином *N(s)* является полиномом Гурвица и анализируемая активная цепь устойчива.

Критерии Михайлова и Гурвица удобны при анализе цепей с заданными параметрами (коэффициентами  $b_{i}$ ). Они мало пригодны при анализе цепей с изменяющимися параметрами, не дают рекомендаций по преобразованию неустойчивой цепи в устойчивую. От этих недостатков свободен критерий Найквиста.

# Критерий Найквиста

Критерий Найквиста используется для анализа устойчивости АЛЭЦ с внешней ОС, анализируется ПОЛИНОМ  $N(s) = 1 \boxtimes \beta H = 1 \boxtimes H_p(s)$ 

Величина  $H_p(s) = u_o / u_l$  является передаточной функцией АЛЭЦ с разомкнутой ОС

АЛЭЦ с внешней ОС будет неустойчивой (склонной к самовозбуждению), если выполняются условия, при которых  $H(s) \rightarrow \infty$  или для ПОС при  $H_p(s) = 1$ , для ООС  $H_p(s) = -1$ .<br>Комплексную передаточную функцию с разорванной ОС для анализа  $H_p(s)$  представляют

 $\pm v_{\rm oc}$ 

$$
H_p(j\omega) = H_p(\omega)e^{j\varphi_p(\omega)}
$$

Совместное представление АЧХ и ФЧХ АЛЭЦ с разомкнутой ОС на комплексной плоскости называют годографом.  $Im<sub>a</sub>$ 

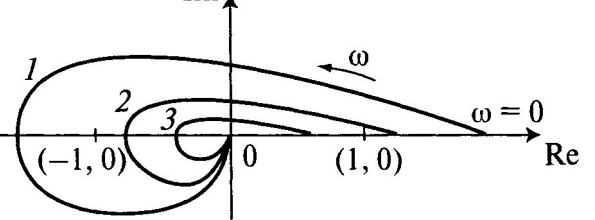

Применительно к годографам Найквистом сформулированы условия (критерии) устойчивости:

- АЛЭЦ неустойчива, если годограф функции  $H_{p}(s)$  охватывает точки (-1, 0) при ООС (годограф 1) 1. или  $(1,0)$  при ПОС (годографы 1 и 2);
- АЛЭЦ устойчива в противном случае (годограф 3).  $\overline{2}$ .

По форме годографа видно, что АЛЭЦ с ООС более устойчива, чем АЛЭЦ с ПОС, так как охватить точку  $(-1, 0)$  сложнее, чем точку  $(1, 0)$ .

## **НЕГАРМОНИЧЕСКИЕ ВОЗДЕЙСТВИЯ В ЦЕПЯХ**

#### **Законы коммутации в электрических цепях**

*Коммутация* – это мгновенное изменение структуры или параметров ЭЦ (включение, отключение, переключение).

- При коммутации наступает *переходный процесс* процесс перехода электрической цепи из одного установившегося режима в другой он не может быть мгновенным, так как скачкообразное изменение электрической энергии ЭЦ потребует бесконечной мощности (*p=dW/dt*). Различают:
- *вынужденный* процесс (в результате подключения/отключения источников к ЭЦ);
- *свободный* переходный процесс (описывает собственное поведение схемы без внешнего воздействия).

Поскольку величина запасаемой энергии в магнитном и электрическом полях равна

$$
W_l = \frac{Li^2}{2}
$$
 
$$
W_c = \frac{Cu^2}{2}
$$

Cправедливы два закона коммутации:

**Первый закон коммутации:** *Ток в индуктивном элементе скачком измениться не может* (ток в индуктивном элементе до коммутации  $i_{\scriptstyle L}(t)_{t<0}$  должен быть равен току в момент коммутации  $i_{\scriptstyle L}(t)_{t=0})$ 

$$
i_L(t)|_{t<0} = i_L(t)|_{t=0}
$$

**Второй закон коммутации:** *Напряжение на емкостном элементе скачком измениться не может*  (напряжение на емкостном элементе до коммутации  $u_{\mathcal{C}}(t)_{t<0}$  должно быть равно напряжению в момент коммутации  $u_C(t)_{t=0}$ .

$$
u_c(t)|_{t<0} = u_c(t)|_{t=0}
$$

Все другие токи и напряжения могут изменяться скачком.

При анализе переходных процессов исходный установившийся режим называют начальными условиями. Они могут быть:

**нулевыми**:  $i_L(t)_{t>0} = 0$  и  $u_C(t)_{t>0} = 0$  (например, при включении цепи); **ненулевыми**:  $i_L(t)_{t<0} \neq 0$  и  $u_C(t)_{t<0} \neq 0$  (например, при выключении цепи).

Согласно законам коммутации, при нулевых начальных условиях:

1)  $i_L(t)_{t<0} = i_L(t)_{t=0} = 0$  – индуктивный элемент в момент подключения является **разрывом** цепи;<br>2)  $u_C(t)_{t>0} = u_C(t)_{t=0} = 0$  – емкостный элемент в момент подключения является **коротким замыканием** цепи.

## Классический метод анализа переходных процессов

## Задача анализа - определить законы изменения токов и напряжений на реактивных элементах ЭЦ после коммутации.

Переходной процесс описывается дифференциальным уравнением.

Решение дифференциального уравнения n-го порядка с постоянными коэффициентами равно сумме двух решений – установившегося  $v_y$  и свободного  $v_{cg}$ :

$$
v = v_{\mathcal{G}^{\mathcal{G}}} + v \quad .
$$

**Установившееся решение**  $v=v$ <sub>v</sub> при  $dv/dt=0$  – это напряжение (ток) в новом установившемся режиме после окончания переходного процесса.

Свободное решение  $v_{ce}$  – это напряжение (ток), определяемый как

$$
v_{\mathcal{C}\mathcal{B}} = \sum_{i=1}^{n} A_i e^{s_i}
$$

Где  $A_i$ , *і*-ый коэффициент, определяемый из начальных условий; s<sub>i</sub> - *і*-ый комплексный корень однородного характеристического уравнения порядка п.

#### **Алгоритм классического метода анализа**

Рассмотрим пример последовательной цепи второго порядка. В ЭЦ элементы соединены последовательно, общим для них является ток *i*, для которого и определим закон изменения после замыкания ключа.

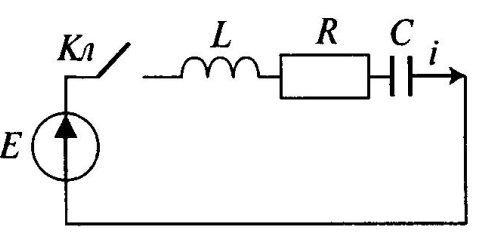

1. *Определение начальных условий* для тех электрических величин, которые скачком не изменяются. Такой величиной является ток через индуктивный элемент. Начальные условия – нулевые, т.е.

$$
i(t)\big|_{t<0} = i(t)\big|_{t=0} = 0
$$

*2. Составление дифференциального уравнения для* тока *i* после коммутации по законам Кирхгофа. Для данной схемы по второму закону Кирхгофа дифференциальное уравнение имеет вид

$$
u_{ml} + u_{mr} + u_{mc} = E;
$$
  
\n
$$
L\frac{di}{dt} + iR + \frac{1}{C}\int_{0}^{t} i dt = E;
$$
  
\n
$$
\frac{d^{2}i}{dt^{2}} + \frac{R}{L}\frac{di}{dt} + \frac{1}{LC}i = \frac{1}{L}\frac{dE}{dt}
$$

3. *Определение установившегося решения* при всех *di/dt=0*: *i у* = 0, что свидетельствует об отсутствии тока в цепи после окончания переходного процесса, так как в установившемся режиме постоянный ток через конденсатор не протикает.

4. *Определение свободного решения* при *п=2* (для данного примера)*:*

$$
i_{C6} = A_1 e^{S_1 t} + A_2 e^{S_2 t}
$$

где s<sub>1</sub> и s<sub>2</sub> — корни однородного характеристического уравнения, полученного из

**5.** *Запись полного решения:*

$$
i = i_y + i_{cs} = A_1 e^{s_1 t} + A_2 e^{s_2 t}
$$

**6.** *Определение коэффициентов А<sub>1</sub> и А<sub>2</sub> из начальных условий:* при  $t=0$ :  $i(0) = A_1e^0 + A_2e^0 = A_1 + A_2$ 

Согласно определенным в п. 1 начальным условиям  $i(t)|_{t<0} = i(t)|_{t=0} = 0$ , Тогда,  $A_1 = -A_2 = A$ 

#### **7.** *Запись решения в окончательном виде:*

$$
i = A \bigg( e^{s_1 t} - e^{s_2 t} \bigg)
$$

## **Операторный метод анализа переходных процессов**

С увеличением числа реактивных элементов возрастает порядок дифуравнения *п*, что усложняет решение.

Операторный метод анализа использует алгебраические уравнения с изображениями по Лапласу, решение которых проще.

## **Преобразования Лапласа и их свойства**

Функцию *v(t)* называют *оригиналом,* а функцию *V(s) – изображением по Лапласу:*

$$
V(s) = \int_{0}^{\infty} v(t)e^{-st}dt; \quad v(t) = \frac{1}{2\pi i} \int_{-\infty}^{\infty} V(s)e^{st}ds
$$

При переходе от оригиналов к изображениям и наоборот используют следующие *свойства преобразований Лапласа:*

$$
K \Leftrightarrow \frac{K}{s} \ (K-const), \quad Kv(t) \Leftrightarrow KV(s), \quad \sum_{i} v_i(t) \Leftrightarrow \sum_{i} V_i(s), \quad \frac{dv(t)}{dt} \Leftrightarrow sV(s), \quad \int v(t)dt \Leftrightarrow \frac{V(s)}{s}.
$$

Для наиболее распространенных оригиналов *v(t)* и их изображений *V(s)* установлена взаимосвязь

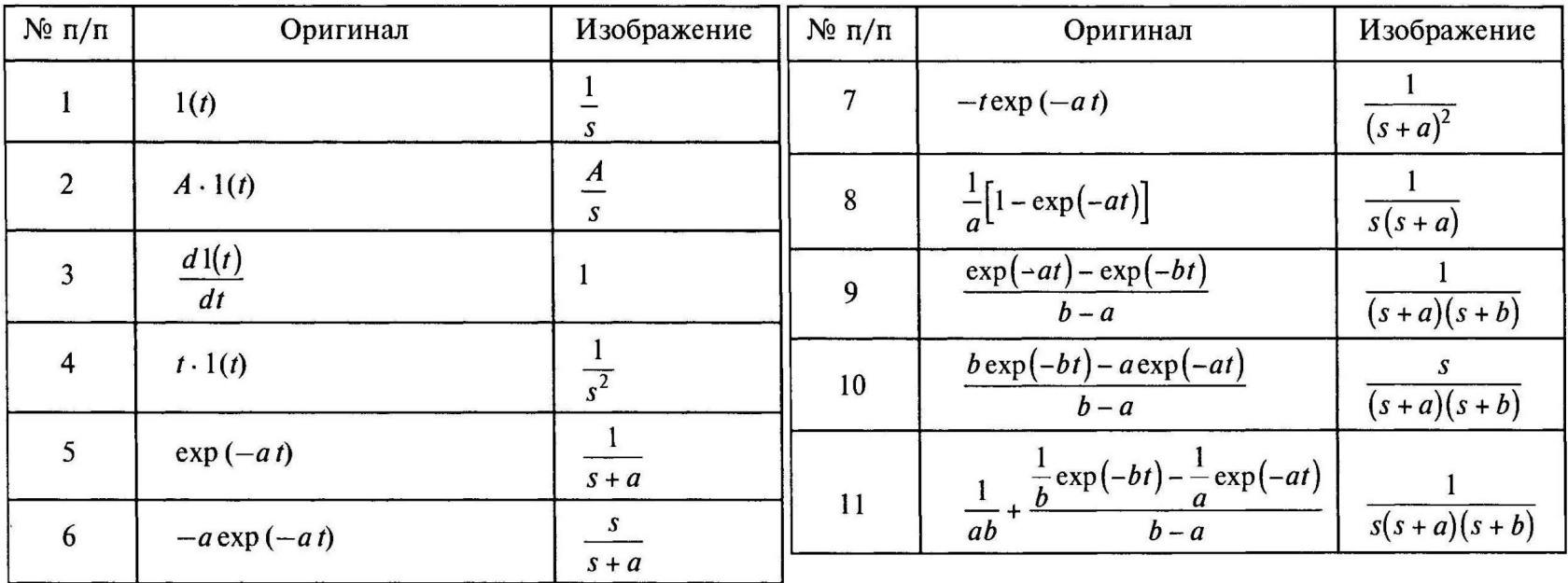

**Операторные схемы замещения идеализированных элементов**

Постоянные параметры идеализированных источников имеют изображения

$$
E \Leftrightarrow E(s) = \frac{E}{s}, \qquad I \Leftrightarrow I(s) = \frac{I}{s}
$$

Отношение изображений напряжения *U(s)* и тока *I(s)* по закону Ома есть *операторное сопротивление Z(s)* или *операторная проводимость Y(s)*.

**Операторные сопротивления (проводимости) пассивных идеализированных элементов:**

## *для резистивного элемента:*

$$
u=iR
$$
 и  $U(s)=I(s)R$ , тогда 
$$
\frac{U(s)}{I(s)}=Z_r(s)=R; \ \ Y_r(s)=\frac{1}{R}=G
$$

*Операторное сопротивление (проводимость) резистивного элемента совпадает с его электрическим сопротивлением (проводимостью).*

*для индуктивного элемента:*

$$
u_l = L\frac{di}{dt} \quad \Rightarrow \quad U(s) = LsI(s)
$$
\n
$$
\frac{U(s)}{I(s)} = Z_l(s) = sL; \quad Y_l(s) = \frac{1}{sL}
$$

*для емкостного элемента:* 

$$
i_C = C \frac{du_C}{dt}
$$
  $\Rightarrow$   $I(s) = CsU(s)$   $\frac{U(s)}{I(s)} = Z_C(s) = \frac{1}{sC}$ ;  $Y_C(s) = sC$ 

Операторные сопротивления (проводимости) реактивных элементов – это частный случай операторных величин .

#### **Операторная схема замещения реактивного элемента:**

 При нулевых начальных условиях схема замещения совпадает с обычной схемой замещения реактивного елемента;

 при ненулевых начальных условиях дополняется источником тока или напряжения, учитывающего начальный ток в индуктивности  $I_{\overline{\theta}}($ рис. а) или начальное напряжение на емкости  $U_{\overline{\theta}}$  (рис. б):

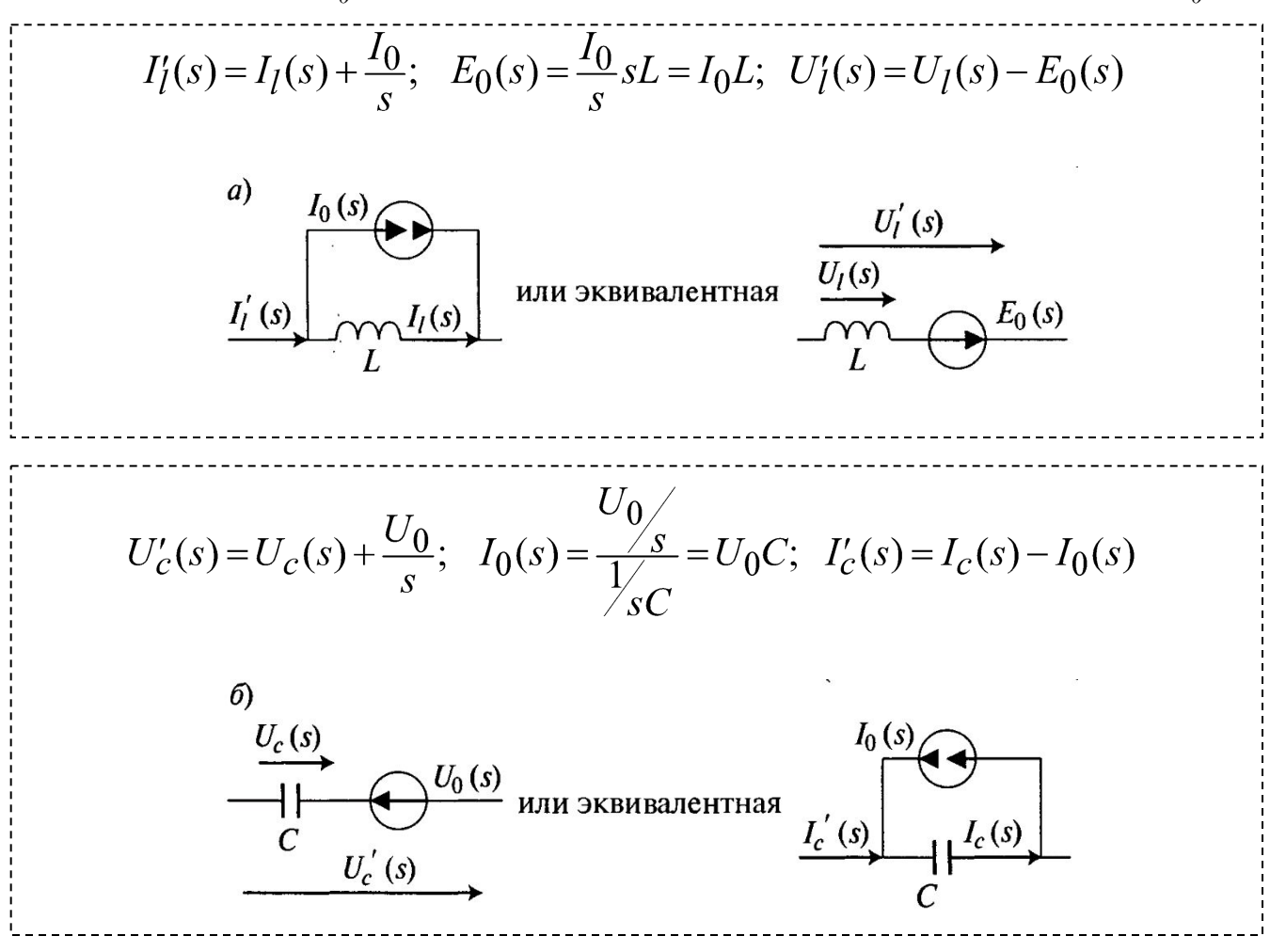

#### **Алгоритм операторного метода анализа**

Алгоритм включает пять пунктов:

**1.** *Определение начальных условий* для оригиналов тока через индуктивность или напряжения на емкости.

**2.** *Составление операторной схемы замещения* ЭЦ после коммутации с учетом начальных условий.

**3.** *Составление алгебраического уравнения* по законам Кирхгофа для операторной схемы замещения.

**4.** *Решение алгебраических уравнений* относительно *U(s)* и *I(s) и приведение решений к табличному виду для изображений.*

*5. Переход по таблице соответствия от изображений к оригиналам решений i(t)* и *u(t)* и *построение их временных диаграмм.*
### **Пример алгоритма операторного метода на примере схемы разряда емкости**

1. Полагаем, что во время процесса заряда емкость успела зарядиться до напряжения  $U_{\theta}$ т.е.  $u_{C}(t)_{t<\theta}=U_{\theta}$ . 2. Составляем операторную схему замещения цепи разряда емкости.

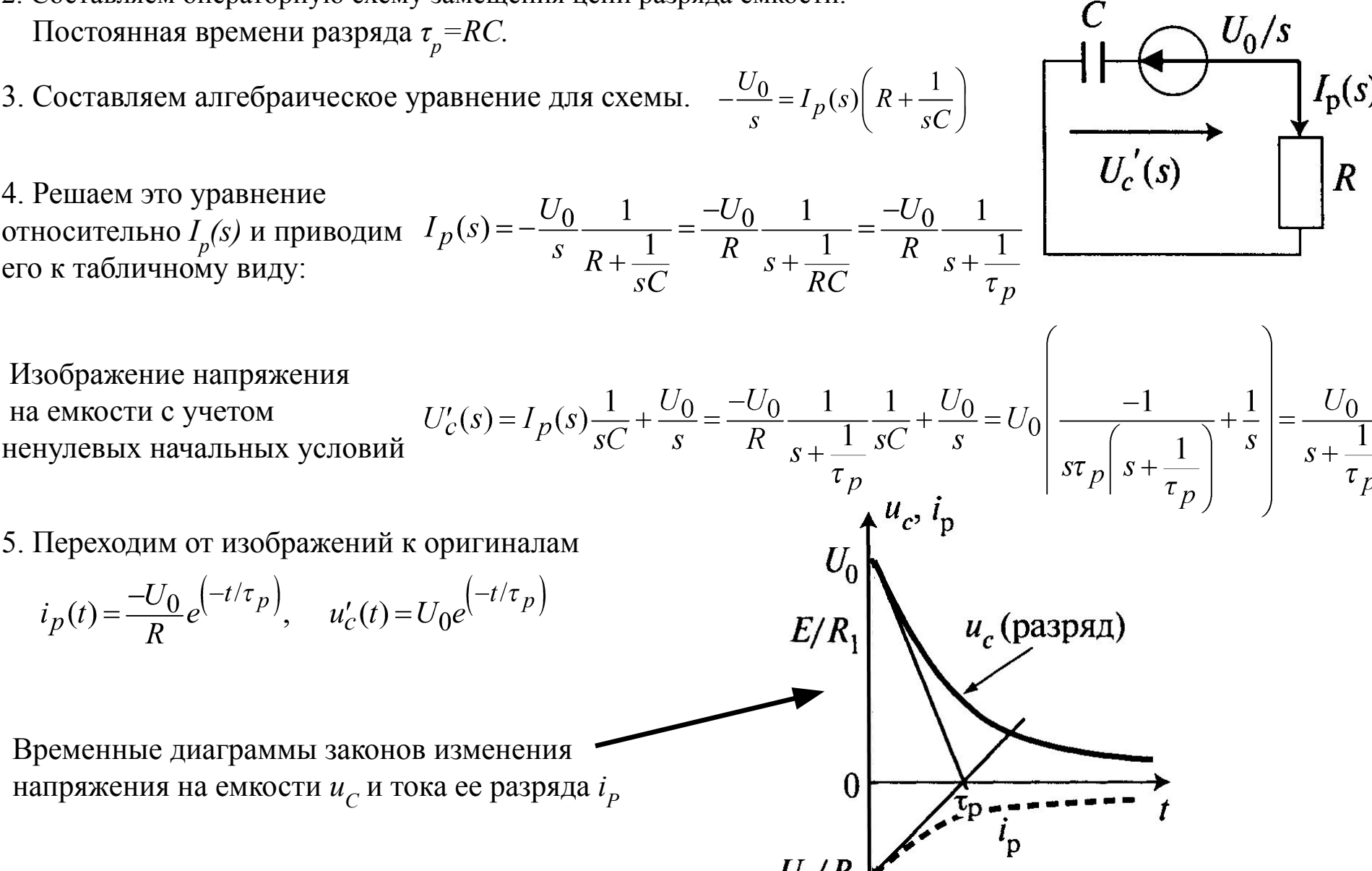

# **Временные характеристики электрических цепей.**

### *Единичные воздействия и отклики на них*

При временном анализе переходных процессов используют **непериодические элементарные воздействия** типа:

*- единичный скачок,* или функция Хевисайда;

$$
1(npu_0t) = t\begin{cases} 1 & \text{if } t > t_0; \\ 0,5 & = 0; \\ 0 & \text{if } t < t_0; \end{cases}
$$
\n
$$
\delta(t - t_0) = \begin{cases} \infty & \text{if } t = t_0; \\ 0 & \text{if } t \neq t_0; \end{cases}
$$

*- единичный импульс,* или функция Дирака

Между функциями Хевисайда и Дирака существует однозначная взаимосвязь:

$$
\delta(t) = \frac{d\mathbf{1}(t)}{dt}; \quad \mathbf{1}(t) = \int_{-\infty}^{t} \delta(t)dt
$$

Отклик (реакцию) электрической цепи на единичные воздействия называют *временными характеристиками,* при этом различают:

*- переходную характеристику*  $h_{1}(t)$  *–* отклик на единичный скачок *1(t)*; *импульсную характеристику*  $h_{\delta}(t)$  – отклик на единичный импульс  $\delta(t)$ .

 $h_{\delta}(t) = \frac{dh_1(t)}{dt}; \quad h_1(t) = \int h_{\delta}(t)dt$ Аналогично существует взаимосвязь между откликами:

Изображением единичного скачка является величина *1/s*, а изображением единичного импульса *δ(t) величина 1.*

Поэтому единичный импульс удобен при спектральном и временном анализе. Переходная характеристика  $h_{_I\!}(t)$  непосредственно характеризует вынужденный переходный процесс в ЭЦ.

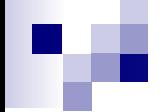

### **Операторные передаточные и временные характеристики апериодической цепи первого порядка (АПЦ-1)**

Отношение изображения отклика цепи  $V_2(s)$  к изображению воздействия  $V_1(s)$  называют *операторной передаточной характеристикой* (ОПХ) этой цепи:  $H(s) = V_2(s)/V_1(s)$ 

Если в качестве воздействия единичного скачка  $I(t)$ , изображение которого  $V_1(s) = 1/s$ , изоб*ражение переходной характеристики получим в виде*  $V_{h}(s)$ *= (1/s)H(s), тогда h<sub>1</sub>(t)= (1/s)H(s).* 

При использовании в качестве воздействия единичного импульса  $\delta(t)$ , изображение которого  ${V}_j(s){=}1$ , изображение импульсной характеристики совпадает с ОПХ: V<sub>δ</sub>(s)=1 H(s), m.e.

Переходя от изображений к оригиналам, получим выражения для переходной и импульсной характеристик произвольной цепи.

# **Рассмотрим ОПХ по напряжению для простейших АПЦ-1 (на примере НЧ-цепи).**

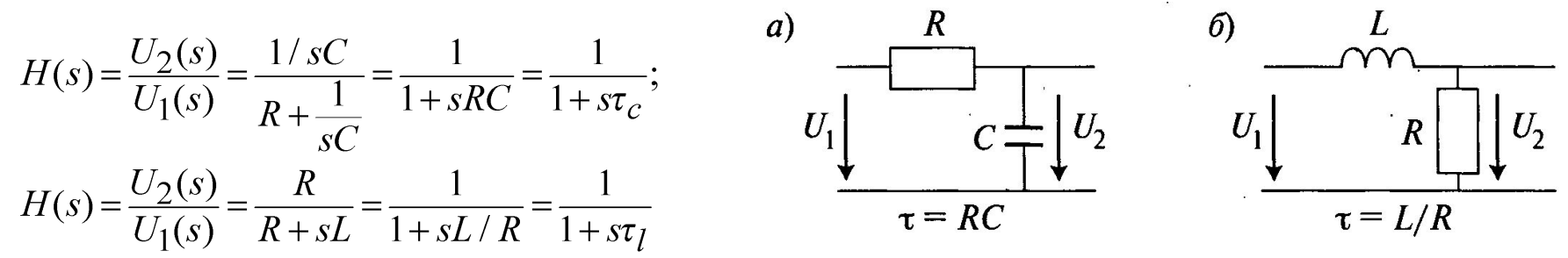

Для НЧ-звеньев АПЦ-1 *H(s)=1/(1+sτ).* Затем находим *переходную* и *импульсную* характеристики АПЦ-1.

$$
V_h(s) = \frac{1}{s}H(s) = \frac{1}{s} \frac{1}{1+s\tau} = \frac{1}{s} \frac{\frac{1}{\tau}}{s + \frac{1}{\tau}} = \frac{\frac{1}{\tau}}{s(s + \frac{1}{\tau})}, \qquad V_{\delta}(s) = H(s) = \frac{1}{1+s\tau} = \frac{1/\tau}{s + 1/\tau}.
$$

Далее с учетом таблицы переходим от изображений к оригиналам получаем:

$$
h_1(t) = \frac{1}{\tau} \tau \left[ 1 - e^{-t/\tau} \right] = 1 - e^{-t/\tau},
$$
  $h_{\delta}(t) = (1/\tau) e^{-t/\tau}$ 

#### Временной метод анализа переходных процессов

Анализ переходных процессов может осуществляться при «взвешенных» единичных скачках (взятых с весом E). При воздействии  $E(t)=E1(t)$  откликом является «взвешенная» переходная характеристика  $Eh_{I}(t)$ .

Если произвольное воздействие представить в виде суммы «взвешенных» единичных скачков, т.е. в виде ступенчатого воздействия, то отклик линейной ЭЦ, в соответствии с принципом суперпозиции, может быть представлен суммой «взвешенных» переходных характеристик, полученных для каждого единичного скачка, входящего в сумму произвольного воздействия.

 $\sim v_1(t)$ Пусть задано произвольное воздействие  $v_i(t)$ . «Взвешенные» единичные скачки с весом  $\Delta v_i(t)$  берем  $\frac{1}{2}\Delta v_2$ через равные промежутки  $\Delta t$ . Весь интервал разложения  $v_1(0)$ содержит *n* промежутков  $\Delta t$ . В этом случае *ступенчатое воздействие*  $v_{lcm}(t)$  равно  $v_{lcm}(t) = v_1(0)1(t) + \sum_{i=1}^{n} \Delta v_i \mathbb{I}(t - i\Delta t)$ , а «ступенчатый» отклик цепи  $-v_{2cm}(t) = v_1(0)h_1(t) + \sum_{i=1}^{n} \Delta v_i \mathbb{I}(t - i\Delta t)$ . Поскольку произвольное воздействие  $v_1(t) = \lim_{\Delta t \to 0} v_{1cm}(t)$ , то отклик также равен  $v_2(t)=\lim_{\Delta t\to 0}v_{2cm}(t)=v_{1cm}(t)=v_1(0)h_1(t)+\lim_{\Delta t\to 0}\left|\sum\limits_{i=1}^n\Delta v_i\mathbb{W}_1(t-i\Delta t)\right|=v_1(0)h_1(t)+\int\limits_0^t\frac{dv_1(t)}{dt}h_1(t-\tau)d\tau$ Это выражение называют интегралом Дюамеля.

#### **Пример**

Пусть экспоненциальный сигнал  $v_1(t) = e^{-\tau_c}$  подается на вход звена ВЧ-1 с переходной характеристикой  $\boldsymbol{t}$ цепи  $h_1(t) = e^{-t}$ <sup>u</sup> при этом  $\tau_c = 5$  с и  $\tau_u = 2$  с. Определить отклик ВЧ-1.

Согласно интегралу Дюамеля отклик на выходе звена ВЧ-1 получим следующим образом:

$$
v_2(t) = v_1(0)h_1(t) + \int_0^t \frac{dv_1(t)}{dt}h_1(t-\tau)dt = 1\mathbb{E}\left[\frac{-t}{\tau_u}\right] + \int_0^t \frac{-1}{\tau_c}\mathbb{E}\left[\frac{-t}{\tau_u}\right]_{\mathbb{E}}\left[\frac{-(t-\tau)}{\tau_u}\right]_{\mathcal{U}} =
$$

$$
= e^{\left(-\frac{t}{\tau_u}\right)} - \frac{\tau_u}{\tau_c}\mathbb{E}\left[\frac{-t}{\tau_c}\right] + \frac{\tau_u}{\tau_c}\mathbb{E}\left[\frac{-t}{\tau_c}\right]_{\mathcal{U}}\left[\frac{-t}{\tau_c}\right]_{\mathcal{U}} =
$$

Временные диаграммы входного и выходного сигналов примут вид

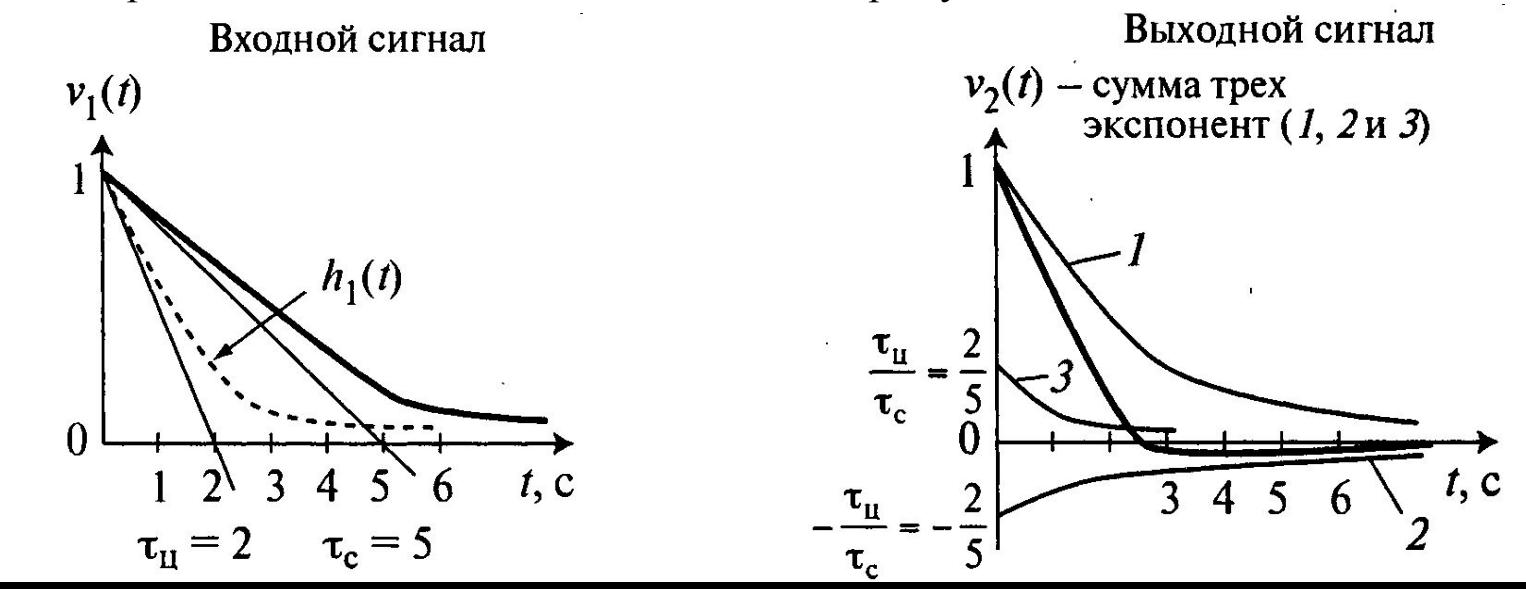

### Временные характеристики колебательных контуров

#### Временные характеристики последовательного контура

Для последовательного колебательного контура в качестве отклика рассмотрим напряжение на емкости  $h_1(t) = u_2(t)$ .

Согласно классическому методу анализа переходных процессов:

- Полагаем начальные условия нулевыми, т.е.  $u_c(t<0) = u_c(0) = 0$ .  $\mathsf{l}$  .
- Составляем дифференциальное уравнение после подключения источника

$$
u_r(t) + u_l(t) + u_c(t) = 1(t)
$$
  

$$
i(t)R + L\frac{di(t)}{dt} + u_c(t) = 1(t)
$$
  

$$
i(t) = C\frac{du_c(t)}{dt} \implies \frac{RC\frac{du_c(t)}{dt} + LC\frac{d^2u_c(t)}{dt^2} + u_c(t) = 1(t);
$$
  

$$
\frac{d^2u_c(t)}{dt^2} + \frac{R}{L}\frac{du_c(t)}{dt} + \frac{1}{LC}u_c(t) = \frac{1}{LC}.
$$

- 3. Вынужденное решение (при  $d/dt=0$ ):  $u_{c}e^{-u} = 1$ ;
- Свободное решение:  $u_{cg} = A_1 e^{S_1 t} + A_2 e^{S_2 t}$ 4.
- Характеристическое уравнение:  $s^2 + 2\sigma s + \omega_0^2$ де $\omega^2 \sigma = R/L$ , а  $\partial_{0}^{3} = 0$ ,  $\frac{\Gamma}{2} = -\sigma \pm j\omega_c^{-1}$ собственная частота контура.
- Полное решение:  $u_8(t) = u_8 + u = 1 + A_1 e^{s_1 t} + A_2 e^{s_2 t}$ 5.
- 5. Определяем коэффициенты  $A_1$  и  $A_2$  из начальных условий при  $t=0$   $\begin{cases} u_c(0) = 1 + A_1 + A_2 = 0 \\ \frac{du_c(0)}{dt} = A_1 s_1 + A_2 s_2 = 0 \end{cases}$ <br>Решая систему уравнений получим:  $A_1 = s_2 / (s_1 s_2), A_2 = -s_2 / (s_1 s_2).$

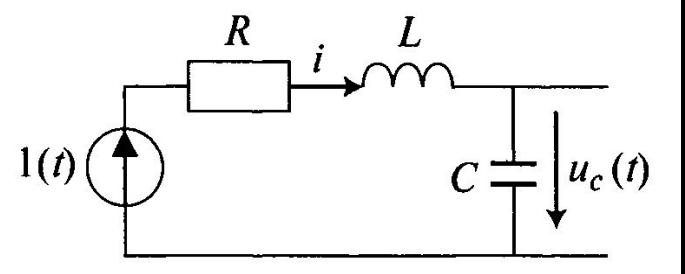

7. Записываем окончательное решение, подставляя коэффициенты  $A_{_I}$  и  $A_{_2}$  , а также корни  $s_{_I}$  и  $s_{_2}$ 

$$
h_1(t) = 1 - \frac{e^{-\sigma t}}{2} \left[ e^{j\omega_c t} + e^{-j\omega_c t} \right] = 1 - e^{-\sigma t} \cos(\omega_c t).
$$

Импульсную характеристику последовательного контура получим путем дифференцирования его переходной характеристики:

$$
h_{\delta}(t) = \frac{dh_1(t)}{dt} = \omega_c e^{-\sigma t} \sin(\omega_c t)
$$

Графики полученных переходной и импульсной характеристик

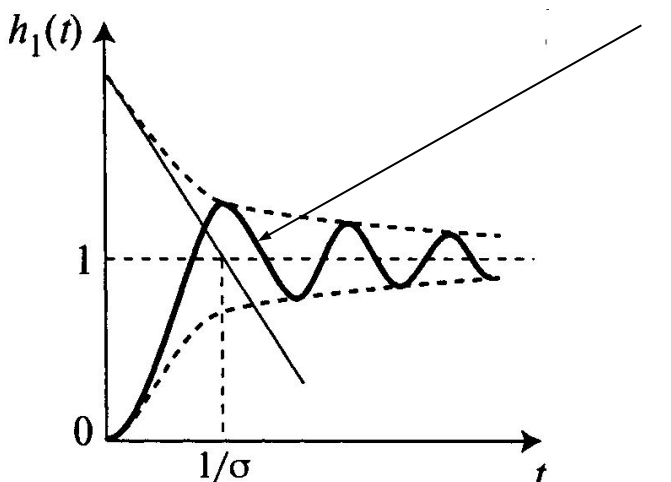

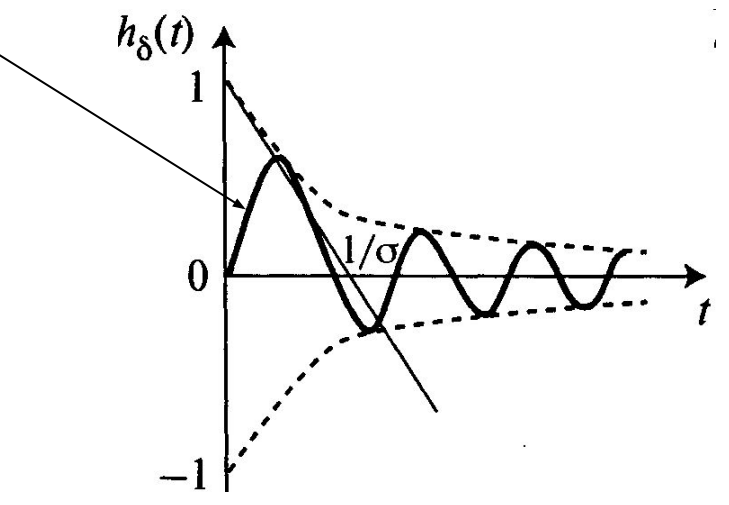

#### **Временные характеристики параллельного контура**

В качестве отклика рассмотрим напряжение на емкости  $h_1(t) = u_c(t)$ .

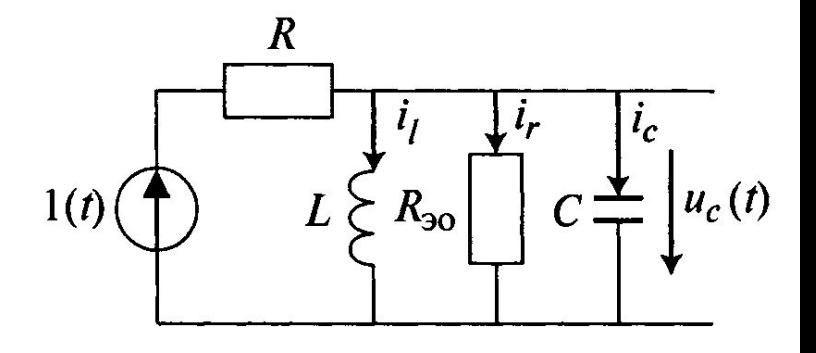

Заменим источник напряжения эквивалентным источником тока.

Согласно классическому методу анализа переходных процессов:

Полагаем начальные условия нулевыми:  $u_c(t<0) = u_c(0) = 0$ . Составляем диф. уравнение по 1-му закону Кирхгофа

$$
1(t)/R
$$

$$
\frac{i_0(t) + i_c(t) + i_r(t) + i_l(t)}{R} = \frac{1(t)}{R}
$$
\n
$$
\frac{u_c(t)}{R} + C\frac{du_c(t)}{dt} + \frac{u_c(t)}{R_0} + \frac{1}{L}\left[u_c(t)dt\right] = \frac{1(t)}{R}\left|\frac{1}{R}\right| \implies \frac{d^2u_c(t)}{dt^2} + \frac{R + R_0}{RR_0C}\frac{du_c(t)}{dt} + \frac{1}{LC}u_c(t) = \frac{1}{RC}\frac{d1(t)}{dt}
$$

3. Вынужденное решение (при  $d/dt=0$ ):  $u_{c}e^{-u}u_{c}=0$ ;

4. Свободное решение:  $u_{cg} = A_1 e^{S_1 t} + A_2 e^{S_2 t}$ Характеристическое уравнение:  $s^2 + 2\sigma s + \omega_0^2$ де $0$   $2\sigma^2 = \frac{R + R_0}{RR_0C}$ , ед $\phi$  корине  $s_{1,2} = -\sigma \pm j\omega_c$  $\omega_c = \sqrt{\omega_0^2 - \mathcal{E}^2}$ бственная частота контура.

5. Полное решение:  $u_{\epsilon}(t) = u_{\epsilon} + u = A_1 e^{s_1 t} + A_2 e^{s_2 t}$ 6. Определяем коэффициенты  $A_i$  и  $A_2$  из начальных условий при  $t=0$ :

$$
u_c(0) = A_1 + A_2 = 0 \implies A_1 = -A_2 = A.
$$
  

$$
\frac{du_c(0)}{dt} = A(s_1 - s_2)
$$

$$
\frac{du_c(0)}{dt} = A(s_1 - s_2)
$$

$$
i_c(0) = C \frac{du_c(0)}{dt} = \frac{1(0)}{R}
$$

$$
\implies \frac{du_c(0)}{dt} = A(s_1 - s_2) = \frac{1(0)}{RC}
$$

Следовательно  $A=$  $\overline{RC(s_1-s_2)}$ 

7. Записываем окончательное решение, подставляя коэффициенты  $A_{_I}$  и  $A_{_2}$  , а также корни  $s_{_I}$  и  $s_{_2}$ 

$$
h_1(t) = \frac{1}{RC(s_1 - s_2)} \left[ e^{s_1 t} - e^{s_2 t} \right] = \frac{e^{-\sigma t}}{\omega_c RC} \sin(\omega_c t)
$$

Импульсную характеристику параллельного контура получим путем дифференцирования его переходной характеристики:

$$
h_{\delta}(t) = \frac{dh_1(t)}{dt} = \frac{1}{RC}e^{-\sigma t}\cos(\omega_c t)
$$

Графики полученных переходной и импульсной характеристик

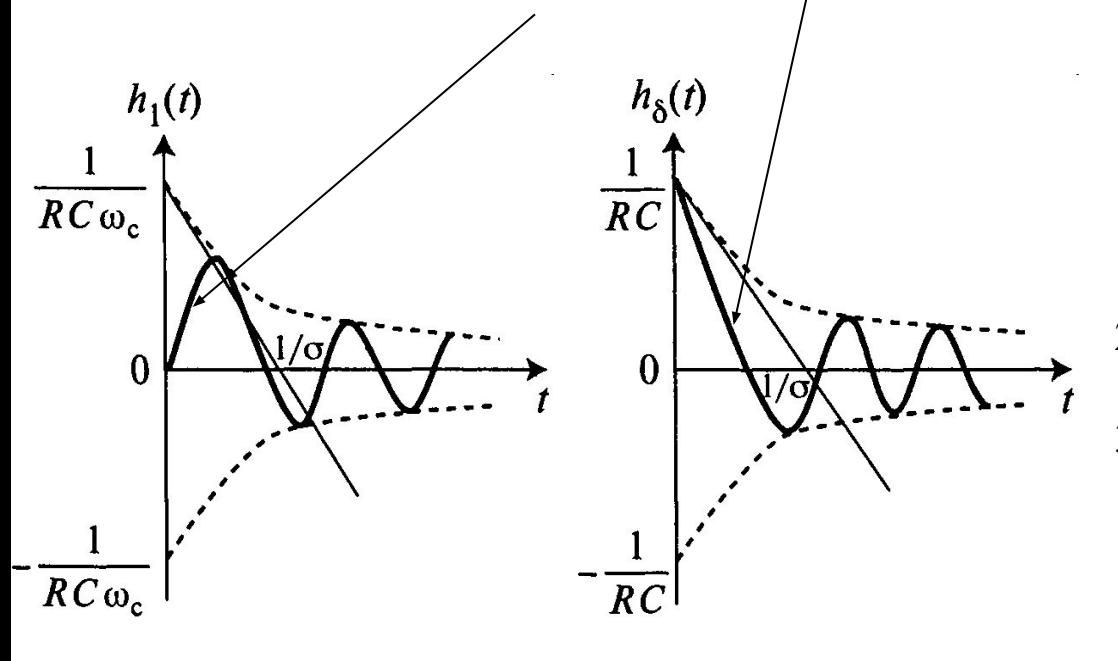

Выводы:

- 1. Временные характеристики одиночных колебательных контуров имеют вид затухающих колебаний на собственной частоте *ω с* .
- 2. При отсутствии потерь в контуре (*σ=0*) колебания становятся незатухающими.
- 3. Время «установления» переходного процесса *t у* определяется из условия:

$$
e^{-\sigma t}y = 0,1 \quad \Rightarrow \quad t_y = \frac{\ln 10}{\sigma} = \frac{2,3}{\sigma}
$$

### **Фильтры**

**- Фильтром нижних частот (ФНЧ)** называют 4-полюсник у которых полоса прозрачности простирается от *ω=0* до некоторой граничной частоты *ω . гр*

- Если полоса пропускания занимает все частоты выше некоторой  $\omega_{_{\textit{z}}\textit{p}}$ , то такие 4-полюсники носят название **фильтров верхних частот (ФВЧ)**.

- Если полоса прозрачности ограничена с обеих сторон  $\omega_{ep1} \neq 0$ ,  $\omega_{ep2} \neq 0$  и эти частоты конечны, то такие 4полюсники получили название **полосовые фильтры (ПФ)**.

- Если ставиться задача задержания определенных частот и пропускания всех остальных, то речь идет о 4-полюсниках, называемых **заграждающими (режекторными) фильтрами (РФ)**.

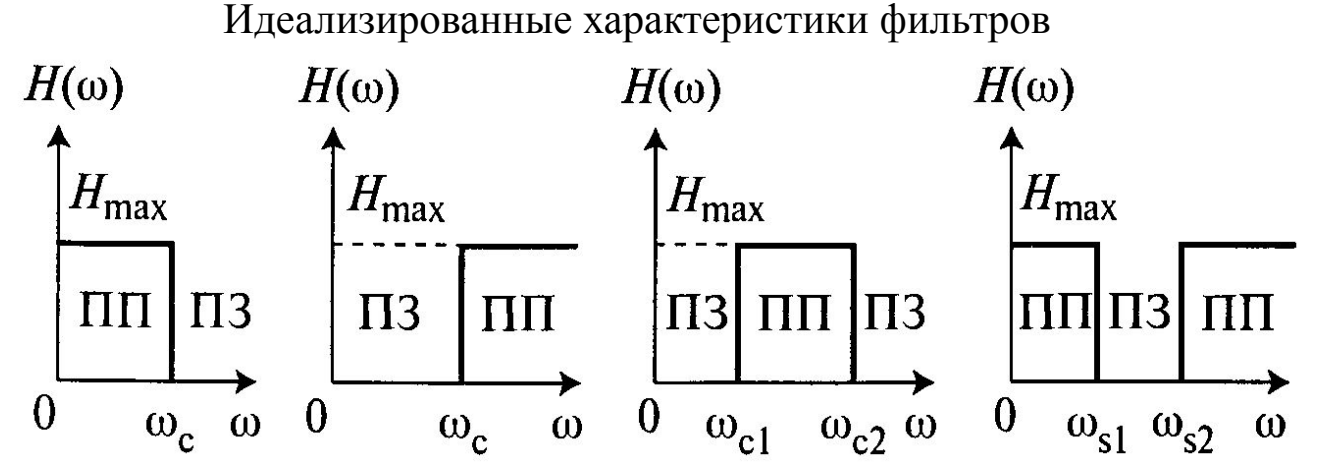

 $\omega_{_{2p}}\!\!=\!\omega_{_c}\!$  – частота среза, она же граничная частота (определяет границы ПП),  $H_{_{max}}\!$ – максимальное значение АЧХ (для пассивных эл. фильтров *H max =1*)*.*

Электрический фильтр (ЭФ) лучше всего выполняет поставленные задачи, если он согласован с нагрузкой. В этом случае токи и напряжения на входе и выходе фильтра одинаковы по абсолютному значению.

### Основные задачи теории фильтрации являются:

- 1. Установление условий, при которых фильтр может иметь полосу прозрачности.
- 2. Определение ширины полосы прозрачности.
- 3. Нахождение уравнений частотных характеристик фильтра.

Требования к частотным свойствам ЭФ задаются в виде требований к частотной характеристике затухания (ЧХЗ), характеризующая частотную зависимость рабочего затухания и связана с АЧХ соотношением

$$
dE\omega = -201gH(\omega),
$$

Требования к «качеству фильтрации» задаются в виде графиков-допусков.

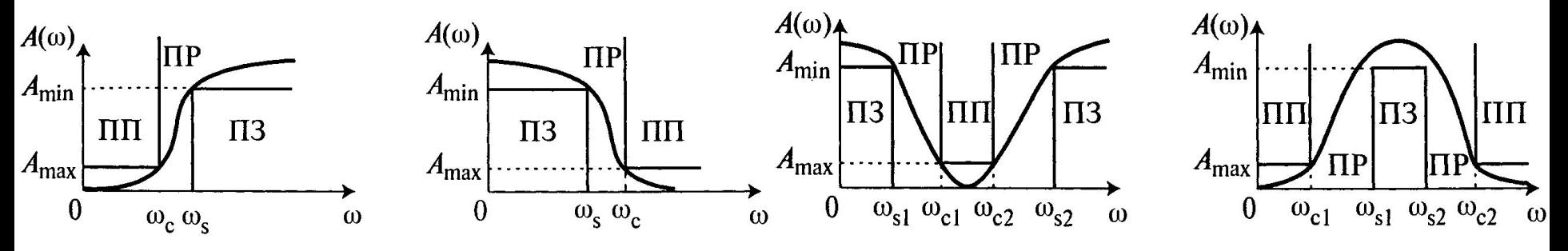

#### Параметры задающие качество фильтрации:

-  $A_{min}$  – минимально допустимое затухание в полосе задержки (ПЗ)  $A(\omega) > A_{min}$ ;

 $A_{max}$  – максимально допустимое затухание в полосе пропускания (ПП)  $A(\omega) < A_{max}$  (неравномерность ЧХЗ  $B$   $\Pi$  $\Pi$ );

$$
\omega_{\text{2pl}} = \omega_{\text{cl}}, \omega_{\text{2pl}} = \omega_{\text{cl}} - \text{Vaccroth cpe}
$$
\n
$$
\omega_{\text{3pl}} = \omega_{\text{pl}}, \omega_{\text{32}} = \omega_{\text{pl}} - \text{Vaccnomol cpe}
$$
\n
$$
T = \omega_{\text{pl}}, \omega_{\text{32}} = \omega_{\text{pl}} - \text{Vaccnomol cpe}
$$
\n
$$
T = \omega_{\text{pl}}, \omega_{\text{12}} = \omega_{\text{pl}} - \text{Vaccnomol cpe}
$$

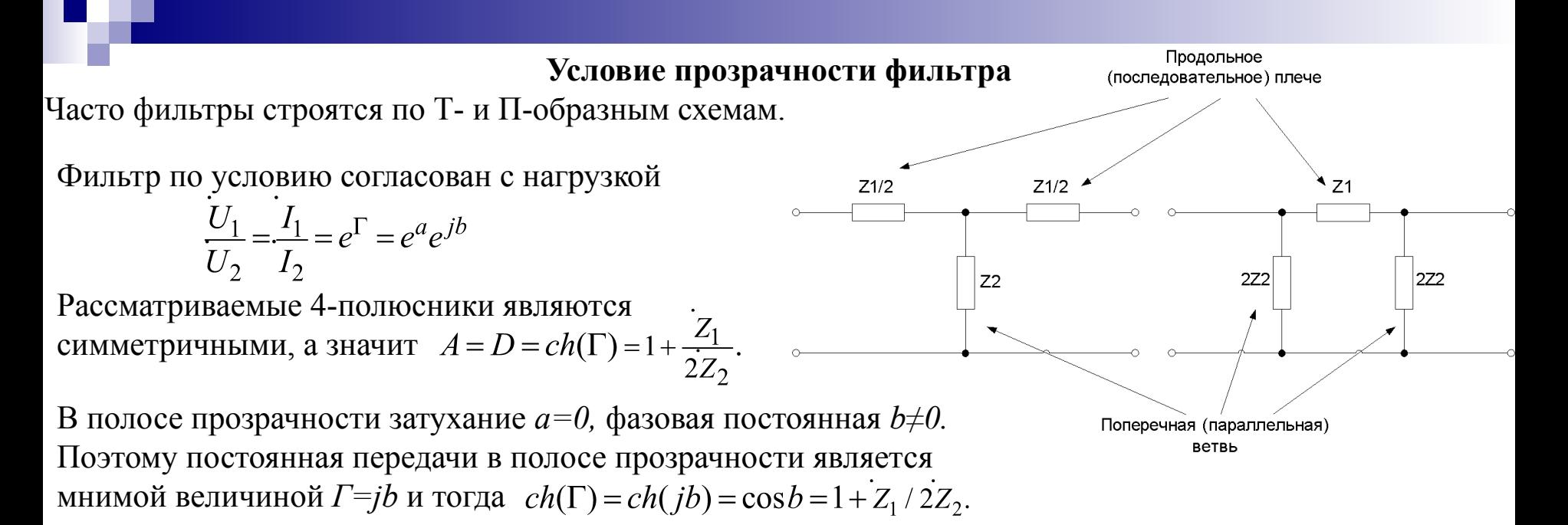

По определению  $\cos b \leq l$ , а значит, **необходимым условием** наличия у 4-полюсника полосы прозрачности является разный характер сопротивлений  $Z_i$  и  $Z_i$ . Это условие является необходимым, но не достаточным.

 $\Gamma$  – мнимая величина (Z<sub>1</sub> и Z<sub>2</sub> емкости и индуктивности), -1 ≤ cos b ≤ 1, тогда

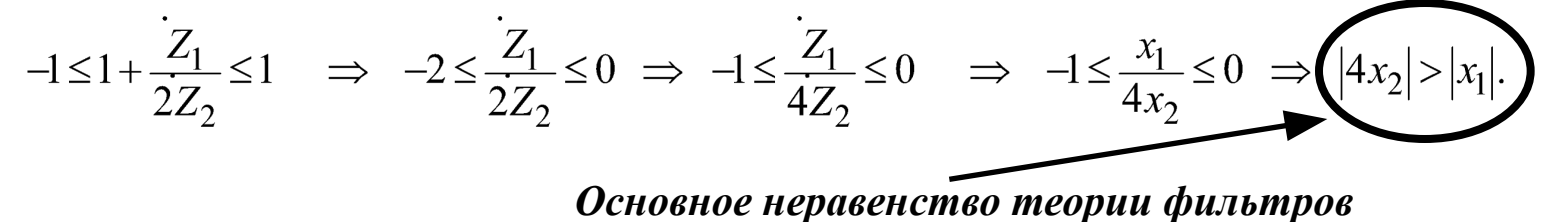

Необходимым и достаточным условием наличия полосы прозрачности является то, чтобы сопротивления  $x_i$  и  $x_j$  были разных знаков, а по абсолютной величине  $x_j$  было меньше  $4x_j$ .

#### **Граничные частоты полосы прозрачности**

Исходя из основного неравенства теории фильтров можно определить граничные частоты ПП. Поскольку *x<sub>1</sub>* и *x<sub>2</sub>* являются функциями частоты *x<sub>1</sub>(ω)* и *x<sub>2</sub>(ω)*, и если, вид этих функций известен, то граничные частоты находятся из решения системы уравнений

$$
\frac{x_1(\omega_{zp})}{4x_2(\omega_{zp})} = -1
$$
\n
$$
\frac{x_1(\omega_{zp})}{4x_2(\omega_{zp})} = 0
$$

Кроме того, приняв во внимание основное уравнение теории фильтров можно записать Поскольку параметр  $A = \frac{T22}{K} = \frac{T}{K}$  (равен обратной величине коэффициента передачи), то

$$
-1 \geq K_{xx}(j\omega) \geq 1.
$$

Т.о. в ПП модуль коэффициента передачи  $|K_{xx}(j\omega)| \ge 1$ . Для граничных частот это неравенство превращается в равенство  $|K_{xx}(j\omega)|=1$ .

Такое определение  $\omega_{_{op}}$  удобно при экспериментальном исследовании фильтров.

### Частотные характеристики фильтра

Частотными характеристиками фильтра являются частотная характеристика затухания (ЧХЗ)  $a(\omega)$  и  $\Phi$ ЧХ  $b(\omega)$ . В полосе прозрачности  $a(\omega) = 0$ . Определим  $a(\omega)$  в полосе задержки. Для Т- и П-образных 4-полюсников

$$
A = D = ch(\Gamma) = 1 + \frac{Z_1}{2Z_2} = ch(a + jb) = cha \cos b + jsha \sin b = 1 + \frac{Z_1}{2Z_2}
$$

Поскольку  $Z_i = jx_i$  и  $Z_2 = jx_2$  – мнимые, то  $1+Z_i/Z_2$  – вещественная и sh(a)sin(b)=0. В полосе затухания  $a \neq 0$  и тогда  $sh(a) \neq 0$ , следовательно  $sin(b)=0$  (это обязательное условие, т.е. в **ПЗ фазовый угол**  $b=0$  ° или  $b=180$  °).

Bещественная часть:  $cha \cos b = 1 + \frac{Z_1}{2Z_2}$ .<br>
Поскольку  $b = 0$ ° или  $b = 180$ °, то  $\cos b = \pm 1$ ,  $cha = \pm \left(1 + \frac{Z_1}{2Z_2}\right)$ . B полосе прозрачности  $-1 \le 1 + \frac{Z_1}{2Z_2} \le 1$ , тогда в полосе подавления  $-1 > 1 + \frac{Z_1}{2Z_2} > 1$ , при этом  $ch(a) > 1$ .<br>Oтсюда следует, что: если  $1 + \frac{Z_1}{2Z_2} > 1 \implies \frac{Z_1}{2Z_2} > 0$ , то  $cos(b) = 1$  и  $b = 0$ °. ecли  $1 + \frac{Z_1}{2Z_2} < -1$   $\Rightarrow \frac{Z_1}{2Z_2} > 0$ , To  $cos(b) = -1$  и  $b = 180^\circ$ . Во всех случаях  $cha = \left| 1 + \frac{Z_1}{2Z_2} \right|$  – уравнение ЧХЗ в полосе задержки.

Для полосы прозрачности:  $a=0$ ,  $b=\arccos\left(1+\frac{Z_1}{2Z_2}\right)$ Для полосы подавления (задержки):  $b=0$  ° или  $b=180$  °,  $cha = |1+\frac{Z_1}{2Z_2}|$ .

#### **Пример. Фильтр нижних частот**

У ФНЧ **последовательная ветвь** представляет малое сопротивления для нижних частот и большое для верхних, **параллельная ветвь** имеет большое сопротивление для низких частот и малое для высоких. В простейшем ФНЧ  $Z_i = j\omega L$ , а  $Z_2 = 1/(j\omega C)$ . У них  $Z_1 Z_2 = K^2$ 

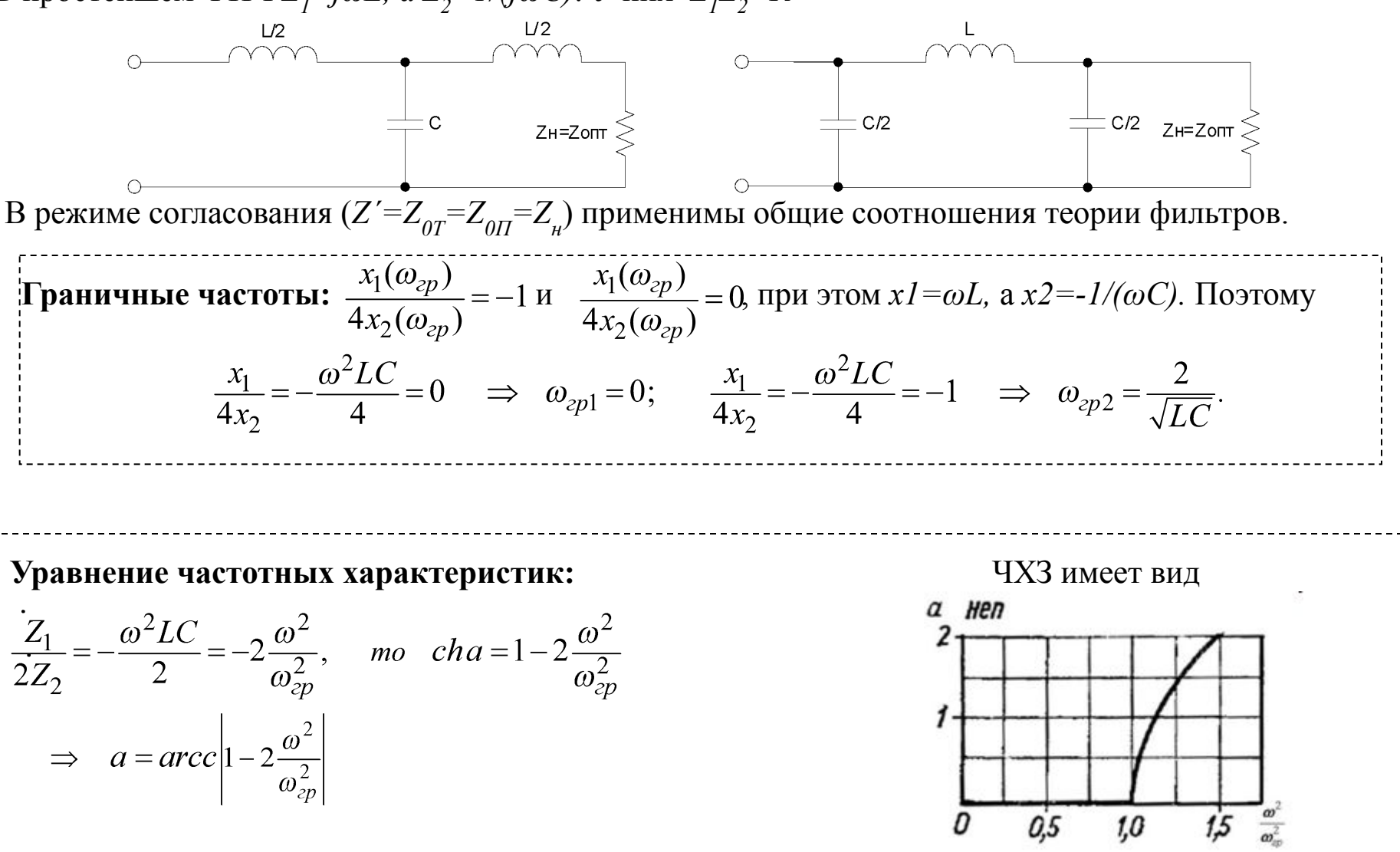

**ФЧХ ФНЧ** в полосе прозрачности: , в полосе затухания: *b=180°* ( т.к. )*.*

ФНЧ в полосе проврачности:

\n
$$
b = \arccos\left(1 + \frac{Z_1}{2Z_2}\right)
$$
\nВ полосе затухания:

\n
$$
b = 180^\circ \text{ (T.K. } \frac{x_1}{4x_2} < -\text{)}
$$
\nТакого вида частотные характеристики филытр имеет только в том случае, если

\nон нагружен на сопротивление равное

\nхарактеристически

\nВ

\n60

\n1

\n60

\n1

\n61

\n1

\n62

\n1

\n63

\n1

\n24

\n64

\n65

\n1

\n2

\n66

\n1

\n1

\n1

\n2

\n1

\n60

\n1

\n1

\n2

\n2

\n2

\n2

\n2

\n2

\n2

\n2

\n2

\n2

\n2

\n2

\n2

\n2

\n2

\n2

\n2

\n2

\n2

\n2

\n2

\n2

\n2

\n2

\n2

\n2

\n2

\n2

\n2

\n2

\n2

\n2

\n2

\n2

\n2

\n2

\n2

\n2

\n2

\n2

\n2

\n2

\n2

\n2

\n2

\n2

\n2

\n2

\n2

\n2

\n2

\n2

\n2

\n2

\n2

\n2

\n2

\n2

\n

фильтр имеет только в том сл он нагружен на сопротивление характеристическому.

Определим для Т-4-полюсника характеристические сопротивления с учетом табл 4-полюсников:

$$
Z_a = \frac{Z_1}{2}
$$
,  $Z_c = Z_2$ .  $Z_{0T} = \pm \sqrt{Z_1 Z_2 \left(1 + \frac{Z_1}{4Z_2}\right)} = \pm \rho \sqrt{1 - \frac{\omega^2}{\omega_{zp}^2}}$ 

Для П-образной схемы 4-полюсника:

$$
Z_a = 2Z_2
$$
,  $Z_c = Z_1$ .  

$$
Z_{0II} = \pm \sqrt{\frac{Z_1 Z_2}{1 + \frac{Z_1}{4Z_2}}} = \frac{\rho}{\pm \sqrt{1 - \frac{\omega^2}{\omega_{cp}^2}}}
$$

**Вывод:** характеристическое сопротивление и по характеру и по величине сильно зависит от частоты. В действительности  $R_{_{\mathcal{H}}}$ , как правило не зависит от частоты и фильтр в диапазоне частот работы несогласован с нагрузкой. Одним из лучших приближений является *R н=ρ.* Параметры фильтра (L и C) определяются из  $R_{\mu} = \rho = \sqrt{L/C}$ ,  $\omega_{\text{2D}} = 2/\sqrt{LC}$ 

$$
C = \frac{2}{\omega_{2p} R_{\mu}}, \qquad L = \frac{2R_{\mu}}{\omega_{2p}}
$$

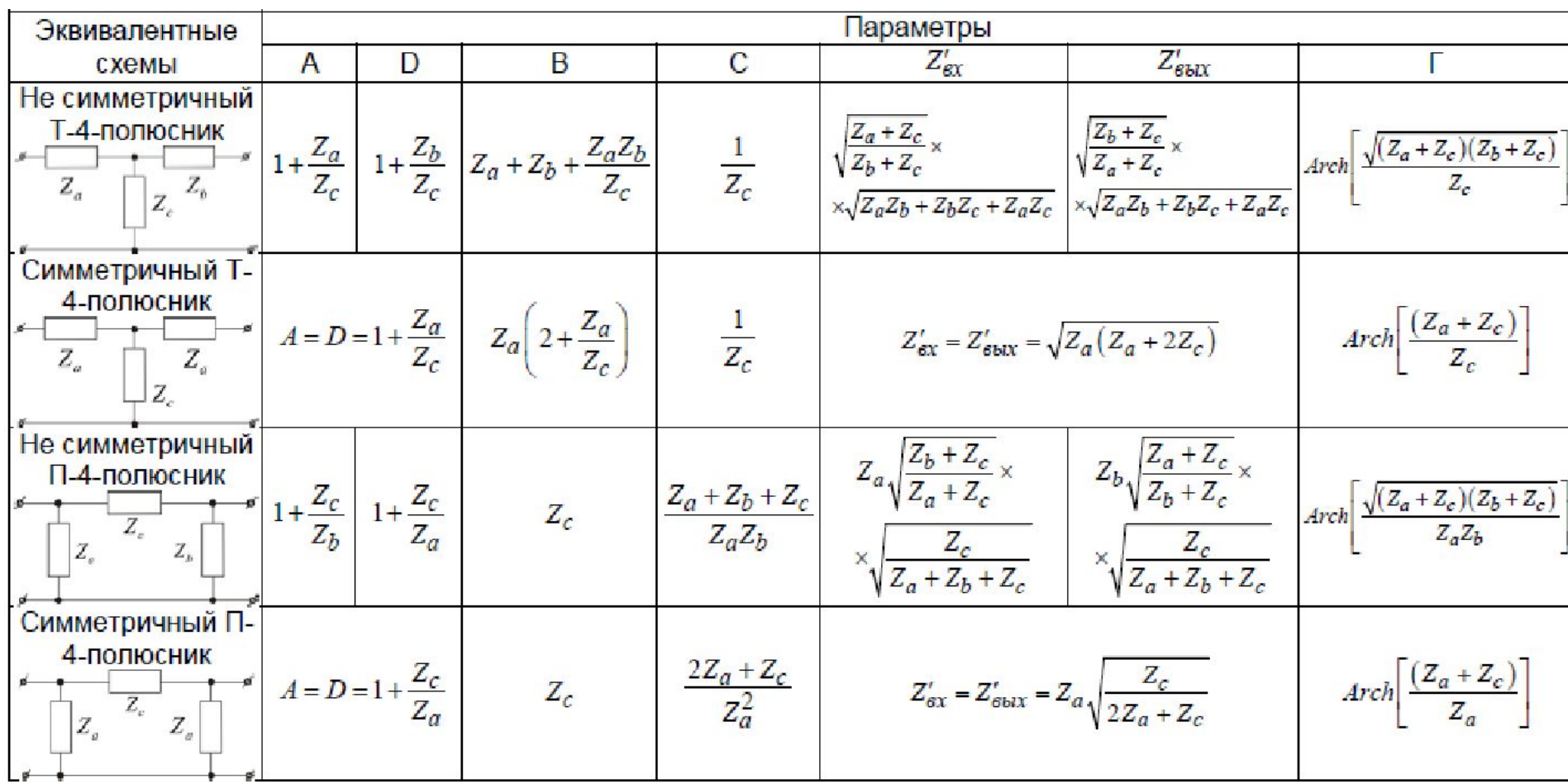

ŋ.

### **Синтез аналоговых фильтров**

Физически реализуемый фильтр всегда имеет переходную полосу (полосу расфильтровки) – между частотой среза  $\omega_{_{c}}$ и граничной частотой полосы задерживания  $\omega_{_{S}}$  . *Отношение*  $\omega_{_{S}}/\omega_{_{c}}$  характеризует избирательность фильтра.

Аналоговый фильтр представляет линейную частотно-селективную цепь, поведение которой определяется операторной передаточной функцией *H(p)* или *H(s)*

$$
H(s) = \frac{U_2(s)}{U_1(s)}
$$

Известно, что передаточная функция линейной цепи представляет отношение двух полиномов от комплексной переменной *s:*

$$
H(s) = \frac{M(s)}{N(s)} = \frac{a_m s^m + a_{m-1} s^{m-1} + \dots + a_0}{b_n s^n + b_{n-1} s^{n-1} + \dots + b_0}, \quad m \le n
$$

Полагая, что *s = jω,* получаем комплексную передаточную функцию, определяющую реакцию фильтра на гармоническое воздействие:

$$
H(j\omega) = \frac{M(j\omega)}{N(j\omega)} = \frac{a_m(j\omega)^m + a_{m-1}(j\omega)^{m-1} + \dots + a_0}{b_n(j\omega)^n + b_{n-1}(j\omega)^{n-1} + \dots + b_0}, \quad m \le n
$$

Представим передаточную функцию в показательной форме:

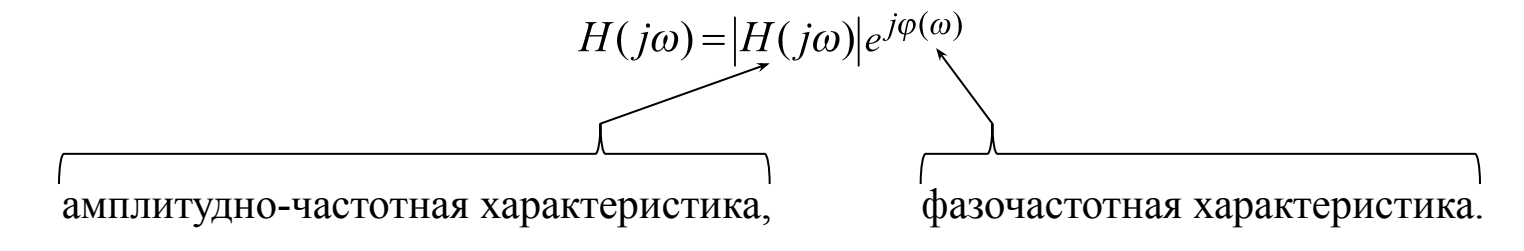

Числитель и знаменатель *H(s)* можно записать в виде произведения сомножителей первого порядка:

$$
H(s) = \frac{M(s)}{N(s)} = \frac{(s - s'_1)(s - s'_2)...(s - s'_m)}{(s - s_1)(s - s_2)...(s - s_n)}, \quad m \le n
$$

Корни полинома числителя *s m ʹ - называют нулями*, а корни полинома знаменателя *s n – полюсами* передаточной функции. Расположение полюсов и нулей *H(s)* на комплексной плоскости определяет поведение цепи как в частотной, так и во временной областях.

В простейших случаях нули передачи расположены в начале координат (ФВЧ) или в бесконечности (ФНЧ). Такие фильтры имеют меньшую селективность, чем фильтры с нулями передачи на мнимой оси. Однако уменьшение селективности окупается значительным упрощением структуры цепи, реализующей передаточную функцию с нулями в начале координат или бесконечности.

Процедура синтеза электронного фильтра включает два основных этапа:

- 1) аппроксимация процедура получения передаточной функции, с заданной точностью воспроизводящей заданные частотные или временные характеристики;
- 2) реализация электрической цепью передаточной функции, найденной на этапе аппроксимации.

На практике часто используют типовые передаточные функции, имеющие аналитическое решение:

- 1. Фильтр Баттерворта с максимально плоской амплитудно-частотной характеристикой.
- 2. Фильтр Чебышева с равноволновой характеристикой в полосе пропускания.
- 3. Инверсный фильтр Чебышева с равноволновой характеристикой в полосе задерживания.

4. Эллиптический фильтр, имеющий равноволновые характеристики в полосе пропускания и полосе задерживания.

5. Фильтр Бесселя с фазочастотной характеристикой, близкой к линейной.

# **Фильтры Баттерворта.**

Передаточная функция фильтра нижних частот Баттерворта n-го порядка характеризуется выражением

$$
|H(j\omega)|^2 = \frac{1}{1 + \omega^{2n}}
$$

АЧХ фильтра Баттерворта обладает следующими свойствами:

1. При любом порядке *n* значение *АЧХ H( j0)=1.*

2. На частоте среза  $\omega_c H(j\omega_c) = 0, 7$ .

АЧХ фильтра монотонно убывает с ростом частоты (фильтры Баттерворта называют фильтрами с максимально плоскими характеристиками).

Порядок передаточной функции *n* выбирают из условия обеспечения требуемого затухания в полосе задерживания на частоте  $\omega \!\! > \!\! \omega_c$  (для ФНЧ). Чем больше порядок фильтра, тем точнее аппроксимируется АЧХ идеального фильтра нижних частот.

Модуль передаточной функции в полосе задерживания

$$
|H(j\omega)| = \frac{1}{\sqrt{1 + \omega^{2n}}} \approx \frac{1}{\omega^n}
$$

Порядок передаточной функции определяется приближенно

 $n = \frac{\log |H(j\omega)|}{\log(\omega_{\rm s}/\omega_{\rm c})}$ 

Значение *n* округляется до ближайшего целого в большую сторону*.*

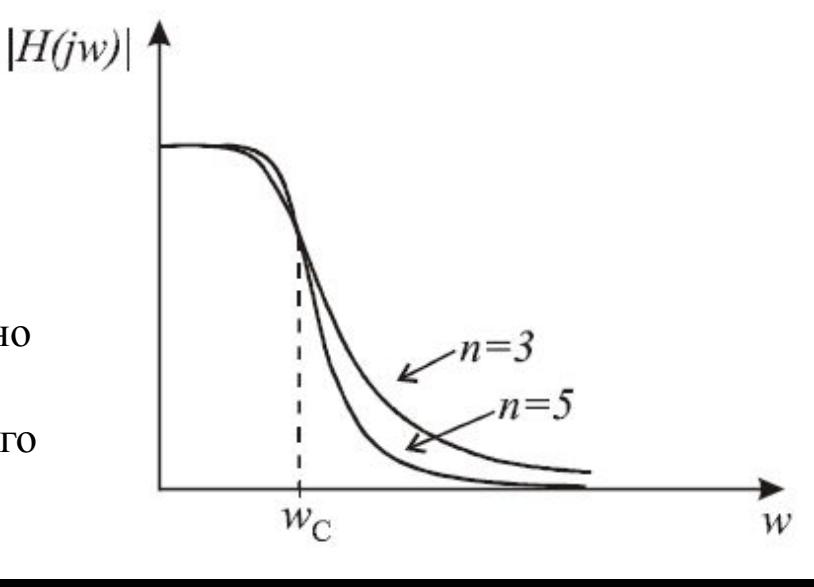

# **Фильтры Чебышева.**

Передаточная функция ФНЧ Чебышева n-го порядка характеризуется выражением

$$
H(j\omega)\big|^2 = \frac{1}{1 + \varepsilon^2 T_n^2(\omega)}
$$

Здесь *T n (ω) –* полином Чебышева порядка *n; ε –* коэффициент, определяющий неравномерность АЧХ в полосе пропускания.

Полиномы Чебышева имеют вид:  $T_0(\omega) = 1$ ,  $T_1(\omega) = \omega$ ,  $T_2(\omega) = 2\omega^2 - 1$ , ...,  $T_n(\omega) = 2\omega T_{n-1}(\omega) - T_{n-2}(\omega)$ .

На интервале -1≤ω≤1 полином *T n (*ω*) n* раз принимает значения, равные нулю, и *n+1* раз достигает значений, равных +*1* или –*1* (чередуются друг с другом). Вне интервала -1≤ω≤1 полином  $T_{n}(\omega)$ монотонно возрастает.

Модуль передаточной функции фильтра Чебышева равен единице на тех частотах, где полином *T n (*ω*)=0.*

# *Свойства фильтров Чебышева:*

- 1. В полосе пропускания АЧХ имеет равноволновой характер. На интервале -1≤ω≤1 имеется *n* точек, в которых функция |*H(jω)*| 2 достигает максимального значения, равного 1, или минимального значения, равного *1/(1+ε<sup>2</sup> ).* Если *n* нечетно, |*H(jω)*| *2=1*, если *n* четно,  $|H(j\omega)|=1/(1+\varepsilon^2)^{1/2}.$
- 2. Значение АЧХ фильтра Чебышева на частоте среза равно *H*(*jω*)= $1/(1+\varepsilon^2)^{1/2}$ .
- 3. 3. При  $\omega \geq 1$  функция  $|H(j\omega)|^2$  монотонно убывает и стремится к нулю.
- 4. Параметр ε определяет неравномерность АЧХ фильтра Чебышева в полосе пропускания: $A_{\text{max}} = 10 \log(1+\epsilon^2)$

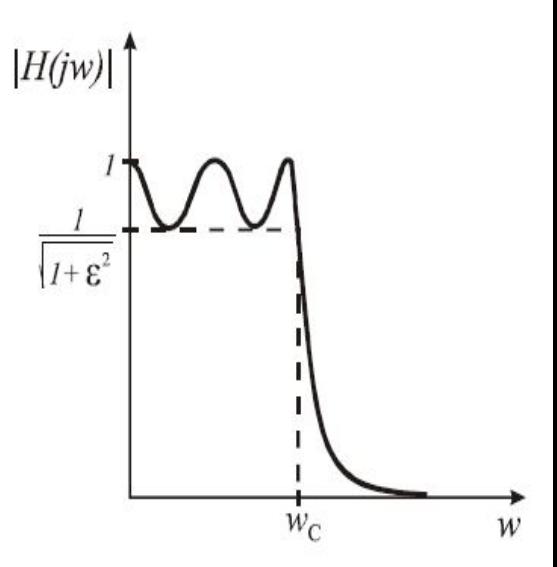

# **Пассивные LC-фильтры**

Пассивный фильтр, реализующий характеристики Баттерворта или Чебышева, представляет лестничную *LC*-цепь, включенную между резистивным сопротивлением источника сигнала и нагрузкой *R н .* Элементы фильтра рассчитывают таким образом, чтобы обеспечить передачу максимальной мощности в полосе пропускания.

В простейшем случае нули передачи находятся в бесконечности. Таким свойством обладают передаточные функции ФНЧ Баттерворта и Чебышева. Продольные ветви *LC-*цепи содержат индуктивности, а поперечные – емкости.

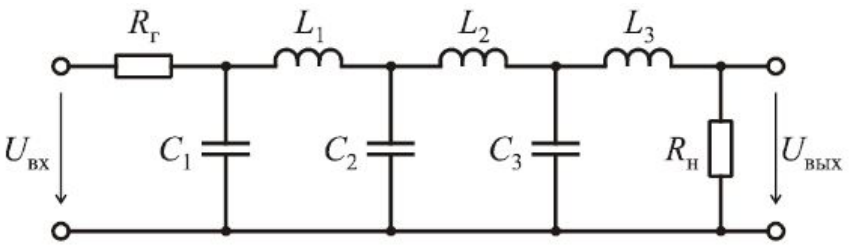

Если нули передачи расположены в начале координат (ФНЧ), то продольные ветви содержат емкостные элементы, а поперечные – индуктивные. Отличие фильтров Баттерворта и Чебышева в этом случае заключается только в разных значениях реактивных элементов, получаемых в процессе расчета. Количество реактивных элементов определяется порядком фильтра *n.*

Пару нулей передачи на мнимой оси можно реализовать с помощью последовательного колебательного контура в поперечной ветви или параллельного колебательного контура в продольной ветви.

Лестничный *LC-*фильтр, включенный между генератором и нагрузкой, может начинаться как с продольной, так и поперечной ветви. Если порядок фильтра *n* четный, оба варианта равноценны. Если n – нечетное число, выбирают структуру, которая содержит минимальное число индуктивных элементов.

Пассивные фильтры устойчивы, не требуют источников питания, имеют низкую чувствительность характеристик к изменениям номиналов элементов.

# **Порядок расчета полиномиальных LC-фильтров табличным методом**

**1. Определяется нормированная граничная частота Ωs** ПЗ фильтра нижних частот прототипа (ФНЧП), т.е. исходные данные рассчитываемого фильтра преобразуются в низкочастотный прототип в соответствии с формулами

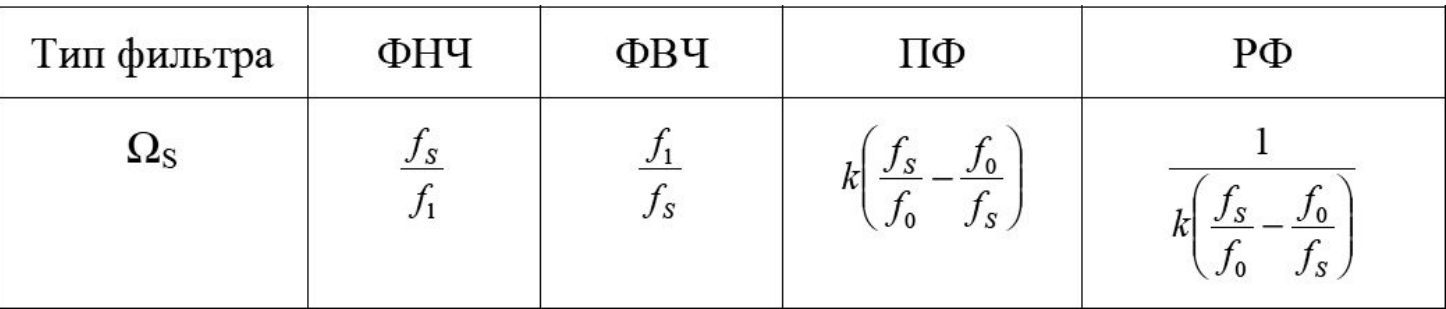

fi - граничные частоты ПП ФНЧ и ФВЧ;

 $f_0 = \sqrt{f_{\text{rp1}} \times f_{\text{rp2}}} = \sqrt{f_{\text{s1}} \times f_{\text{s2}}}$  – среднегеометрическая частота ПФ и РФ.  $k = \frac{f_0}{f_{rp2} - f_{rp1}} = \frac{f_0}{\Delta f}$ - коэффициент преобразования ширины ПП ПФ и РФ в ФНЧП.

2. Определяется порядок n ФНЧП по одной из следующих формул:

а) для фильтра с плоской характеристикой в ПП (фильтра Баттерворта)

$$
n \geq \frac{A_{\rm s} - 10 \lg(10^{0.1\Delta A} - 1)}{20lg \Omega_{\rm s}}
$$

б) для фильтра с равномерно-колебательной характеристикой в ПП (фильтр Чебышева)

$$
n \ge \frac{Arch\sqrt{\frac{10^{0.1A_s} - 1}{10^{0.1\Delta A} - 1}}}{{Arch\Omega_s}} = \frac{A_s + 6 - 10\lg(10^{0.1\Delta A} - 1)}{20\lg(\Omega_s + \sqrt{\Omega_s^2 - 1})},
$$

здесь  $\Delta A$  – максимально допустимое ослабление в ПП;

As - минимально допустимое ослабление в ПЗ.

 $Arch\Omega_s$  при  $\Omega_s > 1$  вычисляется как  $Arch\Omega_s = \ln(\Omega_s + \sqrt{\Omega_s^2 - 1})$ .

Значения n, полученные по этим формулам, должны быть округлены до ближайшего большего целого числа.

3. По известному порядку n, по таблице нормированных LC элементов ФНЧП Баттерворта, по схемам ФНЧ прототипов определяются схема и параметры элементов ФНЧП Баттерворта;

по значениям n и  $\Delta A$ , по таблице нормированных LC элементов ФНЧП Чебышева, по схемам ФНЧ прототипов определяются схема и параметры элементов ФНЧП Чебышева.

Обычно выбирается схема, содержащая меньшее количество индуктивных элементов.

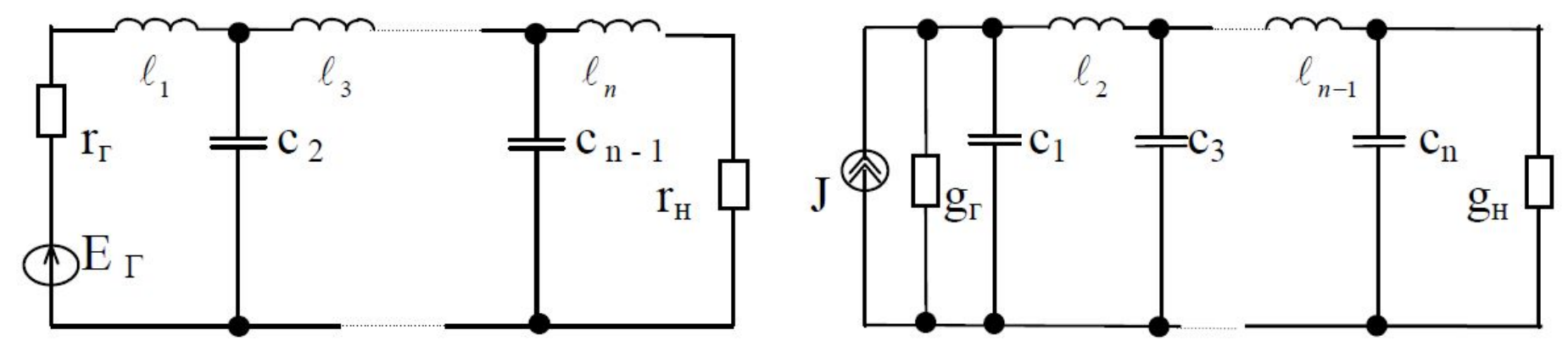

Схемы ФНЧ прототипов

# Таблицы нормированных LC элементов ФНЧП Чебышева

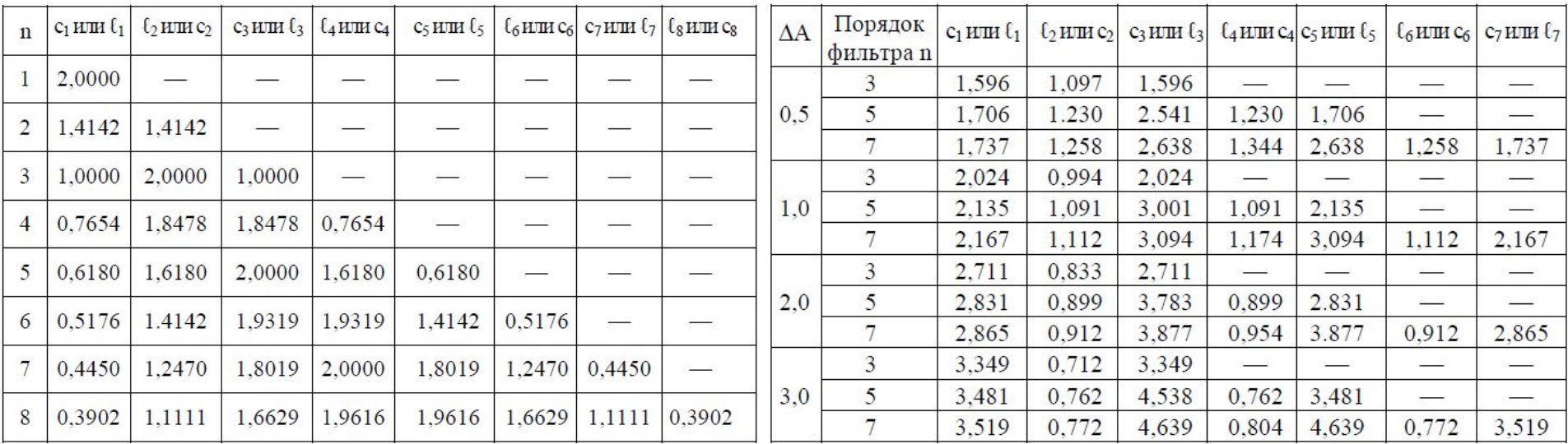

4. Определяются по коэффициенты денормирования. Для ФНЧ и ФВЧ  $f_0 = f_{\text{rpl}}$ .

Баттерворта

$$
k_R = R_0, k_L = \frac{R_0}{2\pi f_0}, k_C = \frac{1}{2\pi f_0 R_0}.
$$

Действительные номинальные сопротивления, индуктивности и емкости вычисляются через коэффициенты денормирования по формулам

$$
R = r R_0, \quad L = l k_L, \quad C = c k_C.
$$

### **5. Осуществляется преобразование нормированных элементов ФНЧП в элементы рассчитываемого фильтра.**

Преобразование схемы ФНЧ-прототипа в схему проектируемого фильтра осуществляется в соответствии со следующей таблицей

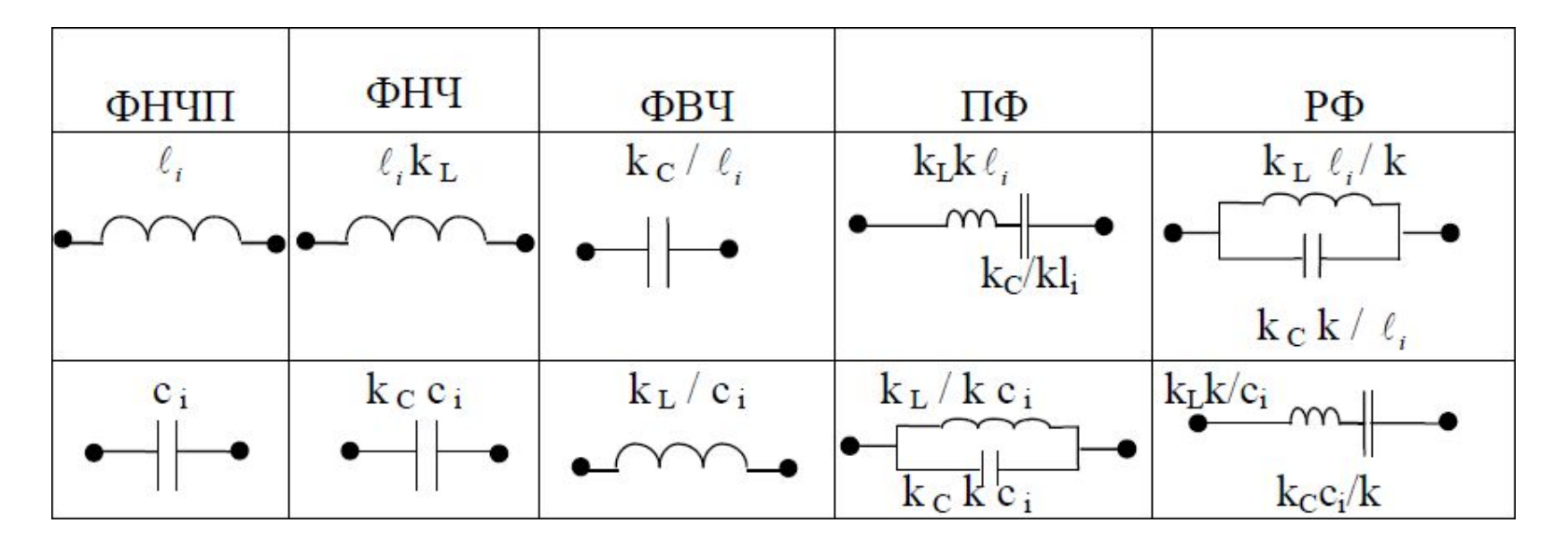

Т. о. преобразование ФНЧП в ФВЧ состоит в замене нормированных элементов обратными, т. е.

$$
\Omega_{_{\rm B}}=\frac{1}{\Omega_{_{\rm H}}}.
$$

Отсюда вытекает связь между любой частотой  $f_{H}$  ФНЧ и соответствующей  $f_{B}$  ФВЧ

$$
f_{\rm H}f_{\rm B}=f_{\rm rp1}^2
$$

Преобразование ФНЧП в ПФ основано на симметричном преобразовании частоты:

- Индуктивные элементы преобразуются в последовательное соединение индуктивности и емкости.
- Емкостные в параллельное соединение индуктивности и емкости.

При преобразовании ФНЧП в РФ:

- Индуктивность заменяют параллельным соединением индуктивности и емкости.
- Емкость заменяют последовательным соединением индуктивности и емкости.

Для определения любой частоты  $f_i$  ФНЧП по заданным частотам  $f_{i1}$  и  $f_{i2}$  полосового фильтра используется следующая формула

$$
f_i = f_{i2} - f_{i1}.
$$

Для обратного перехода от ФНЧП к ПФ применяют формулы

$$
f_{i2} = \frac{f_i}{2} + \sqrt{f_0^2 + \left(\frac{f_i}{2}\right)^2}, \quad f_{i1} = \frac{f_0^2}{f_i}.
$$

#### Примечание.

Для ФНЧП Чебышева обычно приводятся значения параметров только для нечетных значений n. Это объясняется тем, что для случаев четных n, при согласованном включении фильтра с нагрузкой и источником сигнала и всех значений неравномерности ДА диапазон значений элементов слишком велик, чтобы фильтр можно было физически осуществить.

# **Нелинейные электрические цепи**

*Нелинейные элементы цепи* – это такие цепи, которые содержат хотя бы один н.э. *Нелинейные элементы (НЭ) –* это такие элементы, у которых зависимость между напряжением и током *–* вольт-амперная характеристика (ВАХ) *–* является нелинейной. По виду графика ВАХ НЭ, подразделяются следующим образом:

– симметричные, сопротивление не зависит от направления тока (эл. лампа накаливания);

– несимметричные, в зависимости от направления протекания тока сопротивление такого элемента неодинаково (полупроводниковый диод);

*–* управляемые (транзистор – ток коллектора различен для разных токов базы);

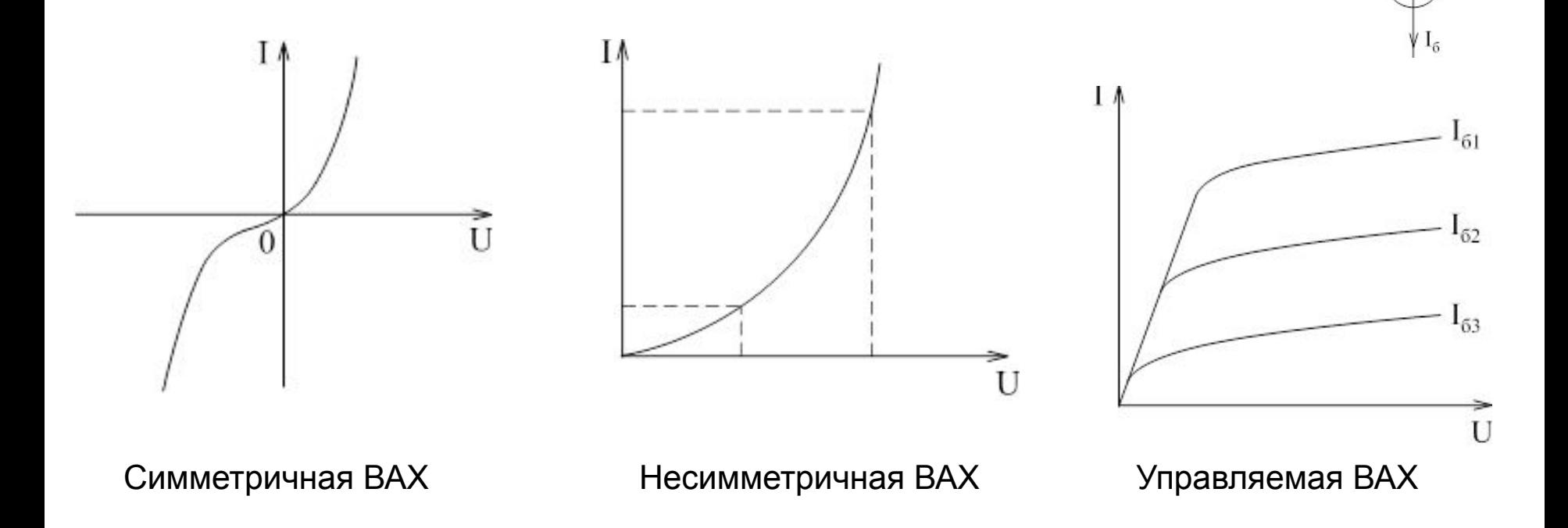

– Управляемая током ВАХ – в заданном интервале токов ток однозначно определяет напряжение *u=V(i)*, но при заданном напряжении ток определяется неоднозначно (тунельный диод);

– Управляемая напряжением ВАХ – напряжение однозначно определяет ток *i=q(u)*, но при заданном токе напряжение определяется неоднозначно (тиристор);

– <del>Џеуправляемая ВАХ</del> – хара<del>утрана мна гозна и катрия</del> и напряжение маравляемая **ВАХ ВАХ**

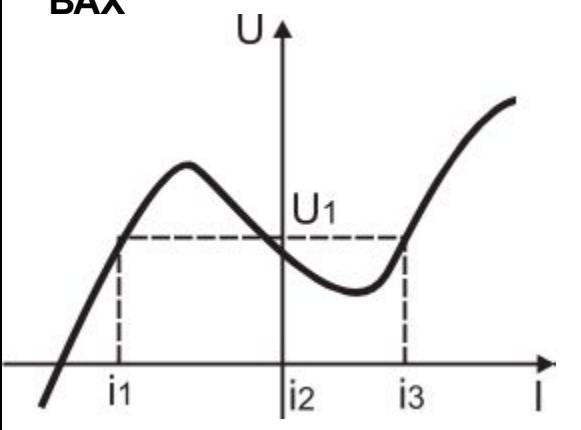

a

 $U_4$ 

 $\alpha$ 

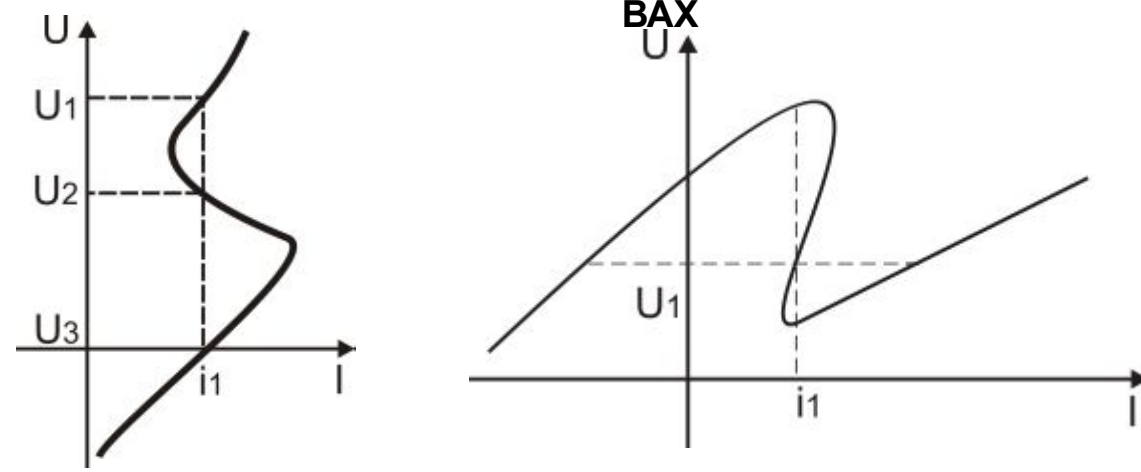

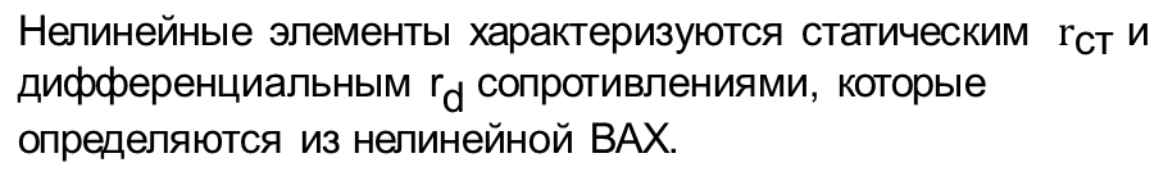

г<sub>СТ</sub> определяется из постоянных значений токов и напряжений в любом положении точки на ВАХ

$$
r_{\text{CT}} = \frac{u}{i} = \frac{Um_U}{Im_I}tg\beta.
$$

г<sub>d</sub> определяется как *du/di*,  $r_d = \frac{du}{di} = m_r t g \alpha$ .  $m_U, m_I, m_r$  - масштабирующие коэффициенты. Статические сопротивления и проводимости всегда положительны  $r_{CT} > 0$ .

Дифференциальные сопротивления и проводимости:

- положительны на восходящей части ВАХ (ОС)  $r_d > 0$ ;
- отрицательны на падающей части ВАХ (CD)  $r_d < 0$ ;  $\overline{\phantom{0}}$
- равны нулю в точке перегиба (C)  $r_d = 0$ .

Динамическими называют характеристики, дающие связь между напряжением и током при достаточно быстрых изменениях тока.

При достаточно медленном изменении напряжения и тока динамические характеристики совпадают со статическими.

## **Методы расчета нелинейных электрических цепей**

Электрическое состояние нелинейных цепей описывается на основании законов Кирхгофа, которые имеют общий характер (**для нелинейных цепей принцип наложения неприменим),** поэтому методы расчета для линейных схем на основе законов Кирхгофа и принципа наложения, в общем случае не распространяются на нелинейные цепи.

Общих методов расчета нелинейных цепей не существует. Известные приемы и способы имеют различные возможности и области применения. В общем случае при анализе нелинейной цепи описывающая ее система нелинейных уравнений может быть решена следующими методами:

- Ť. эквивалентных схем;
- Ф графический;
- ÷. метод двух узлов;
- Ť. замена группы параллельных ветвей одной эквивалентной;
- Ф метод эквивалентного генератора для расчета нелинейных цепей

#### **Метод эквивалентных схем**

Применяется, когда нелинейные сопротивления (НС) работают на прямолинейных участках своих ВАХ, тогда можно заменить НС эквивалентной схемой из ЭДС и линейного сопротивления. Пусть ВАХ НС имеет прямолинейный участок *аb*. Продолжим этот участок до пересечения с осью напряжений и определим величину  $U_{\overline{\partial^{\cdot}}}$ 

Тогда для точки с можно записать:  $U = U_0 + cd \times m_U = U_0 +$ + ed  $\times$  tg $\alpha \times m_U = U_0 + \frac{I}{m_I} \times t g \alpha \times m_U = U_0 + I \times t g \alpha \times m_R =$  $= U_0 + I \times r_d$ . Этому уравнению соответствует схема

I

Если продолжение прямолинейного участка ВАХ пересекает ось напряжений при  $U_0$  < 0, ), то для точки с на участке *ab* можно записать:  $U = -U_0 + cd \times m_U = -U_0 + I \times r_d$ .

Тогда эквивалентная схема принимает вид

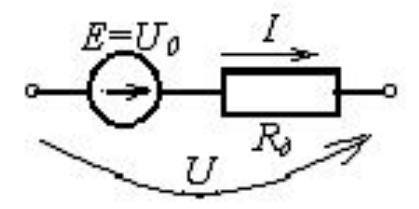

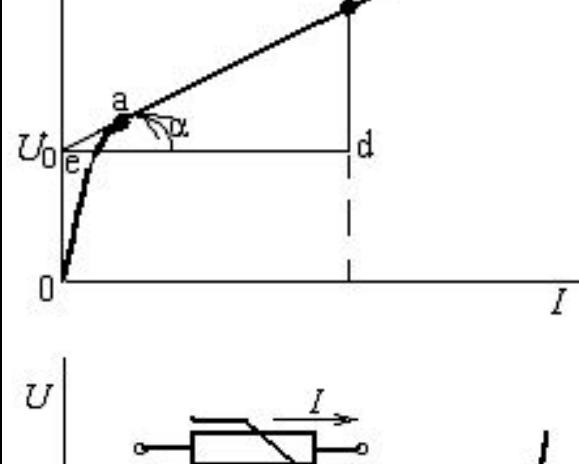

### Графический метод

Метод применяется для расчета цепей, содержащих только один источник, а НС, ВАХ которых задана графиками, соединены последовательно, параллельно или смешано.

### Расчет последовательного соединения

Пусть последовательно соединены два НС, ВАХ заданы графиками. Известно приложенное к схеме напряжение. Требуется определить ток в цепи и напряжения на элементах  $U_1$  и  $U_2$ 

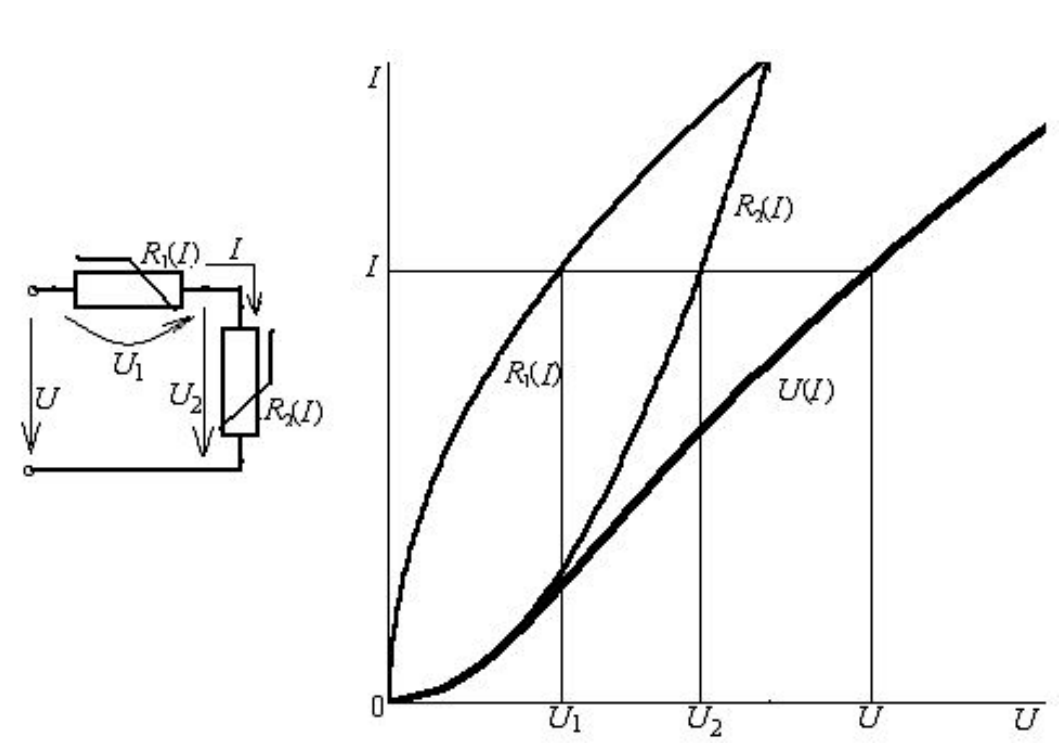

На основании 2-го закона Кирхгофа можно записать  $U = U_1 + U_2$ .

Это выражение и есть основой решения зависимости  $I(U_1+U_2)$ .

Данная зависимость представляет собой ВАХ всей цепи. Откладывая заданное напряжение, по ВАХ всей цепи определяем ток, а по ВАХ НС -  $U_1$ и  $U_2$  сответстенно.

По этим величинам можно рассчитать мощности, потребляемые НС:  $P_{1} = IU_{1}$ ;  $P_{2}$ =IU<sub>2</sub>: или их статические сопротивления.

Аналогично может быть произведен расчет последовательного соединения большего числа НС.

*Расчет параллельного соединения.* Пусть параллельно соединены два НС, ВАХ заданы графиками. Если задано подведенное напряжение, а требуется определить токи, то по ВАХ элементов находятся *I*<sub>1</sub> и *I*<sub>2</sub>.

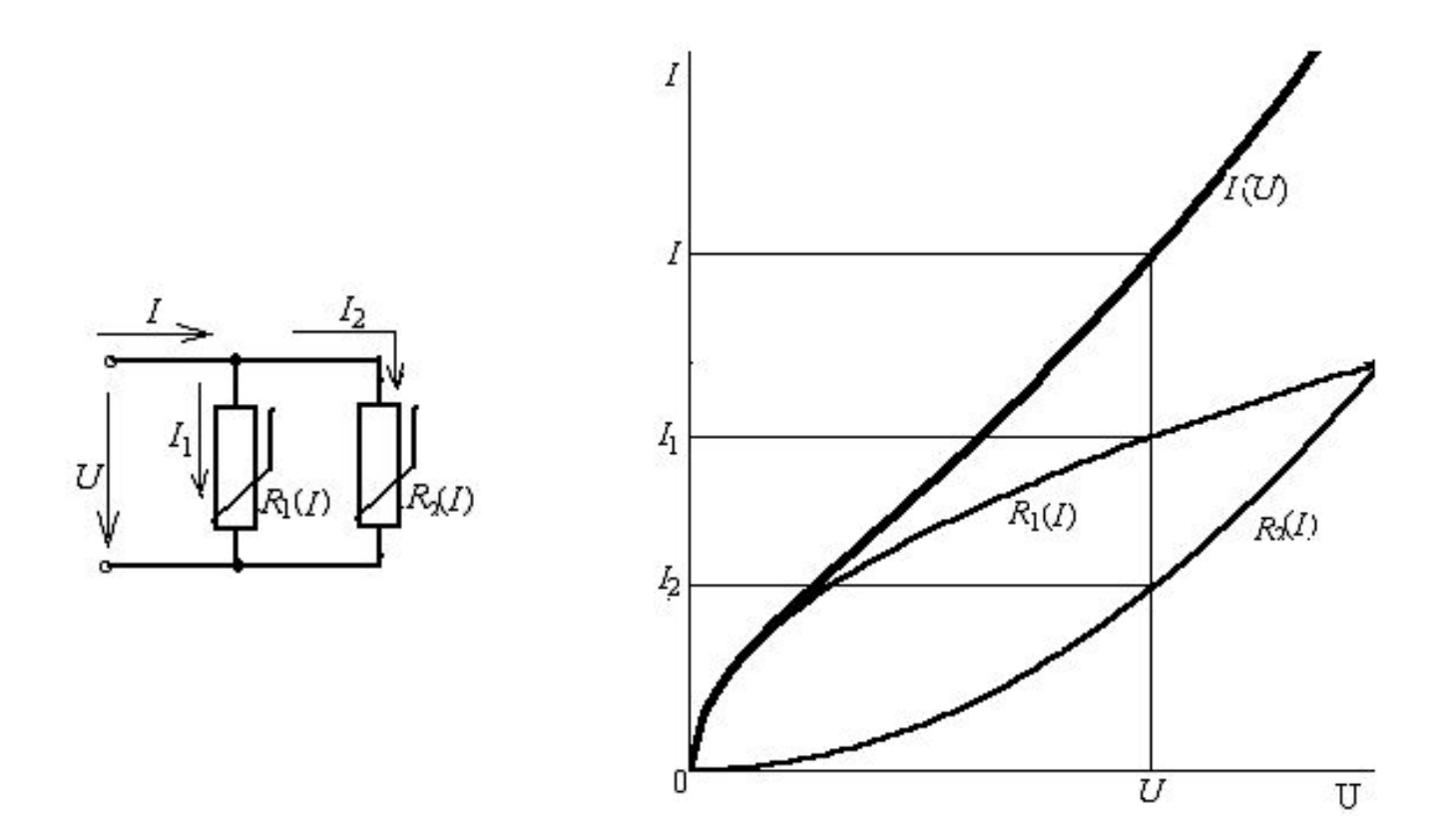

Когда задан ток в неразветвленной части цепи, а остальные токи и входное напряжение нужно определить. В этом случае на основании 1-го закона Кирхгофа *I=I<sub>1</sub>+I<sub>2</sub>* строится ВАХ параллельного по заданной величине / определяется U, а также I<sub>1</sub> и I<sub>2</sub>.

*Расчет смешанного соединения.* Пусть задано входное напряжения и ВАХ всех НС. Нужно определять токи.

Записываем уравнения по законам Кирхгофа: *I*<sub>1</sub>=I<sub>2</sub>+I<sub>3</sub>; *U*=U<sub>1</sub>+U<sub>12</sub>.

Далее строим ВАХ параллельного соединения ( $l_2$ + $l_3$ )( $U_{12}$ ) или  $\;$   $\;$ I $_1$ ( $U_{12}$ ).

Затем строим ВАХ всей цепи /<sub>1</sub>(U), суммируя *U*<sub>1</sub> и U<sub>12</sub> при различных значениях тока /<sub>1</sub>. Откладываем заданное напряжение, по характеристике  $I_{\overline{1}}(U)$  определяем ток в неразветвленной части цепи и по его значению находим  $\bm{\mathit{U}}_{_{12}}$ с помощью характеристики  $\bm{\mathit{I}}_{_{1}}(\bm{\mathit{U}}_{_{12}})$ , а затем и токи параллельных ветвей *I<sub>2</sub>, I*<sub>3</sub>.

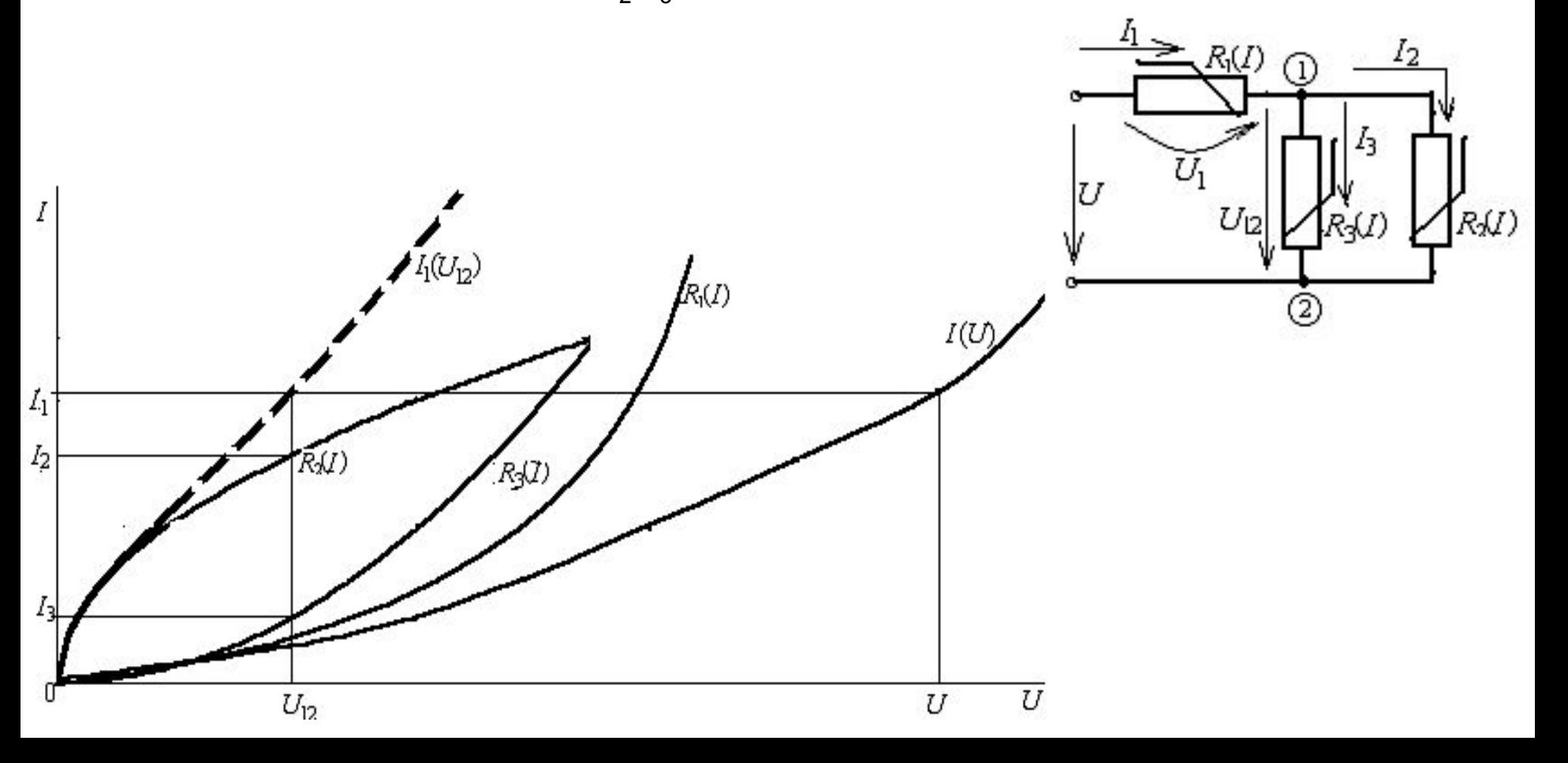

### Метод двух узлов.

Если цепь с нелинейными элементами содержит два узла или сводится к схеме с двумя узлами, то её можно рассчитывать методом двух узлов (аналогичен методу узлового напряжения в линейных цепях).

Пусть заданы ЭДС  $E_1, E_2, E_3$  и ВАХ нелинейных элементов. Нужно определить все токи. Для простоты будем полагать, что все НС одинаковы.

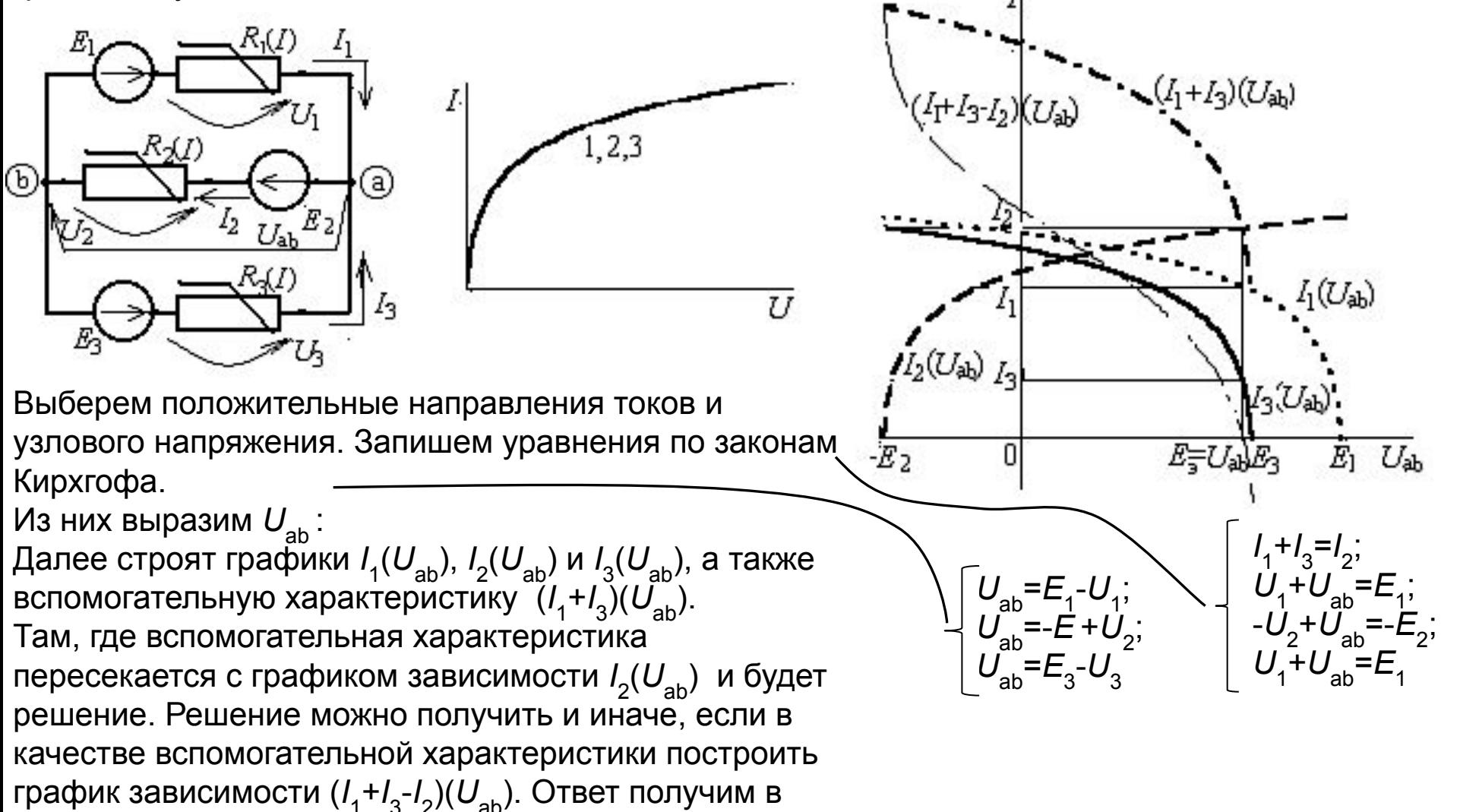

## Замена группы параллельных ветвей одной эквивалентной.

Допустим схема входит в состав сложной цепи. Требуется определить эквивалентную ЭДС E<sub>3</sub> и **BAX** эквивалентного НС

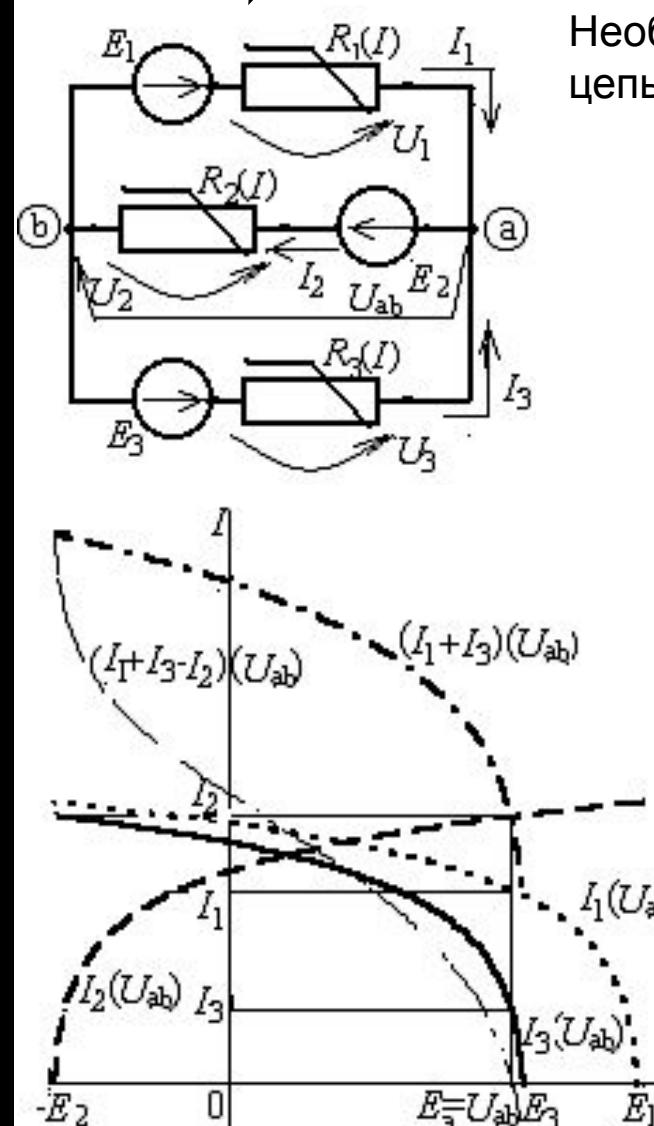

Необходимо заменить исходную цепь одной эквивалентной ветвью:

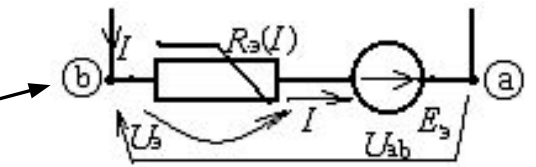

Ток, подходящий к исходной схеме  $(I=I_1-I_2+I_3)$  при любых значениях напряжения  $U_{ab}$  должен равняться току в эквивалентной ветви.

Кривая  $(I_1-I_2+I_3)(U_{ab})$  представляет собой результирующую ВАХ трёх параллельных ветвей. Такую же ВАХ должна иметь эквивалентная ветвь, для которой по второму закону Кирхгофа можно записать:  $U_{\rm sh} = E_{\rm sh} - U_{\rm sh}$ .

Если ток в эквивалентной ветви равен нулю, то  $U_{ab} = E_{ab}$ . Значит  $E_a$  определяется в точке, где кривая  $(I_1-I_2+I_3)(U_{ab})$ пересекает ось абсцисс.

Для определения ВАХ эквивалентного НС необходимо кривую  $(I_1-I_2+I_3)(U_{ab})$  зеркально отобразить относительно вертикали, проведенной через точку, в которой определялась E<sub>2</sub>.
### **Нелинейные цепи переменного тока**

С помощью НС с несимметричной вольтамперной характеристикой в цепях переменного тока можно осуществлять выпрямление напряжения и тока, так как в кривых напряжений и токов цепи появляются постоянные составляющие, которые можно выделить.

В качестве примера рассмотрим полупроводниковый диод, включенный в цепь переменного тока.

ВАХ диода указывает на то, что его сопротивление при одной полярности приложенного

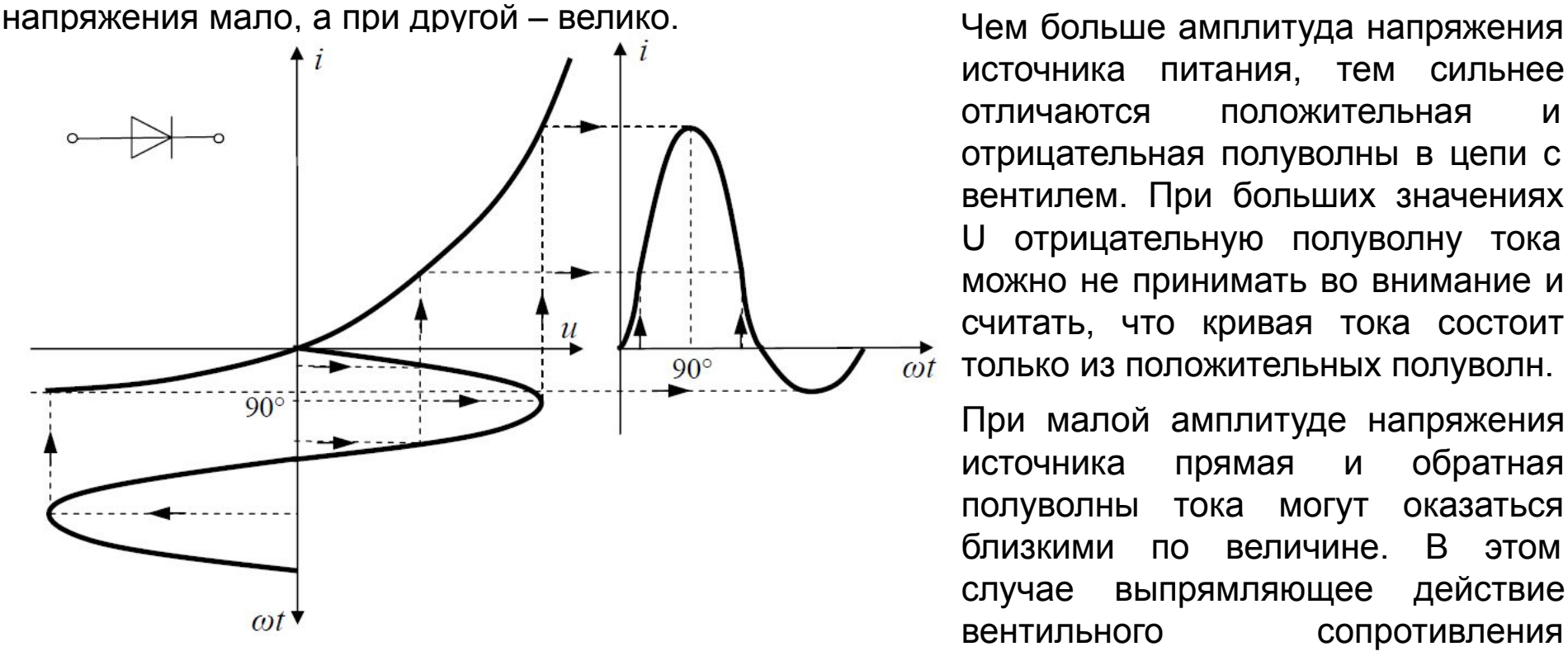

источника питания, тем сильнее отличаются положительная и отрицательная полуволны в цепи с вентилем. При больших значениях U отрицательную полуволну тока можно не принимать во внимание и считать, что кривая тока состоит только из положительных полуволн.

При малой амплитуде напряжения источника прямая и обратная полуволны тока могут оказаться близкими по величине. В этом случае выпрямляющее действие вентильного сопротивления незначительно.

## **Расчет режима работы трехполюсника для постоянных составляющих**

Рассмотрим типовое включение нелинейных трехполюсников в цепь постоянного тока. Пусть даны схема включения трехполюсника и ВАХ его входной и выходной цепи  $I_1 = f_1(U_1)$  при  $U_2 = const \times I_2 = f_2(U_2)$  при  $I_1 = const$ 

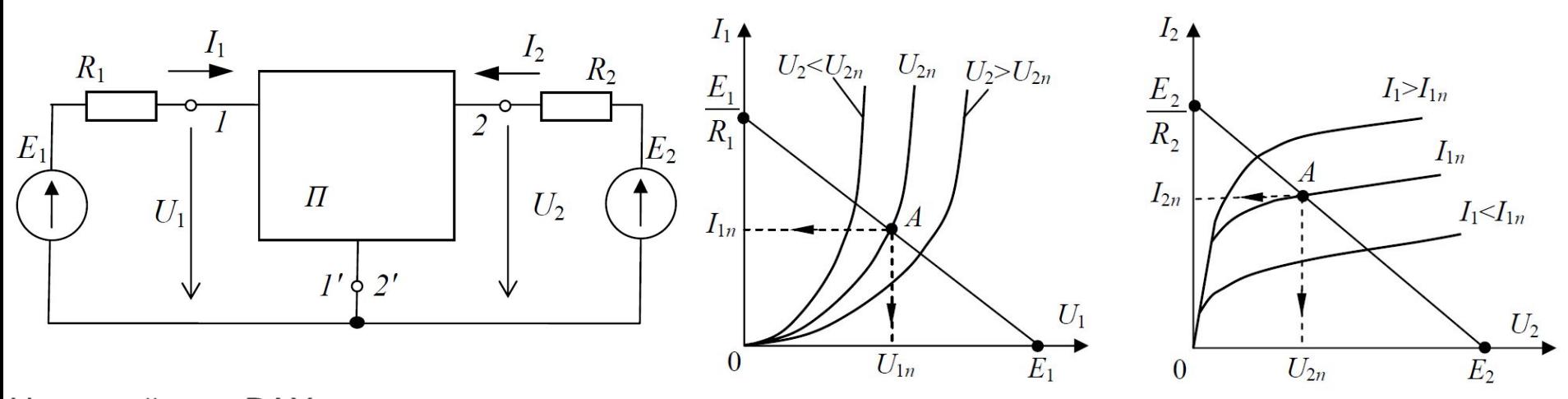

На семействе ВАХ строятся нагрузочные характеристики со сторон входа и выхода. Уравнение нагрузочной характеристики со стороны входа трехполюсника  $U_1 = E_1 - I_1 R_1$ . Уравнение нагрузочной характеристики со стороны выхода трехполюсника  $U_2 = E_2 - I_2 R_2$ . Точки пересечения нагрузочных характеристик со статическими ВАХ являются рабочими

точками трехполюсника при соответствующих напряжениях  $U_2$  на входной характеристике и токах  $I_1$  на выходной характеристике. Режим в цепи постоянного тока называется режимом покоя, так как рабочий режим трехполюсника определяет одна точка А.

## Расчет режима работы трехполюсника для переменных составляющих напряжений и токов

Во многих цепях с трехполюсниками, кроме источников постоянных ЭДС действует источник переменной ЭДС е. На входе и выходе трехполюсника токи и напряжения будут иметь и постоянные  $I_n$ ,  $U_n$  и переменные *i*, *u* составляющие.

Положение рабочей точки А на вольт-амперной характеристике трехполюсника, определяющей постоянные составляющие тока и напряжения, в общем случае зависит от значений как постоянных ЭДС  $E_1$  и  $E_2$ , так и от переменной ЭДС е.

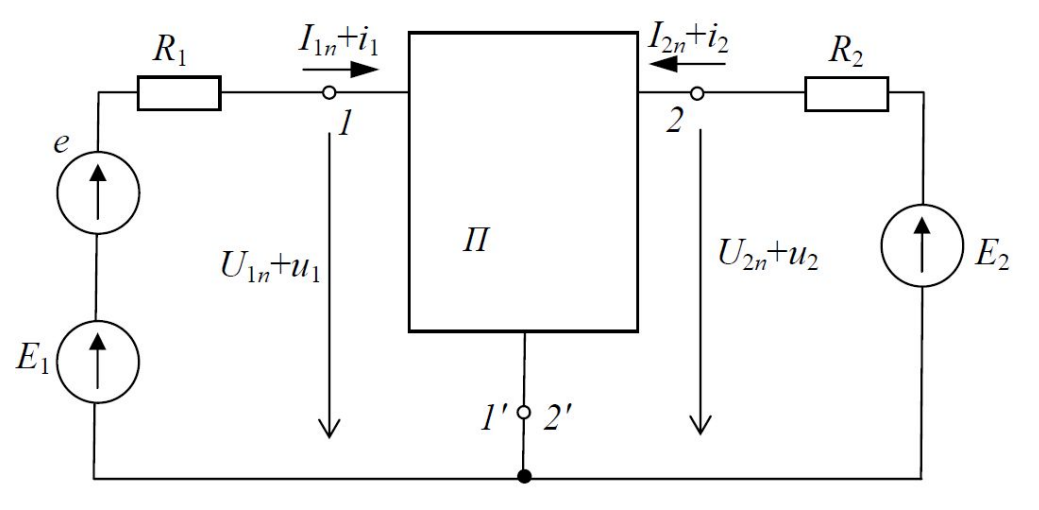

В большинстве практических случаев, например, в цепях с транзисторами, положение начальной рабочей точки можно считать соответствующим режиму покоя, т.е. определять при е=0.

С изменением на входе трехполюсника переменных составляющих тока  $i_1$  и  $u_1$  (с изменением е) изменяются ток  $i_2$  и  $u_2$  в выходной цепи.

С изменением переменной ЭДС е со стороны входа происходит изменение тока во входной цепи  $(I_{1n} + i_1)$ , что ведет к изменению тока в выходной цепи  $(I_{2n} + i_2)$ , а, следовательно, напряжение  $(U_{1n} + u_1)$  изменяется пропорционально изменению сигнала на входе. Для анализа рассматриваемой цепи обычно используют сочетание ВАХ при известных  $U_2$  и  $I_1$ ,

COOTHOMERIAS  $\begin{cases} u_1 = h_{11}i_1 + h_{12}u_2; \\ i_2 = h_{21}i_1 + h_{22}u_2. \end{cases}$ 

 $h_{11}, h_{12}, h_{21}, h_{22}$  – постоянные параметры, соответствующие конкретному транзистору

# *Пример формирования амплитудной модуляции на базе схемы с биполярным транзистором*

При передаче информации по радиотехническому каналу связи используют высокочастотные гармонические колебания, у которых один из параметров изменяется во времени по закону передаваемого сообщения. При амплитудной модуляции в соответствии с управляющим сигналом изменяется амплитуда высокочастотного колебания.

 $u_{\Omega}(t)$ 

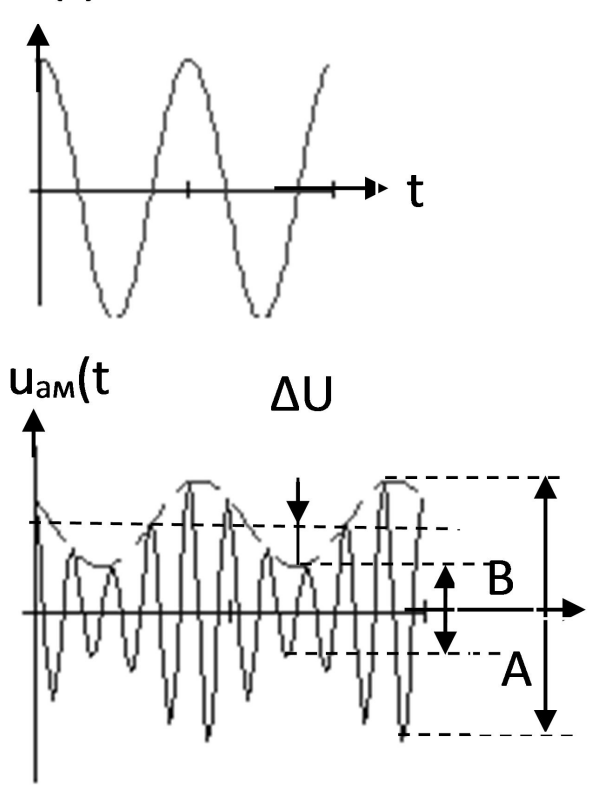

 ${\sf U}_\Omega({\sf t})$  – гармонический (тональный) модулирующий сигнал;

u<sub>aм</sub>(t)=u<sub>c</sub>(t) – амплитудно-модулированное колебание (АМК);

 $\Delta$ U - амплитуда огибающей АМК,  $\Delta$ U = kU $_{\Omega}$ , kкоэффициент пропорциональности, U $_\Omega$  - амплитуда модулирующего сигнала;

*m*<sub>a</sub> = ∆U/U<sub>0</sub> =(A-B)/(A+B) – коэффициент модуляции АМ-колебания,

 $U_0$  – амплитуда высокочастотного несущего колебания,  $\omega_{0}$  Ω – частоты, соответственно, несущего и модулирующего сигналов (Ω<<  $\omega_{_0}$ ).

Аналитический сигнал с тональной амплитудной модуляцией имеет вид:

u<sub>c</sub>(t)=U(t)cos(ώ<sub>0</sub>t+φ<sub>0</sub>)=[U<sub>0</sub>+ΔUcosΩt]cos(ώ<sub>0</sub>t+ φ<sub>0</sub>) = U<sub>0</sub>[1+ *m<sub>a</sub>* cosΩt]cos(ώ<sub>0</sub>t+ φ0 )

При амплитудной модуляции происходит преобразование спектра модулирующего сигнала, обычно низкочастотного, в область высоких частот.

 Спектр АМ - сигнала состоит из 3-х составляющих – колебания несущей частоты  $\omega_{_0}$  и колебаний двух боковых - частот  $\omega_{_0}$  ± Ω. Ширина спектра АМ-сигнала равна удвоенной полосе частот занимаемой модулирующим сигналом, то есть 2Ω.

Устройство, предназначенное для получения АМколебания, называется амплитудным модулятором.

Упрощенная схема амплитудного модулятора.

В качестве нелинейного элемента используется транзистор (VT1), включенный по СОЭ. Нагрузкой VT1 является КК С2 L1 (используется в качестве полосового фильтра, настраивается на частоту  $\omega_{0}$ ). Делитель напряжения R1 R2 задает смещение для выбора положения рабочей точки VT1. R3 обеспечивает температурную стабилизацию рабочей точки. Конденсаторы С1, С3, С4 разделяют ток питания от тока сигнала. Модулирующий сигнал подается на эмиттер VT1. Несущее колебание вместе с напряжением смещения поступают на базу VT1. Модулированный сигнал снимается с коллектора.

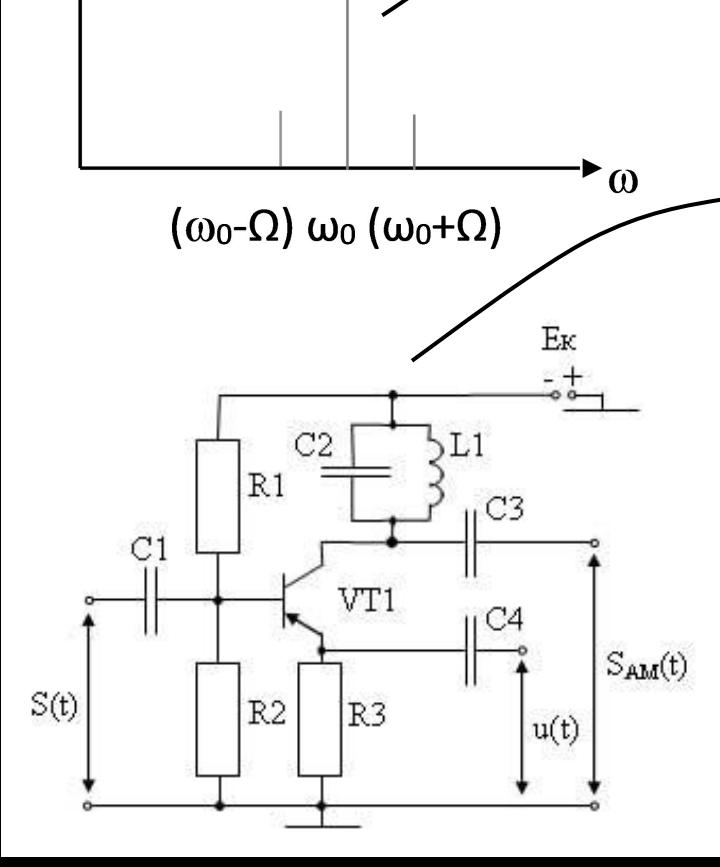

 $\omega$ 

 $\mathsf{A}_{\scriptscriptstyle{\mathsf{RX}}}$ 

 $\Omega$ 

 $A_{\text{BblX}}$ 

## *Пример амплитудного детектирования на базе простейшей схемы с диодом*

Детектирование – процесс, обратный модуляции, и заключается в восстановлении управляющего сигнала, которым производилась модуляция. Так как  $u_c(t) = u_a(t) \cos(\omega_c t)$ , где  $u_{_a}(t)$ = $U_{_c}$ [1+ $m_{_a}U_{_{\Omega}}(t)$ ],  $m_{_a}$ ≤ 1 – коэффициент глубины модуляции;  $U_{_c}$  – амплитуда несущего колебания с частотой  $\omega_{o\cdot}$ 

При использовании нелинейного устройства, обладающего квадратичной вольт-амперной характеристикой, выходной ток имеет вид:

 $i = B u_c^2(t) = B u_a^2(t) [0.5 + 0.5 \cos (2\omega_0 t)]$ 

где *В* – постоянный коэффициент. После устранения фильтром низких частот (ФНЧ) составляющей с частотой 2 $\omega^{}_{o}$ получим:

В этом токе содержится составляющая вида  $BU_c^2m_aU_{\Omega}(t)$ , пропорциональная передаваемому сообщению, а также составляющая 0,5 $B U_c^2 m_a^2 U_o^2(t)$ , которая определяет степень нелинейных искажений модулирующего сообщения  $U_{\Omega}(t)$ .

Параметрическое преобразование осуществляется путем умножения  $u_c(t)$  на опорное колебание, имеющее вид:  $u_0(t) = U_0 \cos(\omega_0 t)$ . В этом случае результат перемножения определяется следующим выражением:

 $u_c(t)u_0(t)=u_a(t)U_0$  [0,5+0,5cos(2 $\omega_0(t)$ ].

Составляющая с частотой  $2\omega_0$  устраняется ФНЧ и формируется НЧ-сигнал вида 0,5 $U_0 u_s(t)$ . Отделяя постоянную составляющую 0,5 $U_0U_c$  при помощи разделительного конденсатора, получаем сигнал вида  $0.5U_0U_c m_a U_0(t)$ , форма которого определяется передаваемым сообщением  $U_{\Omega}(t)$ .

Детектор должен содержать элемент с нелинейной ВАХ, осуществляющий преобразование спектра AМ-сигнала в низкие частоты, и фильтр нижних частот, выделяющий полезные НЧ составляющие и подавляющий уже не нужные ВЧ составляющие.

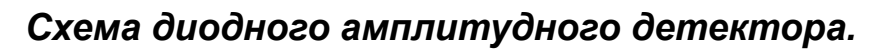

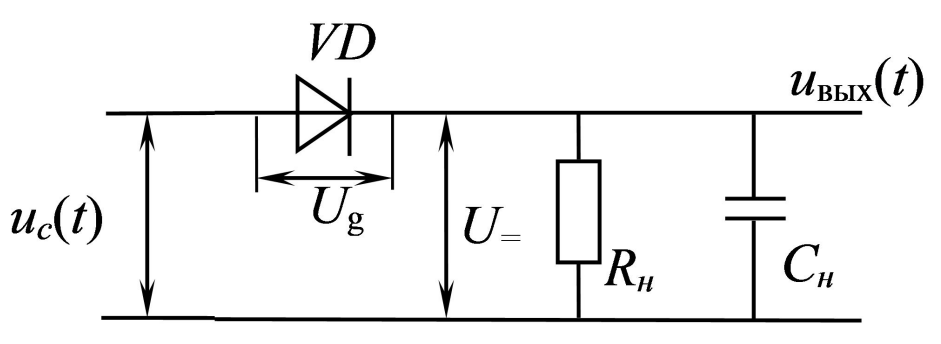

На вход детектора поступает ВЧ-сигнал  $u_{c}(t)$ .<br>— Детектор являет последовательное соединение диода *VD* и нагрузочной цепи ФНЧ (конденсатора *С н* и резистора *R н* , включенных параллельно). С нагрузочной цепи снимается выходное колебание *u* вых (*t*).

Постоянная времени  $\tau_{0}$  =  $R_{\mu}C_{\mu}$  ФНЧ выбирается так, чтобы обеспечить неискаженное воспроизведение огибающей АМ-сигнала и необходимое сглаживание высокочастотных пульсаций: 2π/ω<sub>ο</sub><<RC<<2π/Ω.

Различают два режима работы диодного амплитудного детектора:

- детектирование «слабых» сигналов;
- детектирование «сильных» сигналов.

В режиме «слабых» сигналов детекторная характеристика имеет квадратичный вид

$$
U_{=} = AU_c^2 [1 + m_a U_{\Omega}(t)]
$$

Коэффициент нелинейных искажений в этом случае при *U<sub>Ω</sub>(t)* = 0 равен

$$
k_{_{\scriptscriptstyle H}}=\frac{A U_{c}^{2} 0, 5 m_{a}^{2}}{A U_{c}^{2} 2 m_{a}}=\frac{m_{a}}{4}
$$

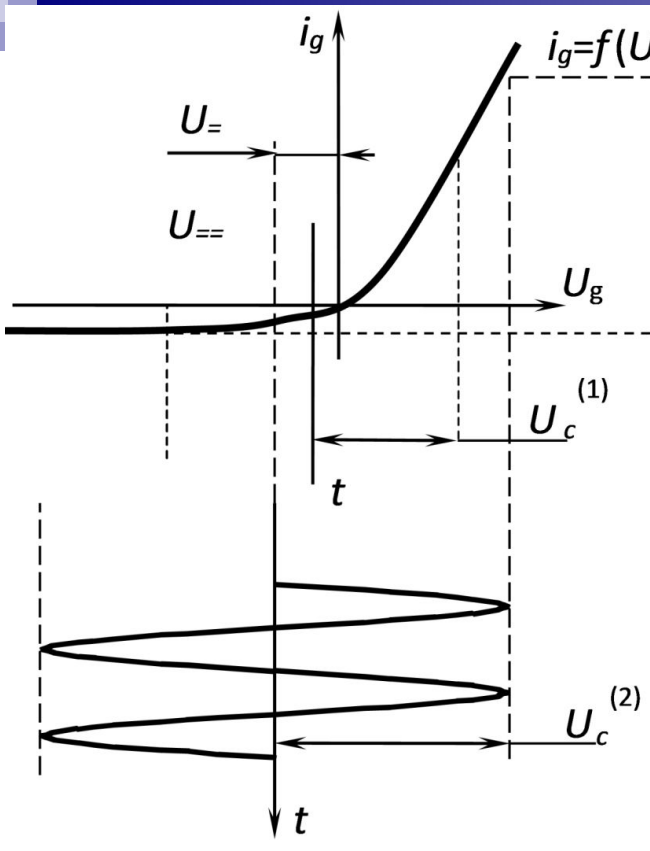

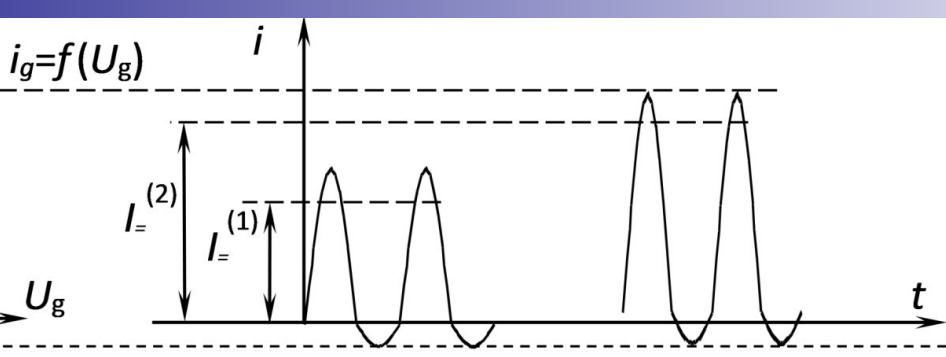

В режиме «сильных» сигналов ВАХ диода аппроксимируется линейной зависимостью  $i_g = f(u_g) = -\frac{U_{\text{BhIX}}}{R}$ .

В этом случае появляется напряжение смещения на аноде диода из-за значительной величины U<sub>=</sub>, т.е. диод работает в режиме отсечки, и ток проходит через него только в течение тех интервалов времени, когда  $U_c$ - $U_c$ - $0$ . Т.о. диодный детектор является линейным детектором и в режиме «сильных» сигналов и практически не создает нелинейных искажений модулирующего сигнала  $U_0(t)$ .

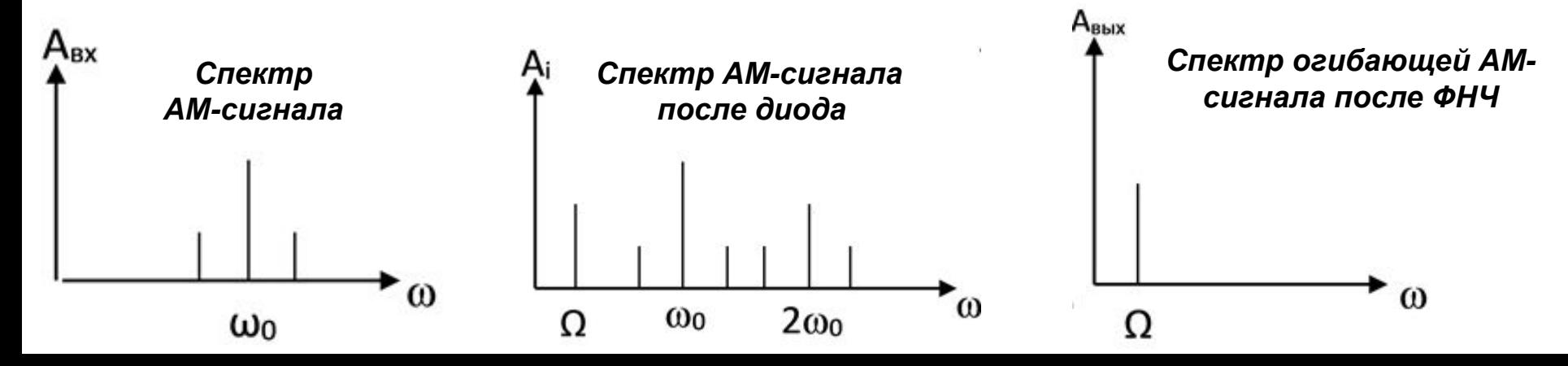

# **Электрические цепи с распределенными параметрами**

На практике часто используют цепи (линии электропередачи, передачи информации, обмотки электрических машин и т.д.), где электромагнитное поле и потери равномерно или неравномерно распределены вдоль всей цепи. В таких цепях напряжения и токи на различных участках отличаются друг от друга и являются функциями двух независимых переменных: времени t и пространственной координаты х. Такие цепи называются цепями с распределенными параметрами.

У цепей данного класса каждый бесконечно малый элемент их длины характеризуется сопротивлением, индуктивностью, а между проводами - соответственно емкостью и проводимостью.

Для оценки, к какому типу отнести цепь: с сосредоточенными или распределенными параметрами – следует сравнить ее длину / с длиной электромагнитной волны  $\lambda = VT$ . Если  $1$ >0,05..0,1 $\lambda$ , то линию следует рассматривать как цепь с распределенными параметрами.

Например, для f=50 Гц (T=0,02с) I>300..600 км, а для  $f = 10^8$  при I>15..30 см к линии следует подходить как к цепи с распределенными параметрами.

### **Уравнения однородной линии передачи**

Линии передачи, геометрическая конфигурация, а также свойства материалов (проводников и диэлектриков), которых остаются неизменными по всей длине, называются однородными, или регулярными.

Электромагнитные свойства такой линии характеризуются первичными параметрами, (параметрами, отнесенными к единице длины линии):  $L_1 = \frac{dL}{dx}$  – погонная индуктивность, Гн/м;  $C_1 = \frac{dC}{dx}$  – погонная емкость, Ф/м;  $R_1 = \frac{dR}{dx}$  – погонное сопротивление, Ом/м;  $g_1 = \frac{dg}{dx}$  – погонная проводимость, Сим/м.

Строгое решение задачи о зависимости тока в линии от времени и координаты х может быть получено из системы уравнений Максвелла. Однако решение системы уравнений Максвелла удается довести до конца только для ограниченного класса линий передачи с достаточно простой конфигурацией.

Если же представить длинную линию в виде отрезков длиной  $\Delta X \ll \lambda$  каждый, то в пределе при  $\Delta X \rightarrow 0$  такие малые элементы линии могут быть описаны методами, принятыми в теории цепей. В этом случае любой малый отрезок линии можно представить в виде эквивалентной схемы, состоящей из сосредоточенных малых элементов  $\Delta L = L_1 \cdot \Delta X$ ,  $\Delta C =$ 

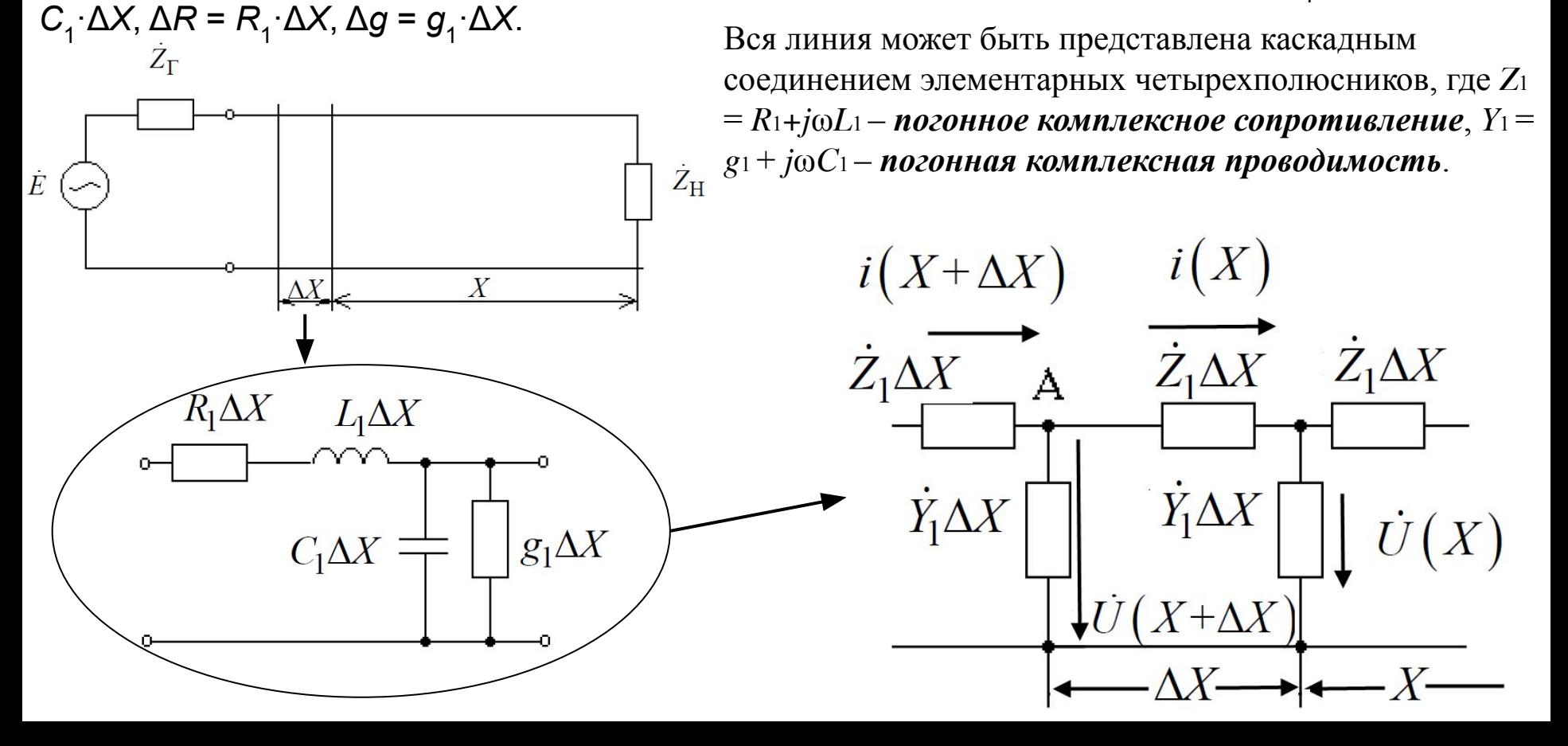

 $\dot{U}(X + \Delta X)$ ,  $\dot{U}(X)$ ,  $\dot{I}(X + \Delta X)$ ,  $\dot{I}(X)$  – комплексные амплитуды напряжений и токов на входе и выходе элементарного четырехполюсника для внутреннего контура и узла А. На основании 2го и 1-го законов Кирхгофа, получим

$$
\begin{cases}\n\dot{U}(x+\Delta x)-\dot{U}(x)-\dot{Z}_1\Delta x\dot{I}(x)=0, \\
\dot{I}(x+\Delta x)-\dot{I}(x)-\dot{Y}_1\Delta x\dot{U}(x)=0,\n\end{cases}
$$

$$
\begin{cases}\n\frac{\dot{U}(x+\Delta x)-\dot{U}(x)}{\Delta x}=Z_1\dot{I}(x),\\ \n\frac{\dot{I}(x+\Delta x)-\dot{I}(x)}{\Delta x}=Y_1\dot{U}(x).\n\end{cases}
$$

Совершая предельный переход при  $\Delta x \rightarrow 0$ , получим систему двух дифференциальных уравнений с постоянными коэффициентами, которые называются телеграфными уравнениями.

$$
\frac{d\dot{U}}{dx} = \dot{Z}_1 \dot{I}(x),
$$
  

$$
\frac{d\dot{I}}{dx} = \dot{Y}_1 \dot{U}(x).
$$

Продифференцировав по х, система тел. у-ий сводится к диф. у-ям 2-го порядка как относительно напряжения, так и относительно тока:

$$
\begin{cases}\n\frac{d^2 \dot{U}}{dx^2} = \dot{Z}_1 \frac{d\dot{I}}{dx} = \dot{Z}_1 Y_1 \dot{U}, & \frac{d^2 \dot{U}}{dx^2} - \dot{Z}_1 Y_1 \dot{U} = 0 \\
\frac{d^2 \dot{I}}{dx^2} = \dot{Y}_1 \frac{d\dot{U}}{dx} = \dot{Z}_1 Y_1 \dot{I}, & \frac{d^2 \dot{I}}{dx^2} - \dot{Z}_1 Y_1 \dot{I} = 0.\n\end{cases}
$$

В теории волновых процессов эти уравнения носят название уравнений Гельмгольца.

Общее решение уравнений Гельмгольца записывается следующим образом:

$$
\begin{cases}\n\dot{U}(x)=\dot{A}e^{\dot{k}x}+\dot{B}e^{-\dot{k}x},\\ \n\dot{I}(x)=\dot{C}e^{\dot{k}x}+\dot{D}e^{-\dot{k}x},\n\end{cases}
$$

где  $k = \sqrt{\vec{Z}_1 \vec{Y}_1}$  – комплексный коэффициент распространения;  $\vec{A}$  и  $\vec{C}$  - комплексные амплитуды падающих,  $\dot{B}$  и  $\dot{D}$  - комплексные амплитуды отраженных волн напряжения и тока. Постоянные интегрирования определяются из начальных условий:  $X = 0$ ,  $\dot{U}(x) = \dot{U}_{H}$ ,  $\dot{I}(x) = \dot{I}_{H}$ , а также

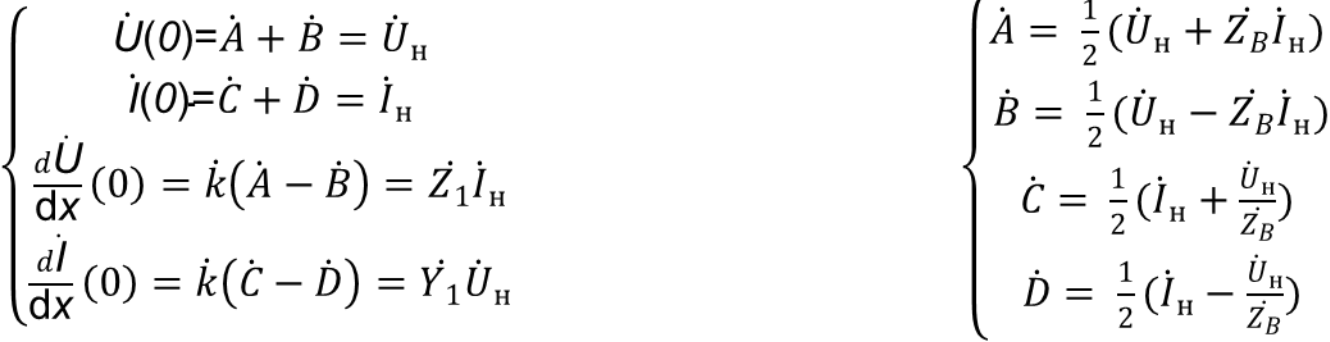

где  $\overline{Z}_B = \sqrt{\overline{Z}_1/\overline{Y}_1}$  – волновое сопротивление линии.

Подставив постоянные интегрирования в уравнения для  $\dot{U}(x)$  и  $\dot{I}(x)$ , получим

$$
\begin{cases} \n\dot{U}(x) = \dot{U}_{\text{H}} ch(kx) + Z_B \dot{I}_{\text{H}} sh(kx), \\ \n\dot{I}(x) = \dot{I}_{\text{H}} ch(kx) + \frac{\dot{U}_{\text{H}}}{Z_B} sh(kx). \n\end{cases}
$$

Для линии без потерь  $R_1 = g_1 = 0$ ,  $k = \sqrt{(R_1 + j\omega L_1)(g_1 + j\omega C_1)} = j\omega\sqrt{L_1C_1} = j\beta$ , где β – фазовая постоянная, показывающая отставание фазы колебаний за время их распространения на единице длины линии.

$$
\overline{Z}_{B} = \sqrt{\frac{R_{1} + j\omega L_{1}}{g_{1} + j\omega C_{1}}} = j\omega\sqrt{L_{1}/C_{1}} = \rho, \text{ tor,}
$$
\n
$$
\begin{cases}\n\dot{U}(x) = \dot{U}_{H}cos(\beta x) + j\rho \dot{I}_{H}sin(\beta x), \\
\dot{l}(x) = \dot{I}_{H}cos(\beta x) + j\frac{\dot{U}_{H}}{\rho}sin(\beta x).\n\end{cases}
$$

В зависимости от соотношения сопротивления нагрузки и волнового сопротивления линия работает в режиме *бегущих, стоячих* или смешанных волн.

#### Режим бегущих волн

Бегущие волны имеют место, когда линия нагружена на сопротивление, равное волновому сопротивлению. Для линии без потерь  $R_{\rm H}$  =  $\rho$ ,  $\dot{U}_{\rm H} = \rho \dot{I}_{\rm H}$ .

$$
\begin{cases}\n\dot{U}(x) = \dot{U}_{\text{H}}\cos(\beta x) + j\dot{U}_{\text{H}}\sin(\beta x) = \dot{U}_{\text{H}}e^{j\beta x}, \\
\dot{l}(x) = \dot{I}_{\text{H}}\cos(\beta x) + j\dot{I}_{\text{H}}\sin(\beta x) = \dot{I}_{\text{H}}e^{j\beta x}.\n\end{cases}
$$

При питании линии от генератора гармонической ЭДС  $\dot{U}_{\rm H}=U_{mH}e^{j(\omega t+\psi)}$ , тогда  $\left\{\n\begin{array}{l}\nU(x)=U_{mH}e^{j(\omega t+\beta x+\psi)},\\
\dot{I}(x)=I_{mH}e^{j(\omega t+\beta x+\psi)},\n\end{array}\right.$ 

откуда мгновенные значения напряжения и тока в линии уравнения бегущих волн

 $\left\{ \begin{aligned} u(x,t) {=} & U_{mH}cos(\omega t + \beta x + \psi), \\ & i(x,t) {=} & i_{mH}cos(\omega t + \beta x + \psi). \end{aligned} \right.$ 

Из последних выражений следует:

1 ) В каждом сечении линии напряжение и ток изменяются по гармоническому закону во времени, напряжение и ток на любом участке линии совпадают по фазе.

2) В любой момент времени напряжение и ток распределены вдоль линии также по гармоническому закону. Кривые распределения напряжения и тока в линии для двух моментов времени отличаются одна от другой сдвигом вдоль линии на некоторое расстояние  $\Delta X = V(t_2 - t_1)$  $U(x, t) I(x, t)$ 

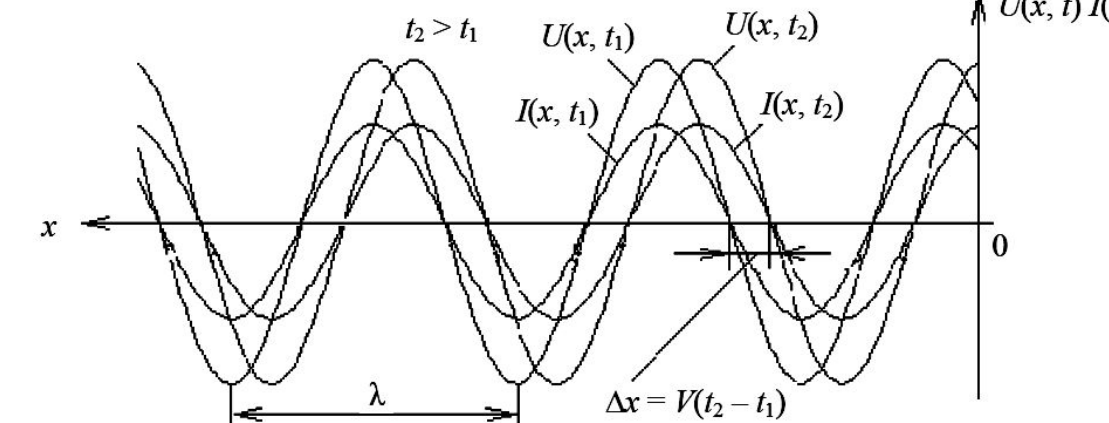

3) Колебания в сечении с координатой х имеют опережение по фазе на угол Вх относительно колебаний в конце линии и отставание на угол  $\beta(\ell - x)$  относительно колебаний на входе ЛИНИИ.

При распространении колебаний на расстояние  $x = \lambda$  происходит отставание по фазе на  $2\pi$ ,  $\pi$ . e.

$$
\beta x = \beta \lambda = 2\pi, \ \beta = 2\pi/\lambda.
$$

Длина волны λ =  $\frac{V}{f} = \frac{2\pi V}{\omega}$ , где V – фазовая скорость. С другой стороны, β =  $\omega \sqrt{L_1 C_1}$ , следовательно,  $V = \frac{\omega \lambda}{2\pi} = \frac{\omega}{\beta} = \frac{1}{\sqrt{L_1 C_1}}$ , т. е. фазовая скорость волн в линии передачи является функцией первичных параметров  $L_1$  и  $C_1$ .

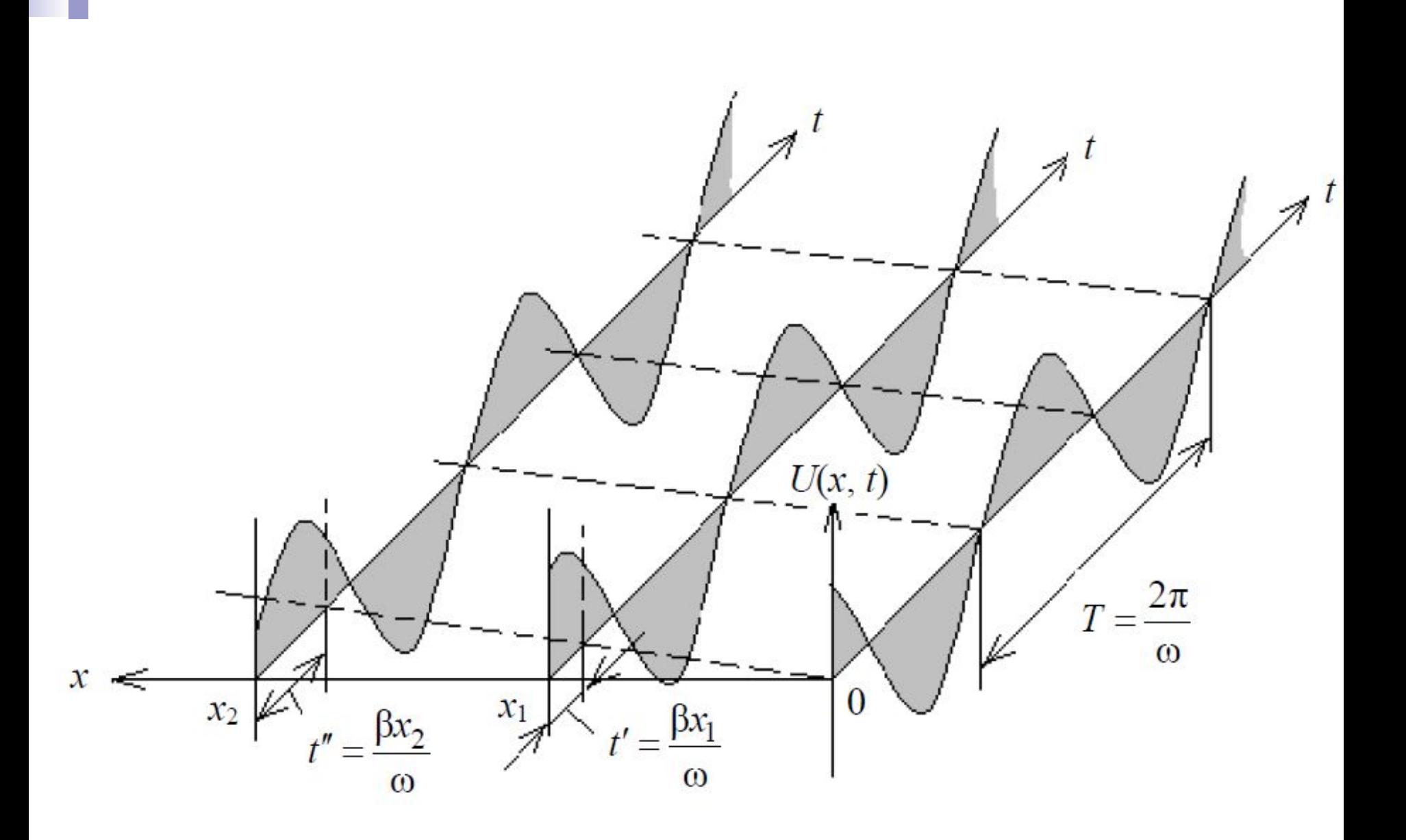

4) Амплитуда колебаний напряжения и тока в линии без потерь не зависит от расстояния. 5) Входное сопротивление линии для любого сечения  $x \overline{Z}_B = U(x)/I(x)=\rho$ , т.о. волновое сопротивление - это сопротивление, которое оказывает линия бегущей волне тока. В реальной линии с потерями  $k = \sqrt{(R_1 + j\omega L_1)(g_1 + j\omega C_1)} = \alpha + j\beta$ , где α – коэффициент затухания (характеризует изменение амплитуды волн на единице длины линии);  $\beta - \phi$ азовая постоянная. В общем случае α и β являются функциями частоты.

Для получения режима бегущих волн в линии с потерями необходимо иметь  $Z_{\rm H} = Z_{\rm B}$ . Тогда

$$
\begin{cases}\n\dot{U}(x)=U_{mH}e^{\alpha x}e^{j(\omega t+\beta x+\psi)}, & \text{with} \\
\dot{l}(x)=I_{mH}e^{\alpha x}e^{j(\omega t+\beta x+\psi)}, & \text{with} \\
\dot{l}(x,t)=\frac{U_{mH}}{|Z_B|}e^{\alpha x}cos(\omega t+\beta x+\psi-\varphi_Z).\n\end{cases}
$$

Амплитуды напряжения и тока в начале линии  $U_{m0} = U_{mH}e^{\alpha l}$ ,  $I_{m0} = I_{mH}e^{\alpha l}$ , где  $I$  – длина линии, отсюда

$$
\alpha = \frac{1}{l} \ln \frac{U_{m0}}{U_{mH}} = \frac{1}{l} \ln \frac{I_{m0}}{I_{mH}}
$$

Таким образом, в линии с потерями  $U_{m0}$  и  $I_{m0}$  уменьшаются при увеличении /

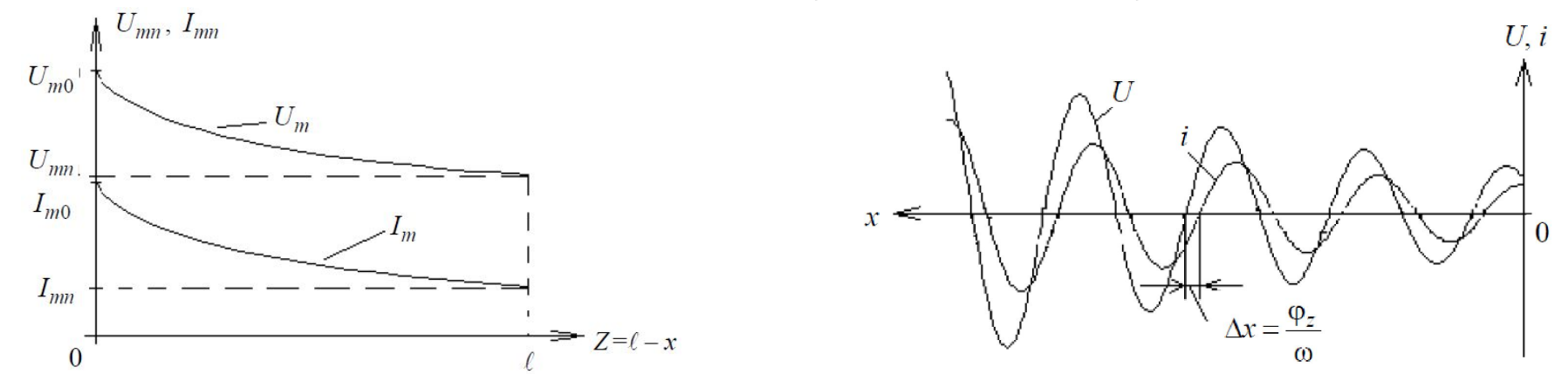

## **Вторичные (волновые) параметры однородной линии**

Вторичными (волновыми) параметрами линии являются комплексный коэффициент распространения  $k$  и волновое сопротивление  $Z_B$ . В однородной линии с потерями  $k^2 = \alpha^2 + 2j\alpha\beta - \beta^2 = R_1 g_1 - \omega^2 L_1 C_1 + j\omega (L_1 g_1 + C_1 R_1)$ , откуда

$$
\begin{cases}\n\alpha^2 - \beta^2 = R_1 g_1 - \omega^2 L_1 C_1, & \omega = \sqrt{\frac{1}{2} \left[ R_1 g_1 - \omega^2 L_1 C_1 + \sqrt{(R_1^2 + \omega^2 L_1^2)(g_1^2 + \omega^2 C_1^2)} \right]} \\
2\alpha \beta = \omega (L_1 g_1 + C_1 R_1). & \omega = \sqrt{\frac{1}{2} \left[ \frac{\omega^2 L_1 C_1 - R_1 g_1 + \sqrt{(R_1^2 + \omega^2 L_1^2)(g_1^2 + \omega^2 C_1^2)}} \right]} \\
\beta = \sqrt{\frac{1}{2} \left[ \frac{\omega^2 L_1 C_1 - R_1 g_1 + \sqrt{(R_1^2 + \omega^2 L_1^2)(g_1^2 + \omega^2 C_1^2)}} \right]} \\
\gamma = \sqrt{\frac{1}{2} \left[ \frac{\omega^2 L_1 C_1 - R_1 g_1 + \sqrt{(R_1^2 + \omega^2 L_1^2)(g_1^2 + \omega^2 C_1^2)}} \right]} \\
\gamma = \sqrt{\frac{1}{2} \left[ \frac{\omega^2 L_1 C_1 - R_1 g_1 + \sqrt{(R_1^2 + \omega^2 L_1^2)(g_1^2 + \omega^2 C_1^2)}} \right]} \\
\gamma = \sqrt{\frac{1}{2} \left[ \frac{\omega^2 L_1 C_1 - R_1 g_1 + \sqrt{(R_1^2 + \omega^2 L_1^2)(g_1^2 + \omega^2 C_1^2)}} \right]} \\
\gamma = \sqrt{\frac{1}{2} \left[ \frac{\omega^2 L_1 C_1 - R_1 g_1 + \sqrt{(R_1^2 + \omega^2 L_1^2)(g_1^2 + \omega^2 C_1^2)}} \right]} \\
\gamma = \sqrt{\frac{1}{2} \left[ \frac{\omega^2 L_1 C_1 - R_1 g_1 + \sqrt{(R_1^2 + \omega^2 L_1^2)(g_1^2 + \omega^2 C_1^2)}} \right]} \\
\gamma = \sqrt{\frac{1}{2} \left[ \frac{\omega^2 L_1 C_1 - R_1 g_1 + \sqrt{(R_1^2 + \omega^2 L_1^2)(g_1^2 + \omega^2 C_1^2)}} \right]} \\
\gamma = \sqrt{\frac{1}{2} \left[ \frac{\omega^2 L_1 C_1 - R_1 g_1 + \sqrt
$$

В радиотехнике обычно применяются линии с малыми потерями, для которых в рабочем диапазоне частот R1 <<  $\omega L_1$ , g1 <<  $\omega C_1$ ,  $R_1/(\omega L_1) \ll 1$ ,  $g_1/(\omega C_1) \ll 1$ , тогда получим

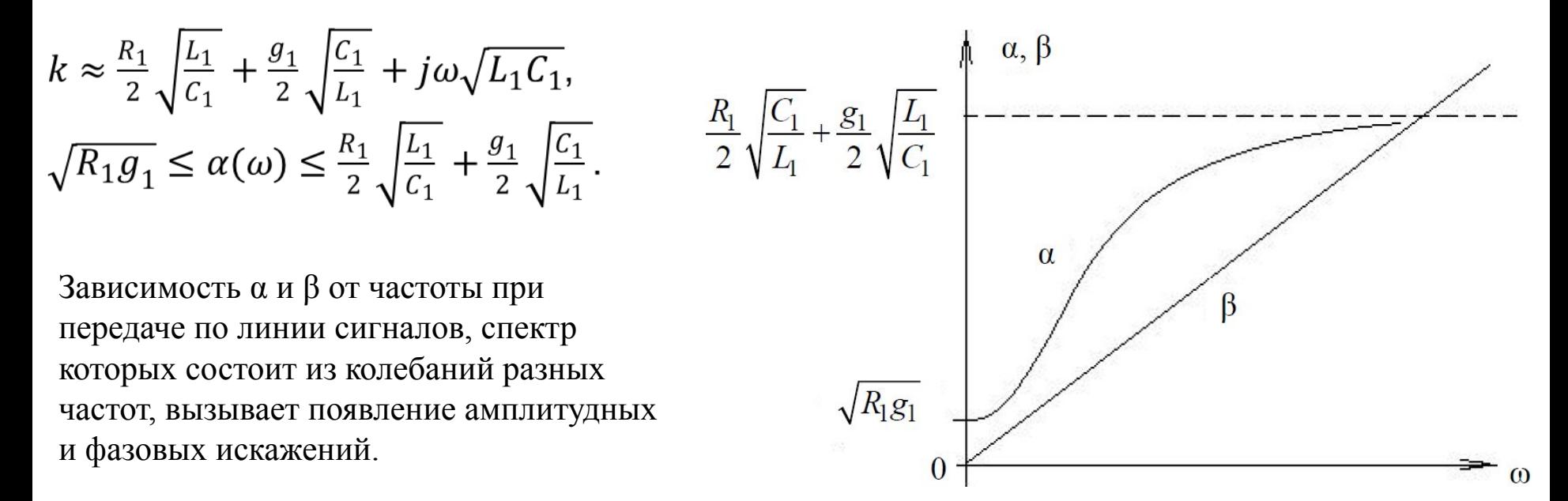

**Волновое сопротивление**

\n
$$
\vec{Z}_B = \sqrt{\frac{R_1 + j\omega L_1}{g_1 + j\omega C_1}} = \sqrt{\frac{R_1 \left(1 + \frac{j\omega L_1}{R_1}\right)}{g_1 \left(1 + \frac{j\omega C_1}{g_1}\right)}} = |\vec{Z}_B| e^{j\varphi_Z}, \quad |\vec{Z}_B| = \sqrt{\frac{R_1 \left(1 + \frac{j\omega L_1}{R_1}\right)}{g_1 \left(1 + \frac{j\omega C_1}{g_1}\right)}}
$$

Поскольку в реальной линии  $\frac{C_1}{g_1} > \frac{L_1}{R_1}$ , то реактивная составляющая волнового сопротивления

имеет емкостный характер.

 $\varphi_Z = \frac{1}{2} \left( \arctg \frac{\omega L_1}{R_1} - \arctg \frac{\omega C_1}{g_1} \right).$ 

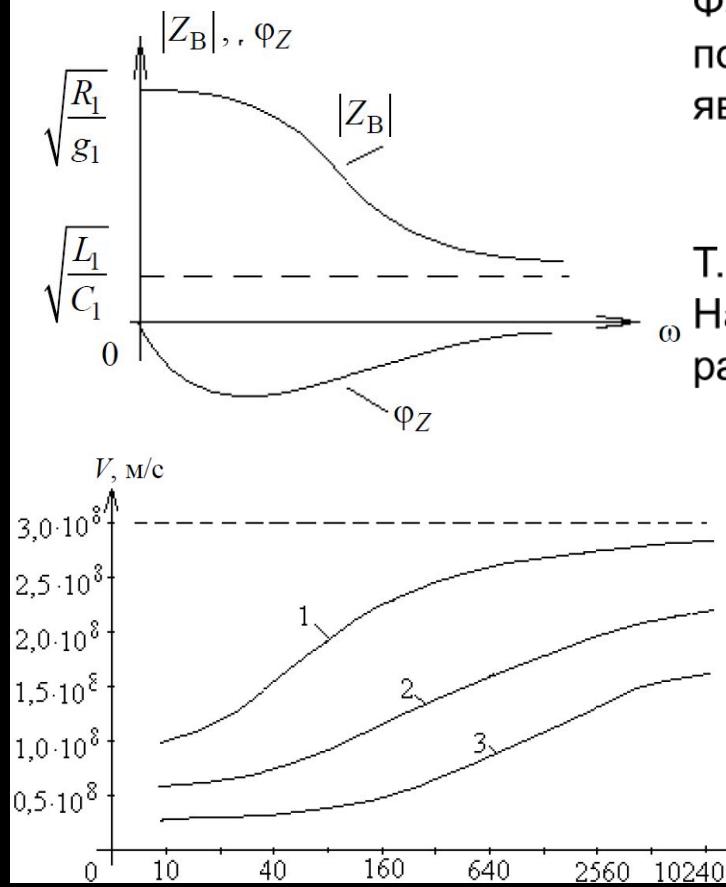

Фазовая постоянная зависит не только от частоты, но и от потерь в линии, фазовая скорость распространения также является функцией частоты и величины потерь.

$$
V=\frac{\omega\lambda}{2\pi}=\frac{\omega}{\beta}.
$$

Т. о. наличие потерь уменьшает фазовую скорость.

Например, V для кабельных линий может оказаться в 2-2,5 раза меньше скорости света.

1 – для медных и биметаллических линий связи,

2 - для стальных воздушных линий,

3 - для телефонных и телеграфных кабелей.

Зависимость V от f показывает, что колебания разных частот распространяются с различной скоростью ( вызывает фазовые искажения) в линии.

С уменьшением фазовой скорости длина волны в линии с потерями всегда меньше длины волны в воздухе (в линии без потерь):  $\lambda_n = V/f = VT < \lambda$ .

### Режим стоячих волн

Стоячие волны в линии передачи возникают в трех случаях:

- линия разомкнута на конце;
- линия замкнута накоротко;
- линия нагружена на реактивное сопротивление (L или C).

## Разомкнутая линия.

Это режим XX (передачи энергии в нагрузку нет), т.к. в линии нет тока ( $l_H = 0$ ) и вся энергия отражается от конца линии, возвращается к генератору, устанавливая в линии режим стоячих волн как совокупность падающей и отраженной волн.

Уравнения линии без потерь в режиме холостого хода.

$$
\begin{cases}\n\dot{U}(x) = \dot{U}_{H} \cos(\beta x) = U_{mH} \cos(\beta x) e^{j(\omega t + \psi)}, \\
\dot{I}(x) = \dot{J}_{\frac{H}{\rho}} \sin(\beta x) = \frac{U_{mH}}{\rho} \sin(\beta x) e^{j(\omega t + \psi + \pi/2)}\n\end{cases}
$$

мгновенные значения напряжения и тока

$$
\int u(x,t)=U_{mH}\cos(\beta x)\cos(\omega t+\psi),
$$
  
 
$$
i(x,t)=\frac{U_{mH}}{\rho}\sin(\beta x)\cos(\omega t+\psi+\pi/2).
$$

Из полученных выражений следует:

1. В любом сечении линии напряжение и ток изменяются по гармоническому закону во времени.

2. Распределение напряжения вдоль линии пропорционально  $cos(\beta x)$ , а тока –  $sin(\beta x)$ .

Напряжение и ток в отдельных точках при любых *t* оказываются равными нулю. Положение этих точек, называемых *узлами* напряжения или тока (определяются из условий cosβ*x* = 0 для напряжения и sinβ*x* = 0 для тока). Точки, в которых амплитуды напряжения и тока максимальны, называются *пучностями* напряжения и тока. Положение пучностей напряжения находятся при cosβ*x* = 1 и при sinβ*x* = 1 для тока.

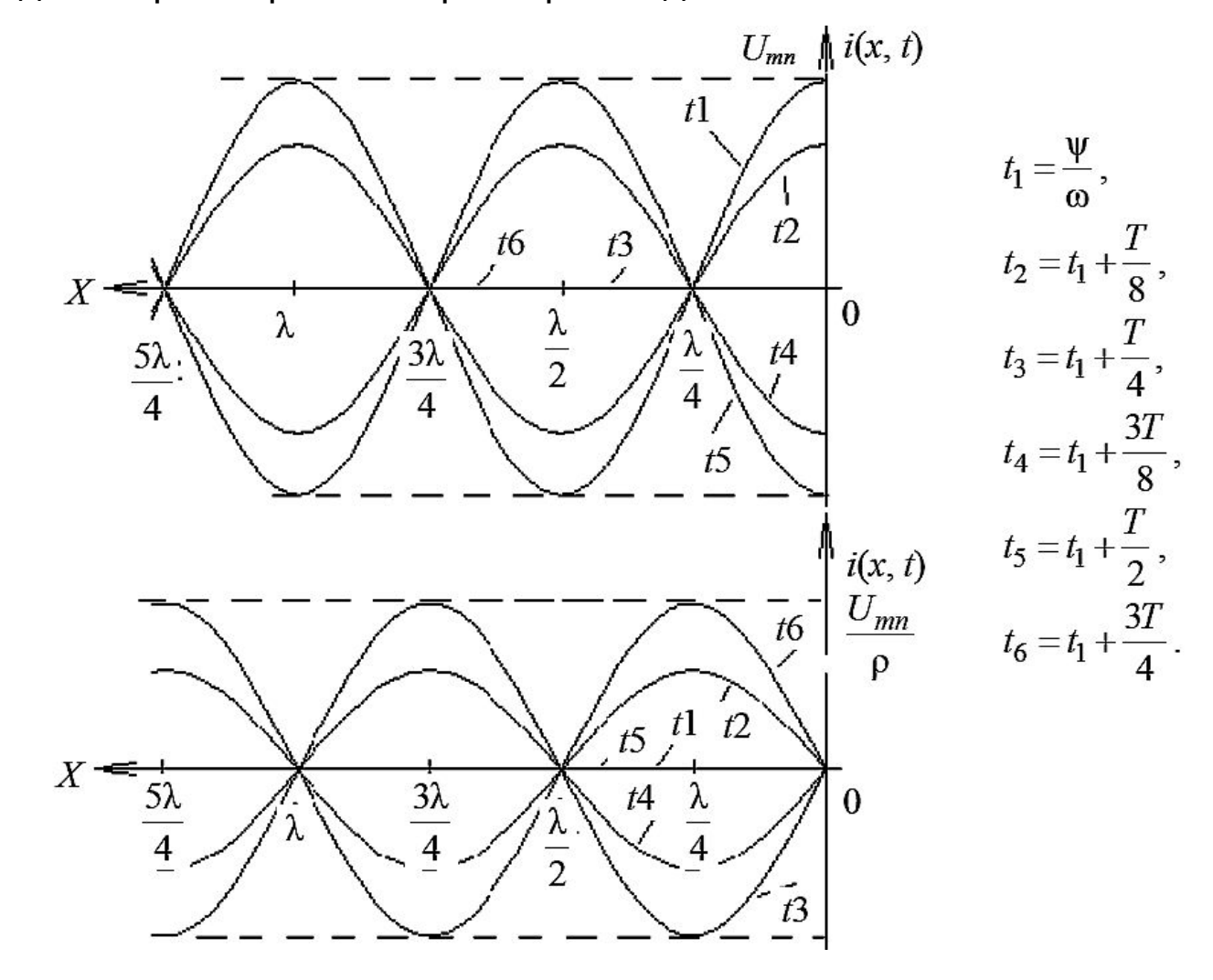

3. Начальная фаза напряжения и тока в разных сечениях линии одинакова или отличается на угол  $\pi$ , что соответствует изменению знака амплитуды напряжения и тока при переходе через узел.

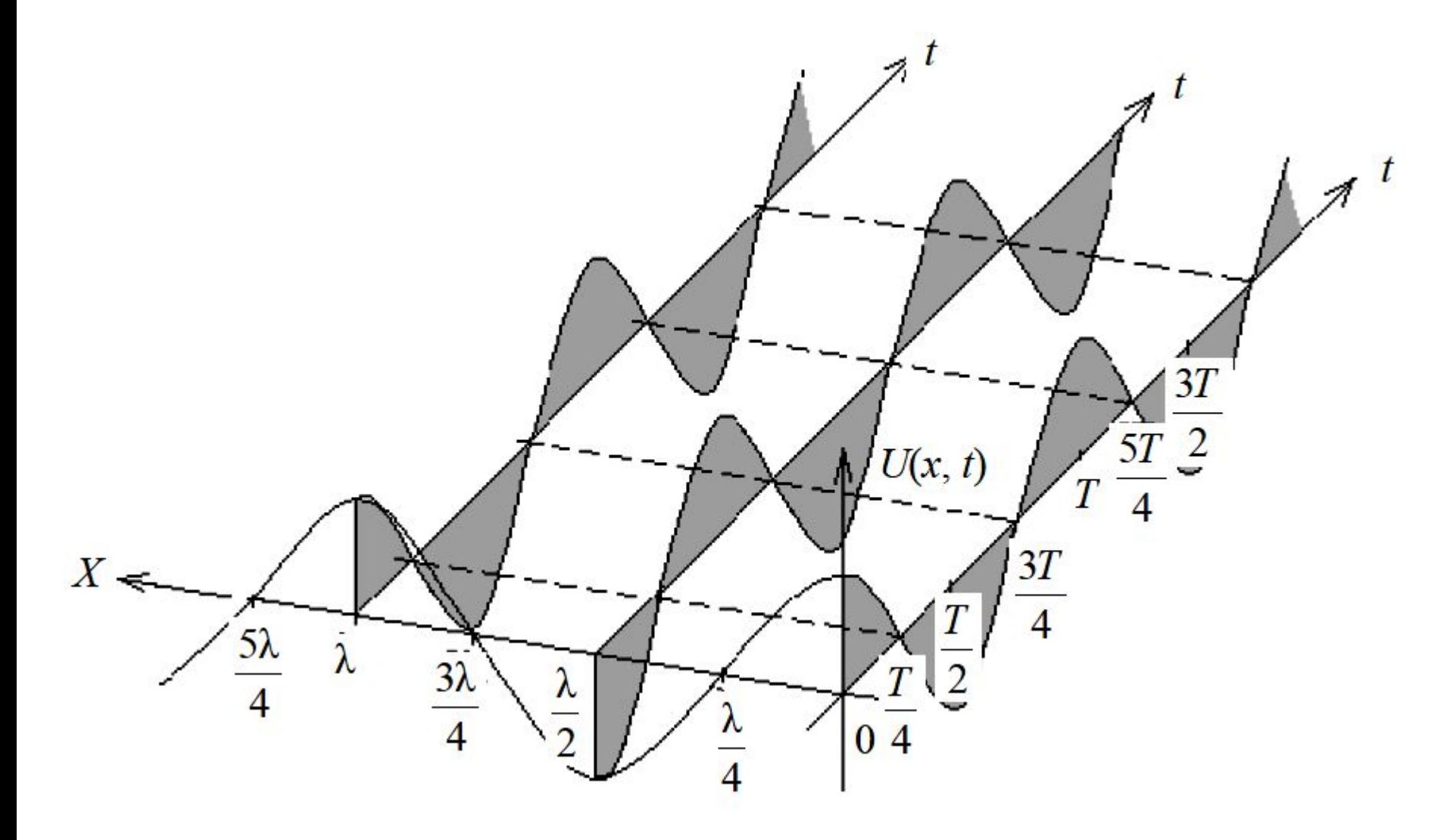

4. Входное сопротивление разомкнутой линии имеет только реактивную составляющую, поэтому средняя мощность, отдаваемая генератором в линию, тоже равна нулю.

$$
Z_{\text{BX}} \dot{I}(x) = \frac{\dot{U}(x)}{\dot{I}(x)} = \frac{\dot{U}_{\text{H}}\cos(\beta x)}{\dot{J}\frac{\dot{U}_{\text{H}}}{\rho}\sin(\beta x)} = -j\rho \text{ctg}(\beta x) = jX_{\text{BX}}.
$$

Знак  $X_{\rm{ex}}$  меняется через четверть длины волны, в нечетных четвертях  $X_{\rm{ex}}$  имеет емкостный характер, а в четных – индуктивный. В точках  $X_{\text{ex}}$ =n $\frac{\lambda}{2}$ и X= $(2n+1)\frac{\lambda}{4}$  сопротивление равно нулю, подобно сопротивлению последовательного колебательного контура без потерь. В точках  $X=n\frac{\lambda}{2}X_{\rm ex}$  принимает бесконечное значение, подобно сопротивлению идеального параллельного контура.

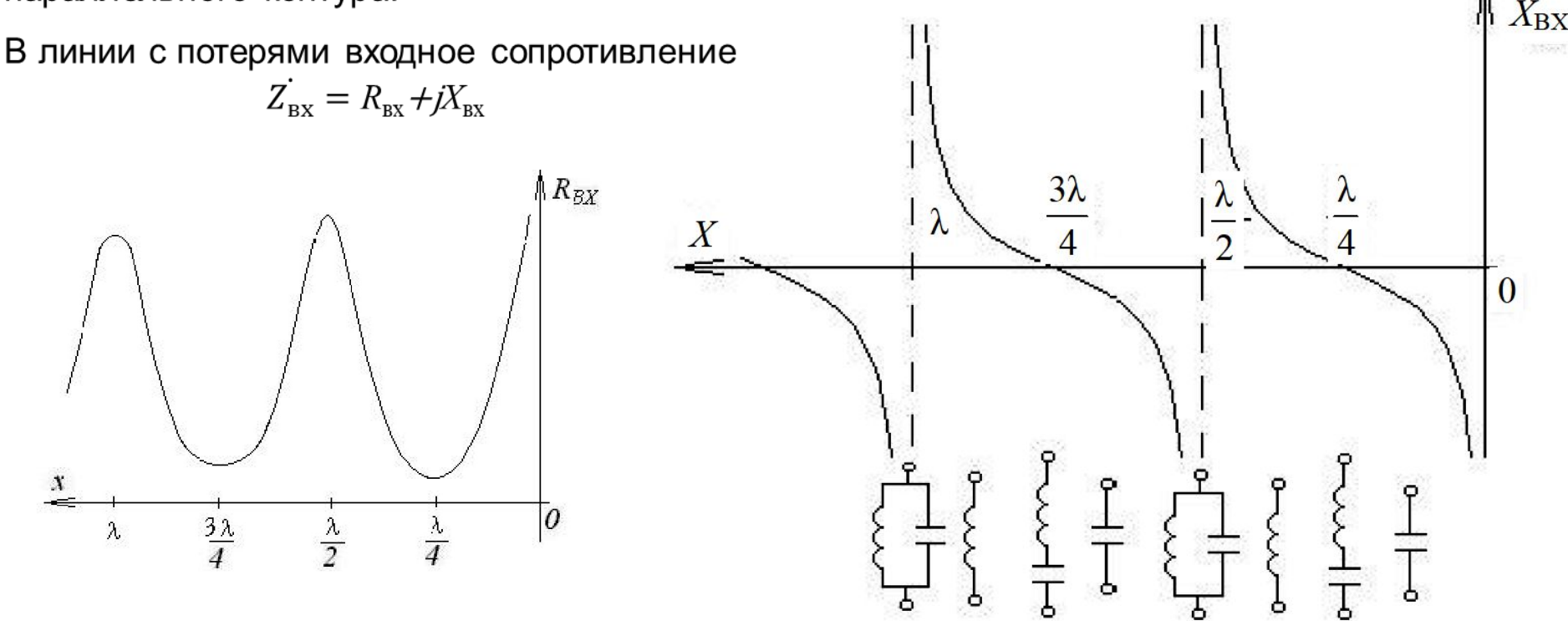

#### Короткозамкнутая линия.

В линии в режиме короткого замыкания  $\dot{Z}_{\rm H} = 0$  и  $\dot{U}_{\rm H} = 0$  поэтому уравнения линии имеют вид

$$
\begin{cases}\nU(x)=j\rho I_{\text{H}}\sin(\beta x) = \rho I_{mH}\cos(\beta x)e^{j(\omega t + \psi + \pi/2)} \\
i(x)=i_{\text{H}}\cos(\beta x) = I_{mH}\cos(\beta x)e^{j(\omega t + \psi)}.\n\end{cases}
$$

мгновенные значения напряжения и тока

 $\begin{cases} u(x,t)=\rho I_{mH}sin(\beta x)cos(\omega t+\psi+\pi/2), \\ i(x,t)=I_{mH}cos(\beta x)cos(\omega t+\psi). \end{cases}$ 

Полученные выражения показывают, что имеют место стоячие волны, но с отличиями:

1. Распределение напряжения вдоль линии пропорционально sin $\beta x$ , а тока –  $\cos \beta x$ .

Положение пучностей и узлов напряжения и тока смещается относительно конца на четверть длины волны в сторону генератора.

2. Фазовые соотношения между напряжением и током изменились на п в связи с тем, что от короткозамкнутого конца линии волна напряжения отражается с изменением фазы на п, а волна тока – без изменения фазы.

3. Входное сопротивление тек же носит реактивный характер

$$
Z_{\text{BX}} = \frac{\dot{U}(x)}{\dot{l}(x)} = \frac{j\rho \dot{l}_{\text{H}} \sin(\beta x)}{\dot{l}_{\text{H}} \cos(\beta x)} = j\rho \text{tg}(\beta x) = jX_{\text{BX}}.
$$

В линии, длина которой равна нечетному числу  $\lambda/4$ , на входе получаются пучность напряжения и узел тока, и поэтому входное сопротивление стремится к бесконечности. При длине линии, равной четному числу  $\lambda/4$ , на входе ее, как и на конце, наблюдаются пучность тока и узел напряжения, поэтому входное сопротивление равно нулю.

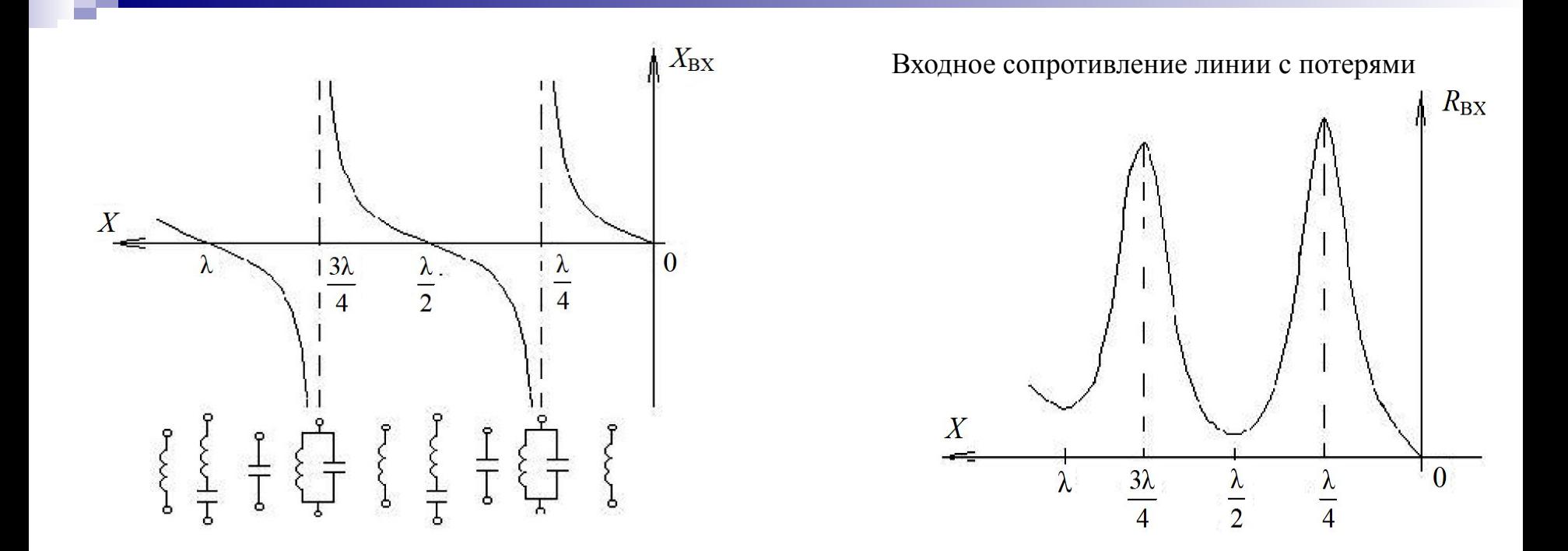

#### Линия, нагруженная на реактивное сопротивление.

В данном случае сопротивление нагрузки  $\dot{Z}_{\rm H} = jX_{\rm H}$ , а напряжение в конце линии  $\dot{U}_{\rm H} = \dot{I}_{\rm H} jX_{\rm H}$ . Уравнения линии

$$
\begin{cases}\n\dot{U}(x) = \dot{U}_{\rm H} \left( \cos(\beta x) + \frac{\rho}{X_{\rm H}} \sin(\beta x) \right), \\
\dot{I}(x) = j \frac{\dot{U}_{\rm H}}{\rho} \left( \sin(\beta x) - \frac{\rho}{X_{\rm H}} \cos(\beta x) \right).\n\end{cases}
$$

Используя тригонометрические преобразования и полагая  $cos(b) = \frac{x_H}{\sqrt{x_H^2 + \rho^2}}$ , а  $sin(b) = \frac{y_H}{\sqrt{x_H^2 + \rho^2}}$ 

получим

$$
\dot{U}(x)=\dot{U}_{H} \frac{\sqrt{X_{H}^{2} + \rho^{2}}}{X_{H}} \cos(\beta x - b),
$$
\n
$$
\dot{I}(x)=j \frac{\dot{U}_{H} \sqrt{X_{H}^{2} + \rho^{2}}}{X_{H}} \sin(\beta x - b),
$$

где  $b = arctg \frac{\rho}{X_H}$ .

Мгновенные значения напряжения и тока в линии

$$
\dot{U}(x) = \left[ U_{mn} \frac{\sqrt{X_H^2 + \rho^2}}{X_H} \cos(\beta x - b) \right] \cos(\omega t + \psi),
$$

$$
\dot{I}(x) = \left[ \frac{U_{mn}}{\rho} \frac{\sqrt{X_H^2 + \rho^2}}{X_H} \sin(\beta x - b) \right] \cos(\omega t + \psi + \pi/2),
$$

Из этих выражений следует:

1) линия, замкнутая на реактивное сопротивление, работает в режиме стоячих волн;

2) амплитудные значения напряжения и тока в  $\frac{\sqrt{x_{\rm H}^2 + \rho^2}}{x_{\rm H}}$  раз больше, чем в разомкнутой линии; 3) узлы напряжения находятся в точках, где  $cos(\beta x - b) = 0$ ; 4) узлы тока определяются из условия  $sin(\beta x - b) = 0$ ; Если линия нагружена на емкостное сопротивление  $X_H = -1/(\omega C_H)$ , то  $b = arctg \frac{\rho}{X_H} < 0$  и узлы напряжения смещаются вправо к нагрузке и С<sub>н</sub> может быть заменена отрезком разомкнутой линии  $l<\lambda/4$ .

Если линия нагружена на индуктивное сопротивление ( $X_H = \omega L_H > 0$ ), то узлы напряжения будут располагаться слева.

Поскольку входное сопротивление короткозамкнутой линии длиной  $1 < \lambda/4$  имеет индуктивный характер, всегда можно подобрать такой добавочный отрезок *l'*, входное сопротивление которого было бы равно  $X_H = \omega L_H$ .

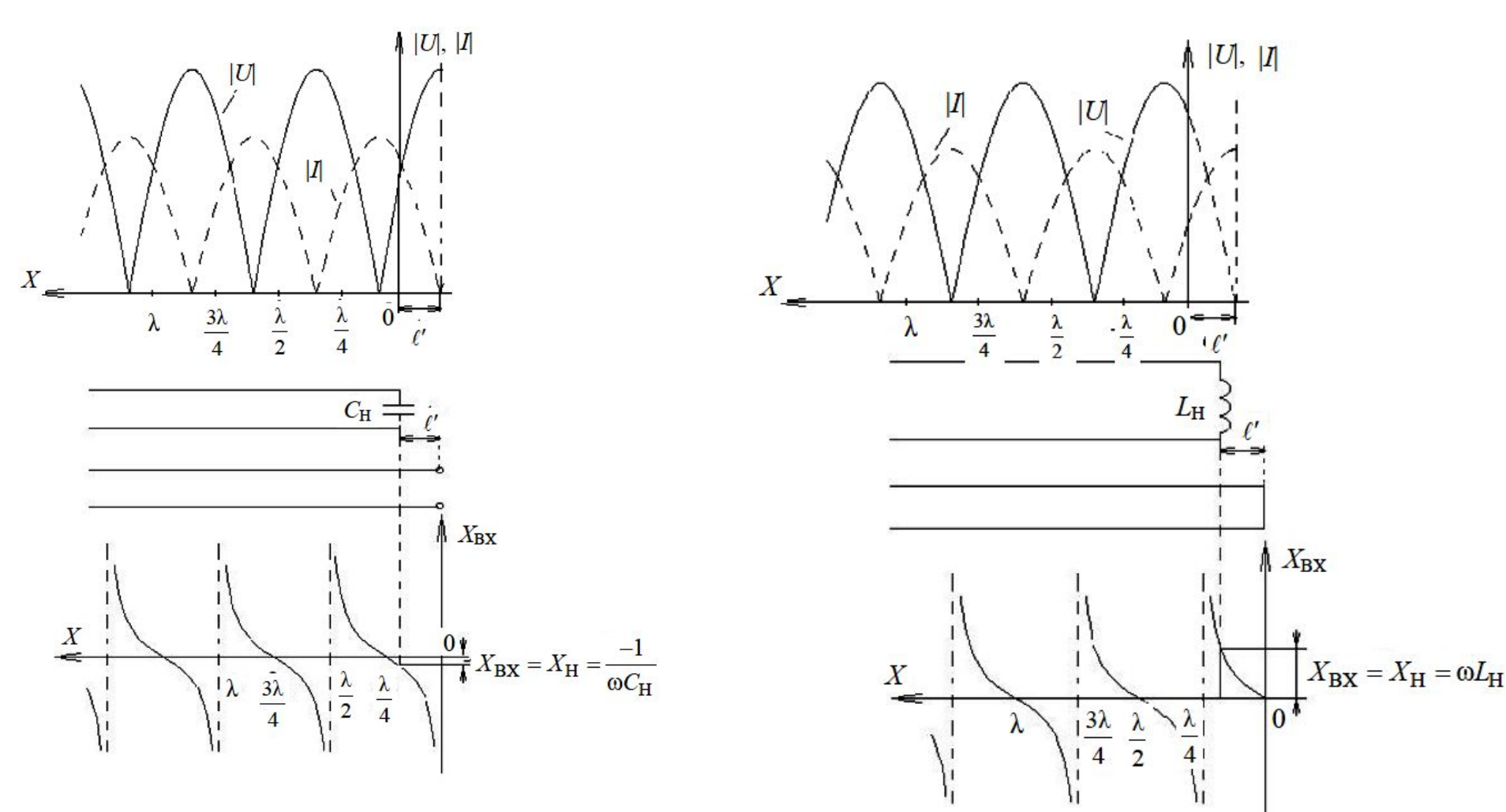